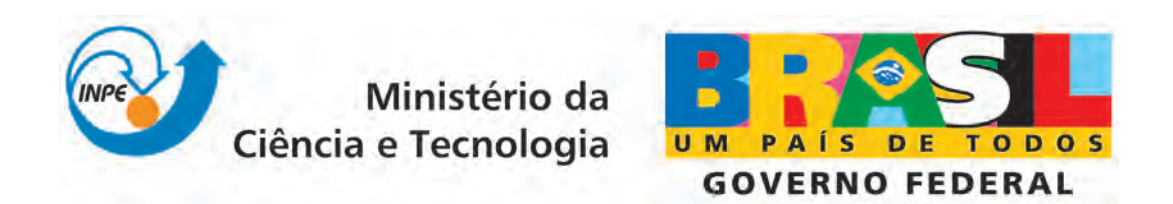

INPE-15682-TDI/1456

# ANÁLISE, PROJETO E SIMULAÇÃO DE UMA ARQUITETURA DE CONTROLE RECONFIGURAVEL ´ PARA A PLATAFORMA MULTI-MISSÃO

Jairo Cavalcanti Amaral

Dissertação de Mestrado do Curso de Pós-Graduação em Engenharia e Tecnologia Espaciais/Mecânica Espacial e Controle, orientada pelo Dr. Marcelo Lopes de Oliveira e Souza, aprovada em 28 de fevereiro de 2008.

> Registro do documento original:  $\langle \frac{\text{http://urlib.net/sid.inpe.br/mtc-m18@80/2008/11.23.12.58}}$  $\langle \frac{\text{http://urlib.net/sid.inpe.br/mtc-m18@80/2008/11.23.12.58}}$  $\langle \frac{\text{http://urlib.net/sid.inpe.br/mtc-m18@80/2008/11.23.12.58}}$

> > INPE São José dos Campos 2009

#### PUBLICADO POR:

Instituto Nacional de Pesquisas Espaciais - INPE Gabinete do Diretor (GB) Serviço de Informação e Documentação (SID) Caixa Postal 515 - CEP 12.245-970 São José dos Campos - SP - Brasil Tel.:(012) 3945-6911/6923 Fax: (012) 3945-6919 E-mail: <pubtc@sid.inpe.br>

## CONSELHO DE EDITORAÇÃO:

#### Presidente:

Dr. Gerald Jean Francis Banon - Coordenação Observação da Terra (OBT) Membros:

Dr<sup>a</sup> Maria do Carmo de Andrade Nono - Conselho de Pós-Graduação Dr. Haroldo Fraga de Campos Velho - Centro de Tecnologias Especiais (CTE) Dr<sup>a</sup> Inez Staciarini Batista - Coordenação Ciências Espaciais e Atmosféricas (CEA) Marciana Leite Ribeiro - Serviço de Informação e Documentação (SID) Dr. Ralf Gielow - Centro de Previsão de Tempo e Estudos Climáticos (CPT) Dr. Wilson Yamaguti - Coordenação Engenharia e Tecnologia Espacial (ETE) BIBLIOTECA DIGITAL: Dr. Gerald Jean Francis Banon - Coordenação de Observação da Terra (OBT) Marciana Leite Ribeiro - Serviço de Informação e Documentação (SID) Jefferson Andrade Ancelmo - Serviço de Informação e Documentação (SID)

Simone A. Del-Ducca Barbedo - Serviço de Informação e Documentação (SID)

## REVISÃO E NORMALIZAÇÃO DOCUMENTÁRIA:

Marciana Leite Ribeiro - Serviço de Informação e Documentação (SID) Marilúcia Santos Melo Cid - Serviço de Informação e Documentação (SID) Yolanda Ribeiro da Silva Souza - Serviço de Informação e Documentação (SID) EDITORAÇÃO ELETRÔNICA:

Viveca Sant´Ana Lemos - Serviço de Informação e Documentação (SID)

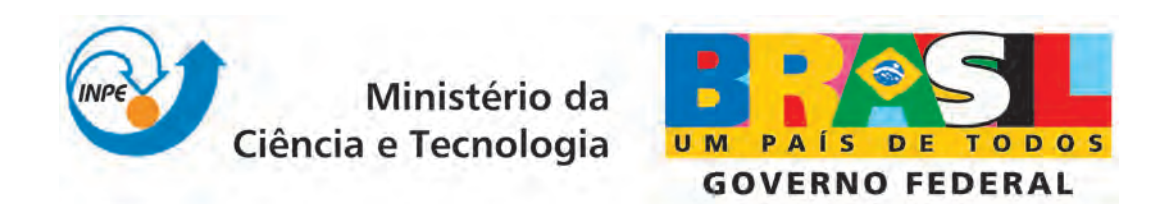

INPE-15682-TDI/1456

# ANÁLISE, PROJETO E SIMULAÇÃO DE UMA ARQUITETURA DE CONTROLE RECONFIGURAVEL ´ PARA A PLATAFORMA MULTI-MISSÃO

Jairo Cavalcanti Amaral

Dissertação de Mestrado do Curso de Pós-Graduação em Engenharia e Tecnologia Espaciais/Mecânica Espacial e Controle, orientada pelo Dr. Marcelo Lopes de Oliveira e Souza, aprovada em 28 de fevereiro de 2008.

> Registro do documento original:  $\langle \frac{\text{http://urlib.net/sid.inpe.br/mtc-m18@80/2008/11.23.12.58}}$  $\langle \frac{\text{http://urlib.net/sid.inpe.br/mtc-m18@80/2008/11.23.12.58}}$  $\langle \frac{\text{http://urlib.net/sid.inpe.br/mtc-m18@80/2008/11.23.12.58}}$

> > INPE São José dos Campos 2009

Dados Internacionais de Catalogação na Publicação (CIP)

A14a Amaral, Jairo Cavalcanti. Análise, projeto e simulação de uma arquitetura de controle reconfigurável para a Plataforma Multi-Missão / Jairo Cavalcanti Amaral. – São José dos Campos: INPE, 2009. 149p. ; (INPE-15682-TDI/1456)

> Dissertação (Engenharia e Tecnologia Espaciais/Mecânica Espacial e Controle) – Instituto Nacional de Pesquisas Espaciais, São José dos Campos, 2008.

> 1. Plataforma Multi-Missão (PMM). 2. Subsistema de controle de atitude. 3. Sistemas de controle. 4. Reconfigurabilidade. 5. Máquinas de estado. I.Título.

> > CDU 627.7

Copyright © 2009 do MCT/INPE. Nenhuma parte desta publicação pode ser reproduzida, armazenada em um sistema de recuperação, ou transmitida sob qualquer forma ou por qualquer meio, eletrônico, mecánico, fotográfico, microfílmico, reprográfico ou outros, sem a permissão escrita da Editora, com exceção de qualquer material fornecido especificamente no propósito de ser entrado e executado num sistema computacional, para o uso exclusivo do leitor da obra.

Copyright (c) 2009 by MCT/INPE. No part of this publication may be reproduced, stored in a retrieval system, or transmitted in any form or by any means, eletronic, mechanical, photocopying, microfilming, recording or otherwise, without written permission from the Publisher, with the exception of any material supplied specifically for the purpose of being entered and executed on a computer system, for exclusive use of the reader of the work.

Aprovado (a) pela Banca Examinadora em cumprimento ao requisito exigido para obtenção do Título de Mestre  $em$ 

Engenharia e Tecnologia Espaciais/Mecânica **Espacial e Controle** 

Dr. **Mario Cesar Ricci** 

Dr.

Dr.

Presidente / INPE / SJCampos - SP

Dr. Marcelo Lopes de Oliveira e Souza

Paulo Giácomo Milani

Adenilson Roberto da Silva

Orientador(a) / - SP NPE / SJČampos

Membro da Banca / INPE / SJCampos - SP

 $\sqrt{2}$ 

 $\ddot{\phantom{a}}$ 

Membro da Banca / INPE / SJCampos - SP

Dr. Paulo Marcelo Tasinaffo

Convidado(a) / ITA / São José dos Campos - SP

Aluno (a): Jairo Cavalcanti Amaral

São José dos Campos, 28 de Fevereiro de 2008

"Examine tudo e guarde o que é bom."

1Tes 5:21

A todos aqueles que querem saber, e tentam saber.

### **AGRADECIMENTOS**

Agradeço a meus pais pela educação e apoio que me deram até hoje. Até nos últimos momentos, fizeram mais do que torcer por mim.

Agradeço a meu avô pelo excepcional incentivo à ciência prática, desde as pedras de enxofre até o telescópio feito à mão.

Agradeço ao CNPq pelo auxílio financeiro cedido durante o Curso ETE/CMC.

Agradeço aos meus colegas do INPE e aos demais amigos que conheci direta ou indiretamente por causa da mudança para São José dos Campos, tornando este mestrado, acima de tudo, uma experiência de vida.

Agradeço ao Professor Marcelo, pelo impressionante exemplo de dedicação ao trabalho e cultivo da "arte perdida de ensinar" – especialmente pela maneira de apontar nossas piores falhas sem levar junto nosso ânimo, e por discernir como e quando o impossível pode ser feito.

#### **RESUMO**

O objetivo deste trabalho é apresentar a análise, projeto e simulação de uma arquitetura de controle reconfigurável para a Plataforma Multi-Missão. O desenvolvimento e os testes foram feitos usando o software MatrixX para demonstrar o desempenho dos projetos adotados. As especificações que não puderam ser encontradas na literatura foram projetadas para as simulações. As condições e os casos para as simulações deram ênfase aos piores casos possíveis. Os resultados mostraram que de uma forma geral, com a arquitetura e com os modelos adotados, a Plataforma Multi-Missão pode cumprir as especificações de missão.

# **ANALYSIS, DESIGN AND SIMULATION OF A RECONFIGURABLE CONTROL ARCHITECTURE FOR THE MULTI-MISSION PLATFORM**

#### **ABSTRACT**

The objective of this work is to present the analysis, design and simulation of a reconfigurable control architecture for the Multi-Mission Platform. The development and the tests were done using the MatrixX software to demonstrate the performance of the projects adopted. The specifications that could not be found in the literature were designed for the simulations. The conditions and the cases for the simulations emphasized the worst possible cases. The results shown that in general, with the adopted architecture and models, the Multi-Mission Platform was able to accomplish the mission specifications.

# **SUMÁRIO**

# **LISTA DE FIGURAS**

## **LISTA DE TABELAS**

# **LISTA DE SIGLAS E ABREVIATURAS**

# **LISTA DE SÍMBOLOS**

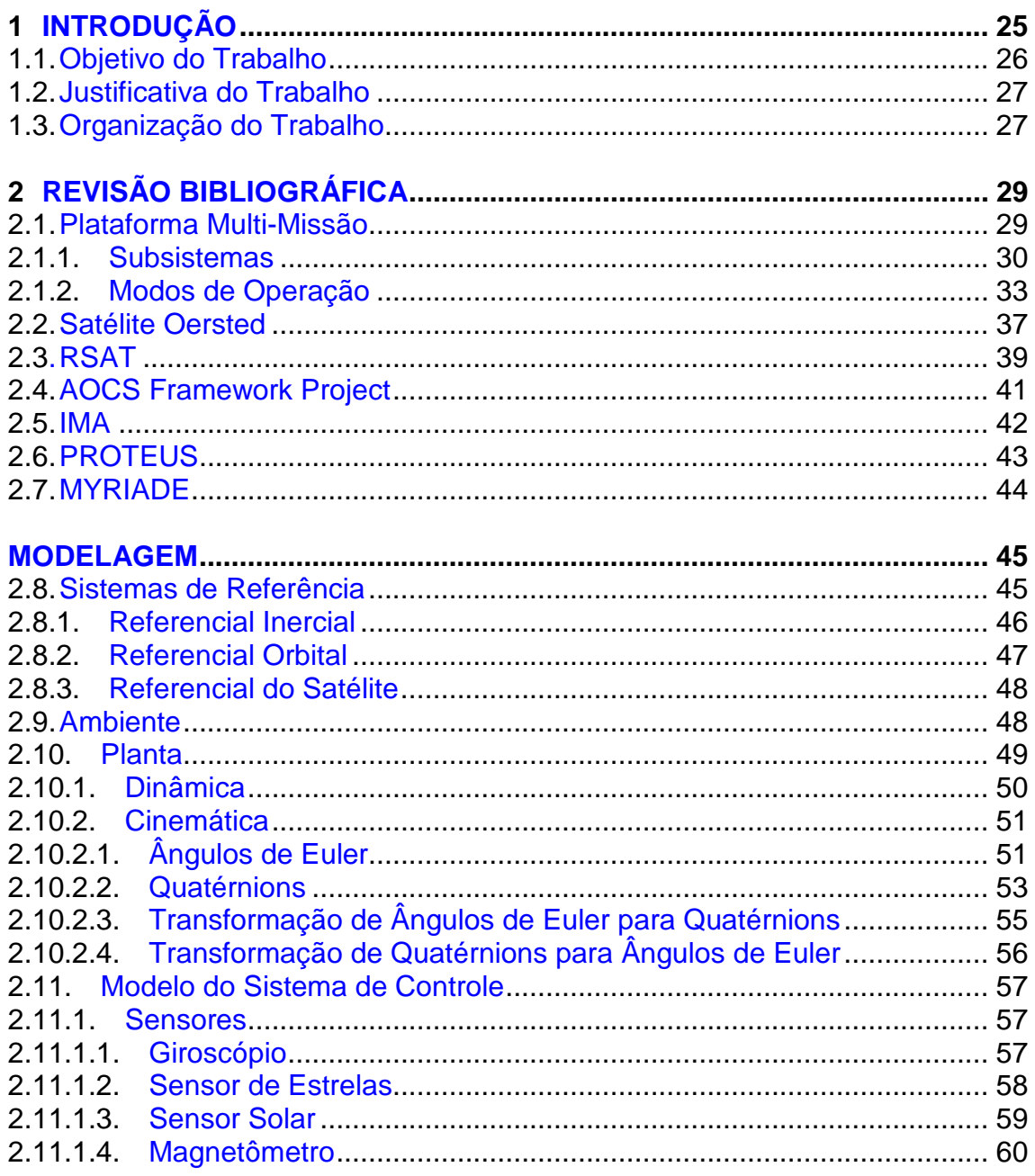

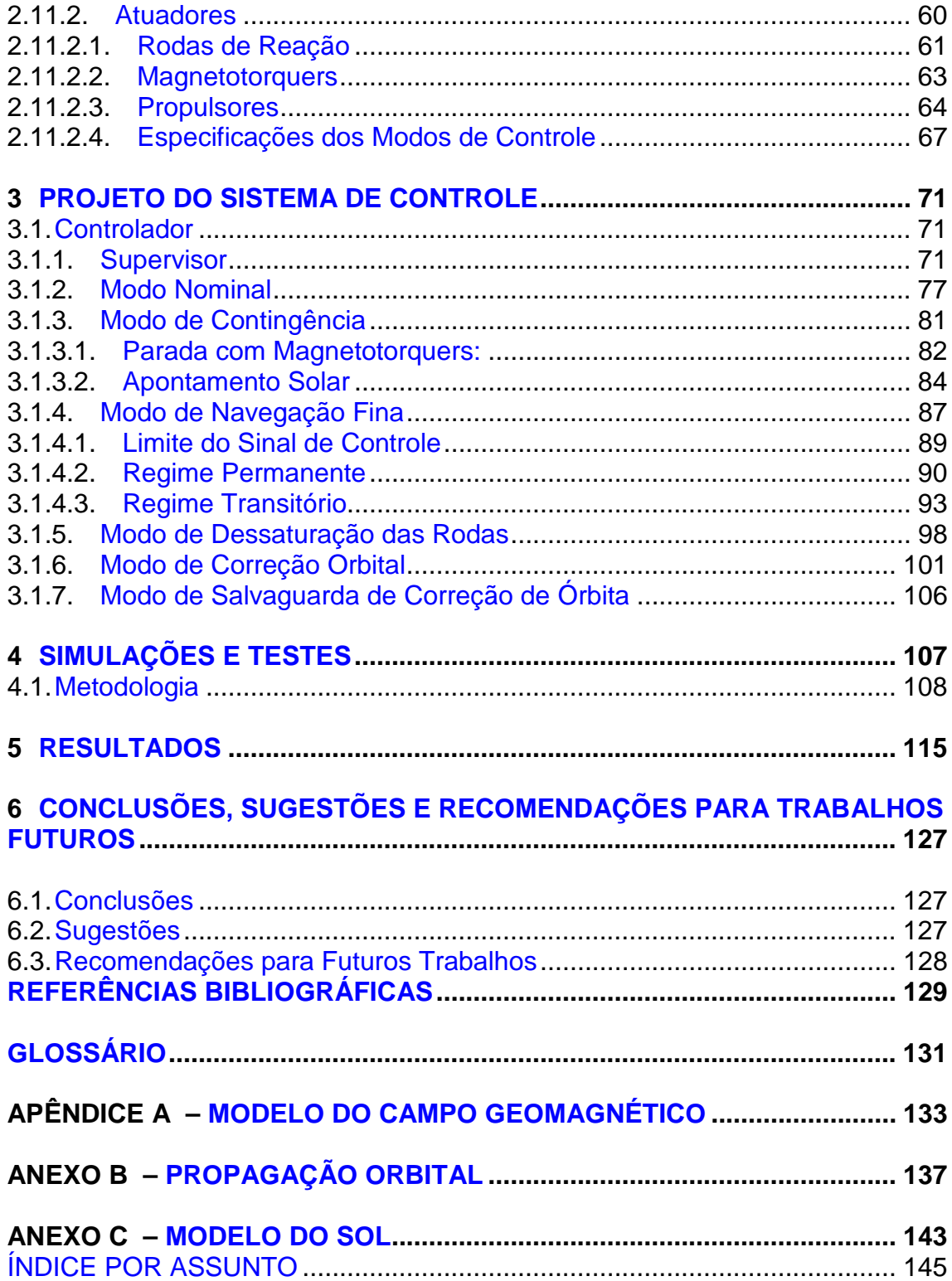

# **LISTA DE FIGURAS**

<span id="page-16-0"></span>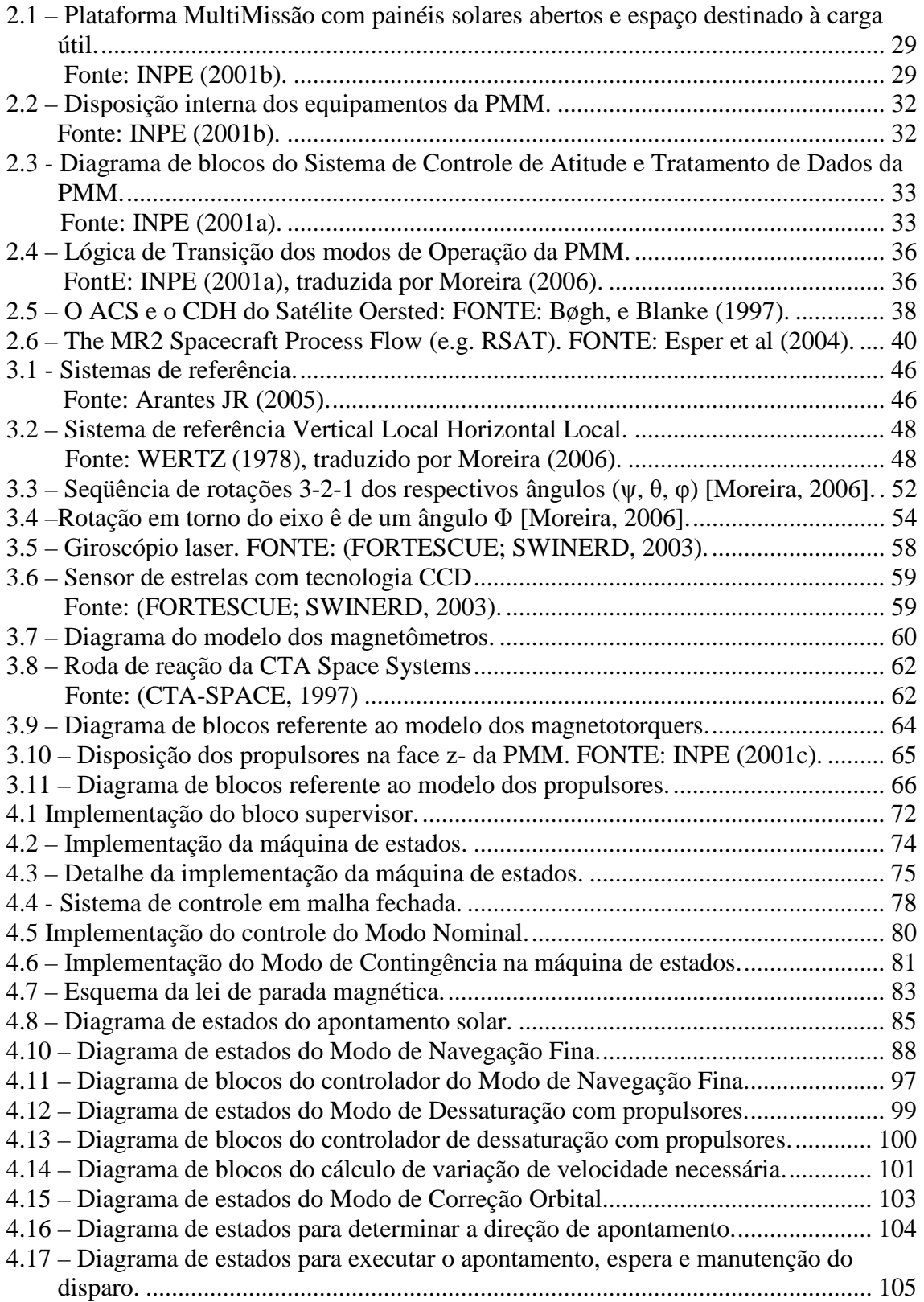

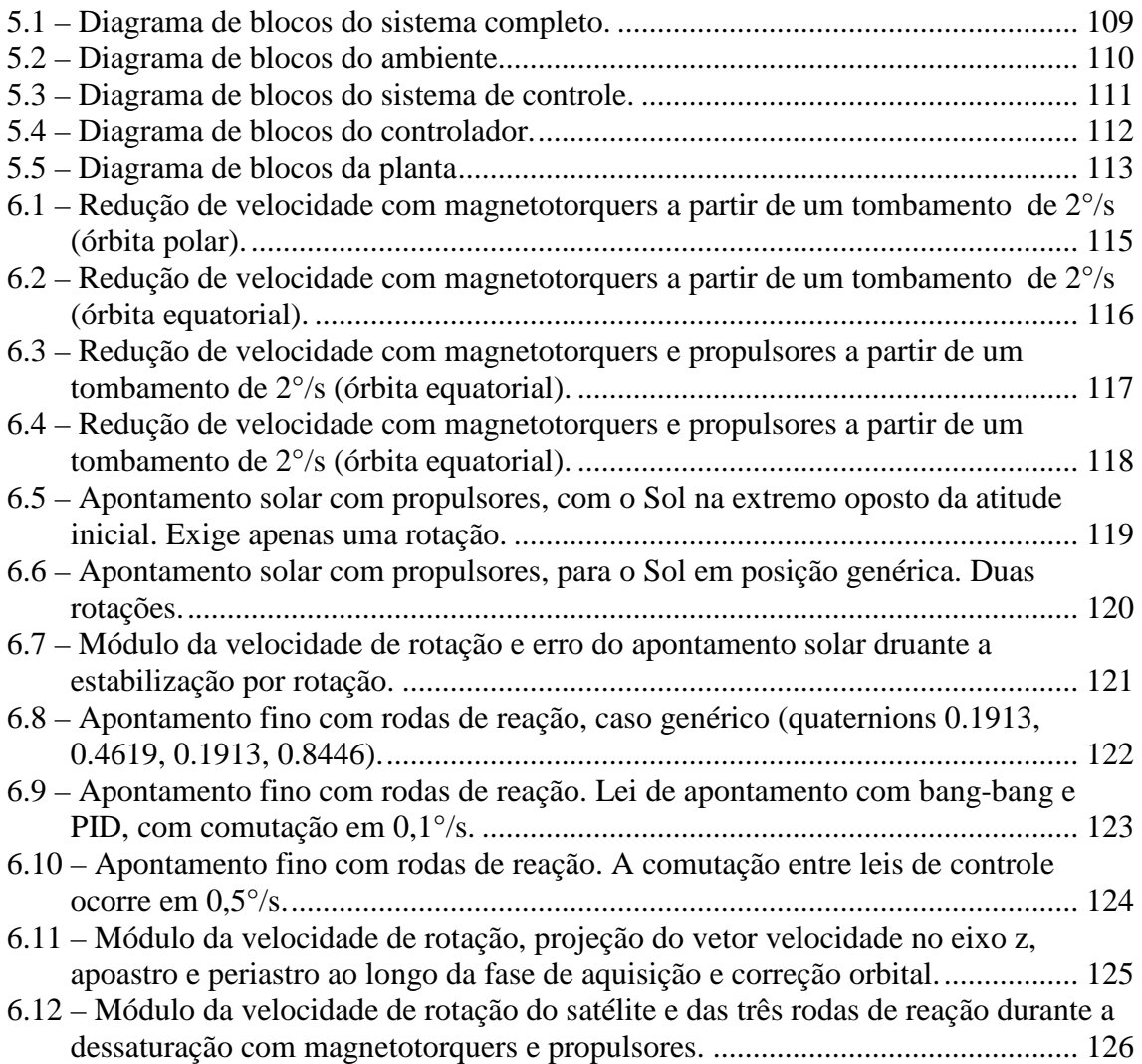

# **LISTA DE TABELAS**

<span id="page-18-0"></span>3.1 - Seqüência de eventos no lançamento (FONTE: INPE 2001b). ............................. 68

# **LISTA DE SIGLAS E ABREVIATURAS**

- <span id="page-20-0"></span>INPE Instituto Nacional de Pesquisas Espaciais
- SID Serviço de Informação e Documentação
- TDI Teses e Dissertações Internas
- SPG Serviço de Pós-Graduação
- PMM Plataforma Multi-Missão
- RSAT Remote Sensing Advanced Technology
- SCAO Sistema de Controle de Atitude e Órbita
- PID Proporcional Integral Derivativo
- VLHL Vertical Local Horizonte Local
- ESA European Space Agency

# **LISTA DE SÍMBOLOS**

<span id="page-22-0"></span>A(s) função transferência dos atuadores B vetor campo magnético C(s) função de transferência do controlador Ci matriz de rotação no eixo i G(s) função de transferência da planta h momento angular das rodas de reação H momento angular H<sub>rr</sub> é o momento angular combinado de todas  $H_n$  é o momento angular nominal I matriz de inércia Jx momento de inércia do eixo x Jy momento de inércia do eixo y Jz momento de inércia do eixo z Jω momento de inércia da roda de reação Kv constante de ganho das rodas de reação kp constante de ganho proporcional  $k<sub>d</sub>$  constante de ganho derivativo ki constante de ganho integral ni é o versor do eixo i do magnetômetro P(s) função de transferência da planta S(s) função de transferência do Sensor t tempo T torque produzido pelas rodas de reação  $T<sub>C</sub>$  torque de controle  $T<sub>P</sub>$  torque devido às perturbações externas  $t_r$  tempo de subida da resposta T(s) função de transferência de torque aplicado T<sub>max</sub> torque máximo no motor Tv constante de tempo das rodas de reação V tensão de entrada do motor da roda Vmax tensão máxima na entrada do motor da roda de reação  $w<sub>o</sub>$  velocidade angular orbital ζ coeficiente de amortecimento ρi sinal de controle do magnetotorquer i ψ rolagem θ arfagem φ guinada ω vetor velocidade angular do satélite ωmax velocidade angular máxima da roda de reação

 $\omega_{n}$  freqüência natural

## <span id="page-24-0"></span>**1 INTRODUÇÃO**

O conceito de reconfigurabilidade vem sendo aplicado há muito tempo, de forma ampla, em muitas áreas, especialmente nas áreas aeroespacial, automobilística, controle de processos, automação predial e portuária, etc.

Aplicado a hardware, consiste em tornar os possíveis componentes de uma nave padronizados e independentes (modularidade) na fase de planejamento/ desenvolvimento, de forma que possam ser montados e/ou alternados de diversas formas sem que haja gasto de tempo e recursos em novos desenvolvimentos, novos testes e validações para cada configuração possível. Como exemplo disso, temos: das séries de satélites PROTEUS e MYRIADE do CNES, o RSAT (Remote Sensing Advanced Technology Satellite) da NASA, o satélite OERSTED da Dinamarca, e o AOCS Framework Project da Universidade de Constança/ESA, a PMM (Plataforma Multimissão) do INPE. Alem disto, tal conceito já começa a ser estendido à fase de vôo/operação.

Aplicado a software, a reconfigurabilidade pode ser subdividida na fase de planejamento/desenvolvimento ou na fase de vôo/operação. A primeira fase é análoga ao caso com hardware, proporcionando reaproveitamento e modificação de software sem as penalidades habituais em testes e validações. Tem-se como exemplo disto os AOCS do RSAT e da PMM. A segunda fase permite a mudança de leis de controle durante diferentes fases da missão, tais como a separação do lançador e a aquisição de atitude, etc. Há também a possibilidade da detecção e correção de falhas (de hardware, de software, de sensores, de atuadores, da dinâmica, etc.), com reconfiguração por Terra ou autônoma, como foi com o caso do satélite OERSTED, e foi o caso do AOCS Framework Project da Universidade de Constança/ESA.

Uma arquitetura reconfigurável, além de validar os diferentes modos de operação, exige que as transições entre eles também sejam validadas. Caso as diferentes arquiteturas não sejam lineares, o fato de elas individualmente serem estáveis, não garante que as transições entre elas mantenham o

<span id="page-25-0"></span>conjunto também estável. Isto consiste o Problema da Hiper-Estabilidade ou Estabilidade Absoluta, conjecturado primeiro por Aiserman em 1947, depois por Kalman em 1953, estudado exaustivamente por Popov em 1957, e por outros depois. Tal problema constitui o ponto essencial da reconfiguração. Mas ele será investigado neste trabalho de uma forma aplicada, usando o método de fazer simulações nas piores condições e casos; e particularizado à PMM.

Atualmente, há várias arquiteturas reconfiguráveis em desenvolvimento e testes, para posterior padronização e adoção nas áreas aeroespacial, automobilística, controle de processos, automação predial e portuária, etc. Dentre elas destacamos a "Integrated Modular Avionics – IMA", que consiste numa rede distribuída em tempo real a bordo de uma aeronave, com módulos de computação e redes de comunicação capazes de suportar múltiplas aplicações com diferentes níveis de segurança, distribuição de tarefas, monitoramento da saúde do conjunto, detecção/diagnóstico e reconfiguração diante de falhas, sobrecargas, etc.

#### **1.1.Objetivo do Trabalho**

Este trabalho tem como objetivo a análise, o projeto e a simulação de uma arquitetura de controle reconfigurável para a Plataforma Multi-Missão. Para tanto, e usando o método de fazer simulações nas piores condições e casos:

- 1) Estuda a arquitetura adotada pelo Projeto PMM segundo os objetivos de estabilidade, regime transitório, e regime permanente do SCA (Subsistema de Controle de Atitude) diante de transições desde o Modo de Inicialização até o Modo Normal;
- 2) Estuda a arquitetura adotada pelo Projeto PMM segundo os objetivos de estabilidade, regime transitório, e regime permanente do SCA diante de transições desde o Modo Normal até pelo menos um modo alternativo;
- <span id="page-26-0"></span>3) Propõe especificações que não puderam ser encontradas na literatura para uma arquitetura complementar à adotada pelo Projeto PMM. Os critérios de proposta são a estabilidade, o regime transitório, e o regime permanente do SCA diante das transições dos itens 1 e 2;
- 4) Analisa tal arquitetura complementar a adotada pelo Projeto PMM. Os critérios de análise são a estabilidade, o regime transitório, e o regime permanente do SCA diante das transições dos itens 1 e 2.

## **1.2.Justificativa do Trabalho**

A capacidade de auto-reconfigurar é relativamente pouco divulgada em satélites, e pode proporcionar uma maior autonomia diante de diferentes etapas de missão, mudanças no ambiente, sobrecargas de barramentos, e falhas de sensores, controladores, atuadores, dinâmica, etc. Essa robustez adicional também possibilita reduzir a quantidade de componentes redundantes, assim como a infraestrutura de comunicação entre o satélite e a Terra, diminuindo assim o custo total da missão. Tal conceito é usado na PMM, via sua Seqüência de Modos de Operação, justificando mais ainda este estudo.

#### **1.3. Organização do Trabalho**

Este trabalho está dividido da seguinte forma:

No Capítulo 1 apresentamos a Introdução com a descrição dos objetivos, a justificativa e a organização do trabalho. No Capítulo 2 fazemos a revisão dos conceitos básicos envolvidos no trabalho. No Capítulo 3 fazemos a descrição dos modelos encontrados na literatura adotados para a simulação. No Capítulo 4 a fazemos descrição do projeto de modelos utilizados que não foram encontrados na literatura. No Capítulo 5 exibimos as simulações e testes,

assim como as condições de simulação e seus resultados. No Capítulo 6 enunciamos as conclusões, sugestões e recomendações para trabalhos futuros.

# <span id="page-28-0"></span>**2 REVISÃO BIBLIOGRÁFICA**

#### **2.1. Plataforma Multi-Missão**

Segundo Lopes et al. (2001), a Plataforma Multi-Missão foi concebida para ser uma plataforma modular capaz de servir como base para várias missões científicas, de comunicação e de observação da Terra em baixas órbitas terrestres. A PMM é constituída de subsistemas básicos que fornecem o essencial para o funcionamento do satélite e um suporte para a integração de uma carga útil que será escolhida de acordo com a missão que o satélite irá desempenhar.

Uma visão da PMM, com os painéis solares abertos e o envelope previsto para a carga útil, se encontra na Figura 2.1.

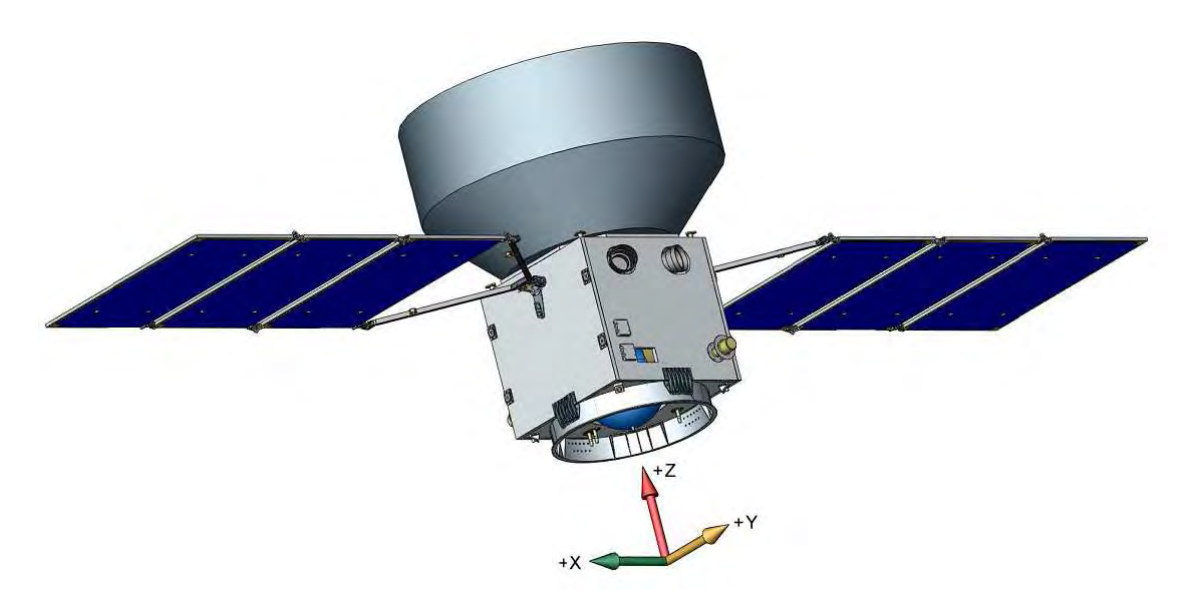

Figura 2.1 – Plataforma MultiMissão com painéis solares abertos e espaço destinado à carga útil. Fonte: INPE (2001b).

#### <span id="page-29-0"></span>**2.1.1.Subsistemas**

Os subsistemas que compõem a PMM são:

- Subsistema de Estrutura, para prover suporte mecânico para todos os subsistemas da PMM, para equipamentos e acessórios e para o módulo de carga útil, enquanto mantida no solo, durante o lançamento e no ambiente espacial.
- Subsistema de Suprimento de Energia, para converter a energia solar incidente no conjunto de painéis fotovoltaicos em energia elétrica, para armazenar essa energia em baterias e para prover controle e distribuição dessa energia para vários equipamentos da plataforma e da carga útil, usando uma arquitetura não regulada de distribuição de energia.
- Subsistema de Controle de Temperatura, para prover distribuição de calor de forma que todos os equipamentos a bordo operem dentro de suas faixas designadas de temperatura, em todas as possíveis atitudes do satélite experimentadas durante a vida nominal da missão.
- Subsistema de Controle de Atitude e Tratamento de Dados, para prover controle de atitude e órbita em um modo estabilizado em três eixos, possibilitando apontamento para a Terra, para uma posição inercial e para o Sol, com as respectivas precisões especificadas. Este subsistema também deverá prover processamento de dados, capacidade de armazenamento, gerenciar a comunicação com a carga útil e para controlar os equipamentos da PMM através de um computador de bordo central.
- Subsistema de Propulsão, para prover aquisição de órbita e manutenção usando um tipo de propulsor monopropelente a hidrazina.
- Subsistema de Telemetria e Telecomando (TT&C), para prover comunicação entre a plataforma e as estações terrestres de TT&C garantindo a monitoração e o controle do veículo espacial durante todas as fases da missão.

A PMM deve prover os seguintes serviços para a carga útil:

- Telemetria, telecomando e transmissão de dados através de linhas seriais dedicadas.
- Suprimento de energia.
- Armazenamento de dados.

Uma visão da disposição interna dos equipamentos da PMM pode ser vista na Figura 2.2.

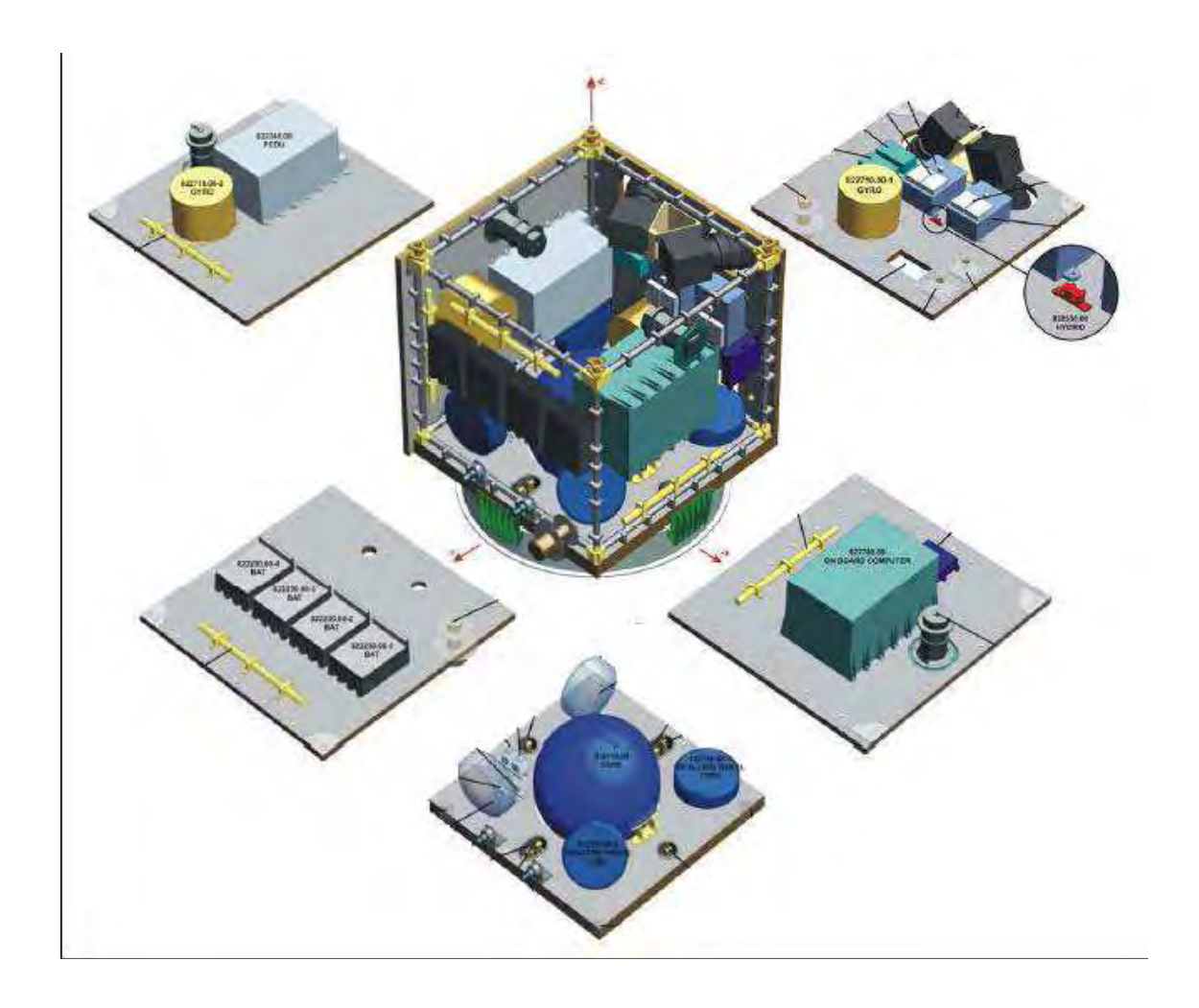

Figura 2.2 – Disposição interna dos equipamentos da PMM. FONTE: INPE (2001b).

O Subsistema de Controle de Atitude (SCA) e Tratamento de Dados que será o foco deste estudo é constituído de três partes: um computador de bordo, um conjunto de sensores e um conjunto de atuadores. O conjunto de sensores por sua vez é composto de: 2 magnetômetros, 1 unidade inercial (redundante internamente), 8 sensores solares, 2 sensores de estrelas, 2 receptores GPS. O conjunto de atuadores é composto de: 3 atuadores magnéticos e 4 rodas de reação.

<span id="page-32-0"></span>As interfaces entre o computador de bordo, os vários subsistemas e os diversos equipamentos que compõem o Sistema de Controle de Atitude e Tratamento de Dados podem ser observadas na Figura 2.3.

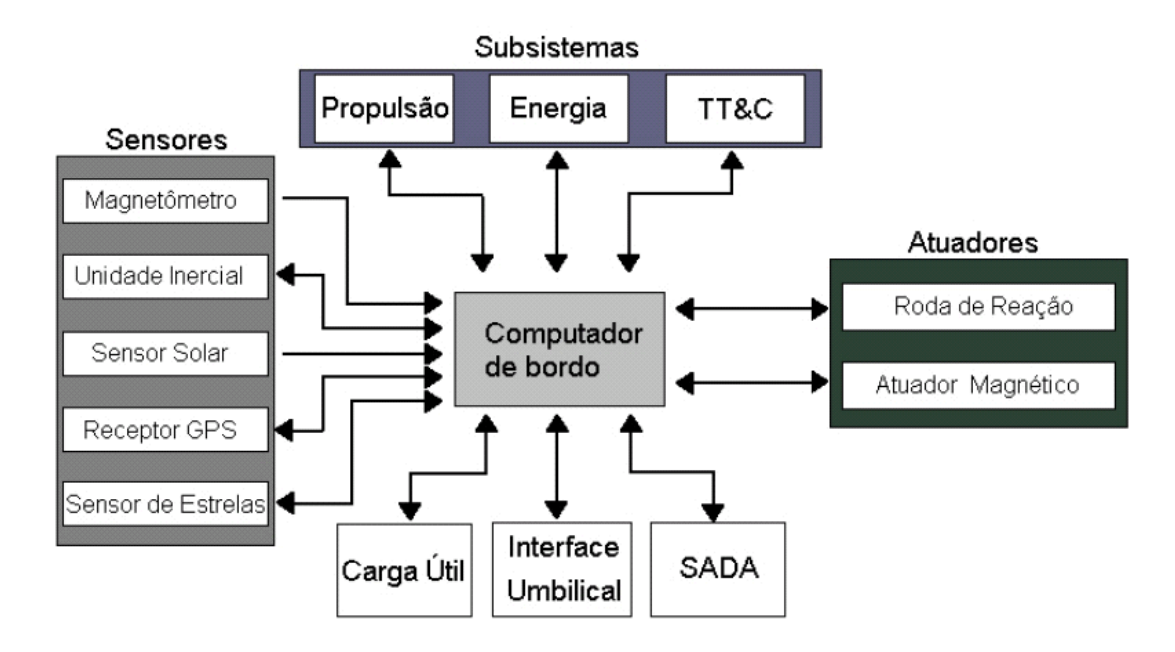

Figura 2.3 - Diagrama de blocos do Sistema de Controle de Atitude e Tratamento de Dados da PMM. Fonte: INPE (2001a).

## **2.1.2.Modos de Operação**

Devido à diversidade de condições em que um satélite irá encontrar durante toda sua vida, faz-se uma separação em vários Modos de Operação, onde cada modo é definido pelo ambiente e condição em que o satélite se encontra. Estes modos são divididos em dois grupos maiores definidos pelo ambiente em que o satélite encontra-se, como visto abaixo:

#### •Modos de Solo

•Modo Desligado ("Off Mode" - OFM) - Nesse modo todos os equipamentos são desligados (com a bateria desconectada). Este modo serve para armazenamento e transporte.

•Modo de Integração e Teste ("Integration and Test Mode" - ITM) - Esse modo é usado durante a montagem e testes de integração ou na plataforma de lançamento. Durante a montagem e integração, todos os testes são realizados enquanto na plataforma de lançamento só se realizam os testes de verificação de funcionamento.

#### •Modos de Vôo

•Modo de Inicialização ("Start Mode" - STM) - Esse modo deve ser usado em Terra, durante a fase de vôo e pode ser usado a qualquer momento durante a vida útil do satélite.

•Modo de Contingência ("Contingency Mode" - COM) - O objetivo desse modo é automaticamente levar o satélite e sua carga útil do STM para um modo seguro após a separação do lançador ou no caso da detecção de uma anomalia.

•Modo de Navegação Fina ("Fine Navigation Mode" - FNM) - Esse modo é usado para aquisição de atitude, posição e tempo de forma precisa para permitir a transição do modo de contingência para o modo nominal.

•Modo Nominal("Nominal Mode" - NOM) - Esse é o modo operacional do satélite, onde a carga útil pode cumprir seus objetivos. Neste modo também ocorre a dessaturação com os atuadores magnéticos.

•Modo de Dessaturação das Rodas com Propulsores ("Wheels Desaturation Mode with Thrusters" - WDM) - Nesse modo é realizada a dessaturação das rodas de reação por intermédio do acionamento dos propulsores. Esse procedimento visa reduzir a velocidade angular das rodas a níveis nominais de operação.

•Modo de Correção de Órbita ("Orbit Correction Mode" - OCM) - Utilizado para realizar manobras orbitais, no plano da órbita ou para fora dele.

•Modo Salvaguarda de Correção de Órbita ("Orbit Correction Mode Backup" - OCMB) - Caso um dos propulsores não redundantes falhe, as manobras orbitais serão realizadas com somente dois dos propulsores simétricos para minimizar os torques de perturbação.

A lógica de transição dos modos de operação pode ser vista na Figura 2.4. As transições podem ser realizadas automaticamente (Auto), via telecomando (TC), ou devidas a alguma anomalia no satélite (Alarme).

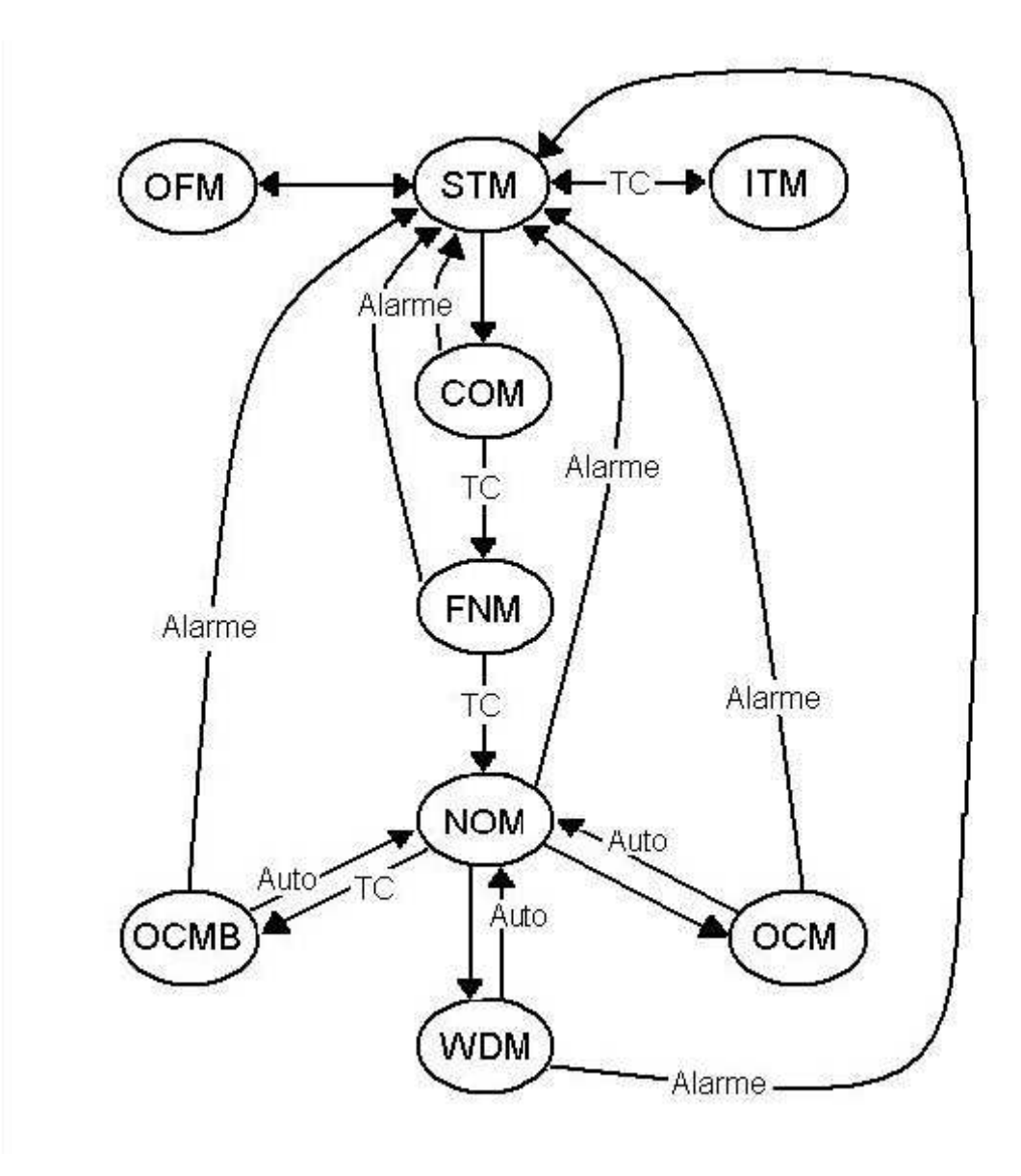

Figura 2.4 – Lógica de Transição dos modos de Operação da PMM. FONTE: INPE (2001a), traduzida por Moreira (2006).

Segundo as especificações descritas em INPE (2001a), cada magnetômetro mede as projeções do campo magnético local nos três eixos. As unidades inerciais devem ser capazes de prover as velocidades angulares do satélite em três eixos, de forma independente. O conjunto de sensores solares deve prover informação suficiente para a determinação das componentes da direção do Sol
em três eixos com completa cobertura espacial (4π srad). O receptor GPS fornece o tempo e também a posição e a velocidade do satélite de forma autônoma. Cada sensor de estrelas provê atitude em três eixos de forma completamente autônoma. As rodas de reação, para o controle em três eixos, podem ser comandadas tanto em torque quanto em velocidade. Atuadores magnéticos geram momento magnético em três eixos para geração de torques externos.

### **2.2.Satélite Oersted**

Segundo Bøgh, e Blanke (1997) o Oersted é um microsatélite dinamarquês de aproximadamente 60 kg lançado em 1997. Seu principal objetivo é coletar medidas do campo geomagnético da Terra e da atividade de partículas de altaenergia nas vizinhanças desta. O corpo principal carrega antenas, painéis solares, equipamentos eletrônicos e uma haste de 8 metros. Sendo pequeno e de baixo custo, não era possível lidar com falhas adicionando sistemas redundantes, de forma que a integridade do controle de atitude precisava ser garantida por um sistema de supervisão autônomo. A arquitetura do Oersted precisa acomodar a implementação de diversas funções:

- Fase de controle de missão
- Modelo de controle operacional
- Monitoramento a bordo
- Decisão diante de falhas
- Interface de comando e telemetria

Estas funções são implementadas em uma estrutura supervisória com três níveis (Figura 2.5):

• Um nível inferior com entradas e saídas e a malha de controle

- Um segundo nível com algoritmos para detecção e acomodação de falhas
- Um terceiro nível com a lógica supervisória

O nível de controle é feito e testado em cada modo individual especificado por diferentes fases operacionais e diferentes configurações de instrumentação. Os diversos modos de controle são considerados separadamente, enquanto que o nível de supervisão é encarregado de escolher o modo correto para cada situação.

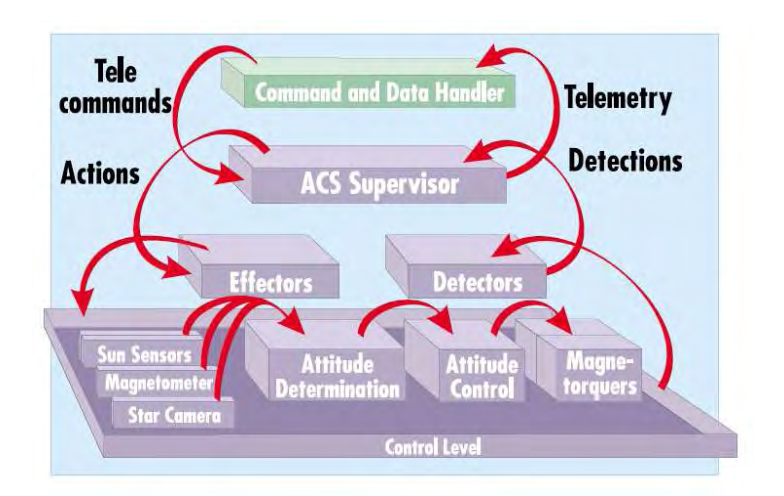

Figura 2.5 – O ACS e o CDH do Satélite Oersted: Fonte: Bøgh, e Blanke (1997).

Os "detectors" são unidades de processamento de sinal que observam o sistema e comparam com o comportamento esperado. Quando algo anormal é detectado os "effectors" executam ações para acomodar as eventuais falhas.

## **2.3.RSAT**

Segundo Esper et alli (2004) o "Remote Sensing Advanced Technology Micro-Satellite" é a plataforma proposta para testes da arquitetura MR2 ("Modular, Reconfigurable, and Rapid Response"), uma arquitetura de sistemas que permite que naves tenham recursos tais como massa, volume e energia modificados de acordo com as necessidades e aplicações.

Seus objetivos incluem:

- Desenvolver princípios e práticas para sistemas espaciais modulares, reconfiguráveis, de resposta rápida, voltados para produção e custo efetivos.
- Adotar um conjunto de padrões comerciais de interface para mecanismos, fluidos, componentes eletrônicos e software. Quando necessário, desenvolver novos padrões de interface.
- Estudar arquiteturas usando uma mistura de tecnologias avançadas, modularidade de plug-and-play e (quando apropriado) integração de subsistemas. Tecnologias que suportem o paradigma MR2 serão chamadas de "tecnologias destacadas". Elas serão revisadas e atualizadas regularmente.
- Estudar processos de integração e testes de sistemas, e os problemas comuns envolvidos na produção de naves avançadas num cronograma acelerado.
- Desenvolver um processo de engenharia e um conjunto de requisitos que produzam um método consistente para a construção de sistemas sob o paradigma MR2. Isso inclui a análise de riscos aceitáveis e inaceitáveis para a aplicação em questão.

A produção de uma nave em pouco tempo exige uma infraestrutura bem estabelecida, que pode variar desde manter um sistema pré-construído em espera, até possuir os componentes disponíveis num "depósito" para serem montados de acordo com a necessidade. A Figura 2.6 mostra o processo de alto nível por trás de uma espaçonave MR2: primeiro, identifica-se uma necessidade, e um pedido é mandado à equipe MR2. O conceito de sistema espacial é então definido dentro de um ambiente de projeto virtual, onde os objetivos de missão e os requisitos são ajustadas para produzir um conceito de projeto e operação da nave. O projeto gera uma lista de componentes necessários. O tempo de produção depende se os instrumentos estão disponíveis, se são fornecidos pelo usuário, ou se ainda precisam ser produzidos. Segundo Esper et al (2004), no melhor caso, a nave estaria pronta para ser lançada em 7 dias.

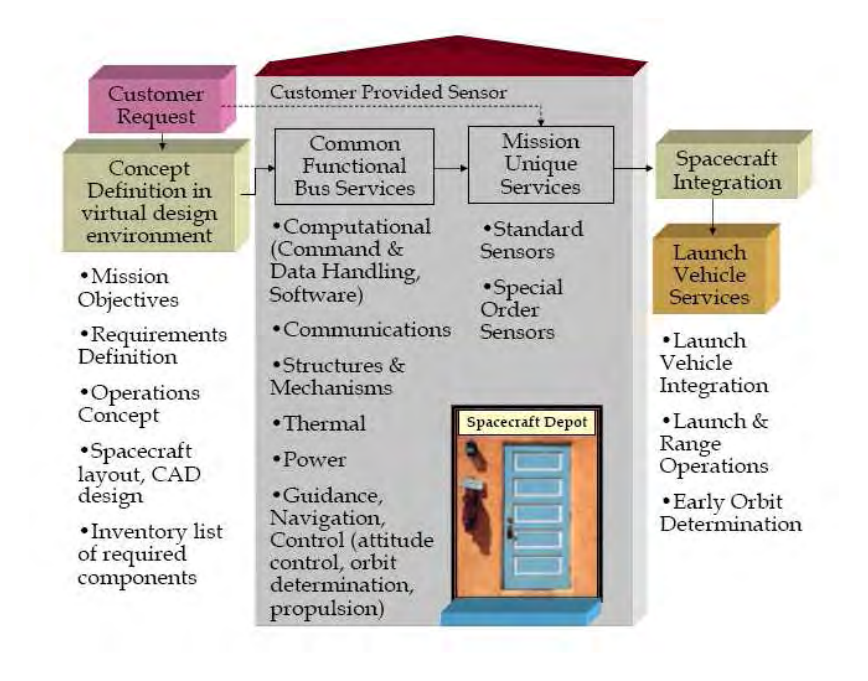

Figura 2.6 – The MR2 Spacecraft Process Flow (e.g. RSAT). FONTE: Esper et al (2004).

## **2.4.AOCS Framework Project**

Segundo Passetti e Brown (2002), o Attitude and Orbit Control System" (AOCS) Framework Project" busca desenvolver um protótipo de arquitetura de software baseado em componentes para um sistema de controle de atitude de satélite. O projeto foi feito no Departamento de Ciência da Computação da Universidade de Constança, Alemanha, e foi parcialmente financiado pela Agência Espacial Européia.

Os objetivos específicos do "AOCS Framework Project" são:

- Reusabilidade de arquitetura: atualmente a maioria dos AOCS é reprojetada para cada nova missão. Em alguns casos, fragmentos de código são reusados, mas a arquitetura não pode ser repassada. O objetivo é produzir um sistema que encapsule uma arquitetura genérica para um sistema AOCS permitindo reuso de uma arquitetura ou as características de uma arquitetura entre missões.
- Reusabilidade de componentes: a reusabilidade de software de AOCS atualmente só é possível ao nível de sub-rotina e ainda assim é usualmente difícil, pois pequenas mudanças de funcionalidade precisam de mudanças de código e, portanto, um novo teste completo de subrotina. O objetivo é construir um sistema feito de componentes que possam ser reusados como unidades binárias sem mudanças ao mesmo tempo em que permitam ajustes de funcionalidade através da herança ou composição de objetos.
- Extensibilidade de arquitetura: atualmente é possível estender a funcionalidade de um sistema AOCS modificando os algoritmos codificados nas sub-rotinas. Mudanças com impacto na arquitetura, no entanto, são muito mais difíceis e caros de implementar. O objetivo é construir um sistema que, enquanto mantém certas decisões de arquitetura, deixa outras abertas às modificações.
- Compatibilidade de ferramentas de codificação automática: o objetivo é construir uma arquitetura que permita embarcar o código gerado por ferramentas de codificação automática.
- Projeto orientado a objetos: sistemas de software de AOCS atuais seguem o paradigma modular. O objetivo é projetar um sistema que admita princípios verdadeiramente orientados a objeto. Segundo Passeti e Brown (2002), a orientação a objetos é considerada como o melhor paradigma de desenvolvimento de software disponível no momento.

## **2.5.IMA**

Segundo Conmy. (2006), "Integrated Modular Avionics – IMA" é um termo usado para descrever uma rede distribuída em tempo real a bordo de uma aeronave. Esta rede consiste de um número de módulos de computação capazes de suportar diversas aplicações com diferentes níveis de segurança.

Objetivos:

- Transparência de tecnologia: o hardware não deve ter qualquer impacto na aplicação tanto durante o desenvolvimento quanto na execução.
- Manutenção de cronograma: o sistema deve ter capacidade interna de operar na presença de falhas de modo que períodos livres de manutenção possam ser obtidos.
- Updates: o sistema deve ser projetado de forma que aplicações possam ser inseridas ou alteradas com mínimo impacto em outras aplicações e no caso de suporte de segurança.

Características:

- Arquitetura em camadas usando camadas de interface padrão para esconder o hardware e a aplicação um do outro.
- Reconfiguração estática ou dinâmica das aplicações nos módulos.
- Mecanismos de proteção permitem que recursos como memória sejam partilhados por diversas aplicações de nível crítico, e que aplicações sejam inseridas ou alteradas sem impacto no resto do sistema.
- Cronograma flexível para cumprir os prazos de todas as aplicações, para cada configuração viável e para quando o sistema é atualizado.
- Reutilização de código e portabilidade.
- Um sistema operacional para gerenciar as aplicações.
- Integração física entre redes, módulos e dispositivos de entrada/saída.

# **2.6.PROTEUS**

Segundo CNES (2008a), na França ,em 1996, o CNES (Centre National d'Etudes Spatiales: Centro Nacional de Estudos Espaciais) decidiu começar o desenvolvimento da série de mini satélites PROTEUS (Plate-forme Reconfigurable pour l'Observation, les Télécommunications et les Usages Scientifiques: Plataforma Reconfigurável para Observação, Telecomunicação e Usos Científicos) juntamente com o satélite Jason 1, primeiro usuário dessa série. Ele satisfaz as necessidades de satélites entre 500 e 700 kg em órbitas baixas para diferentes domínios de aplicação científica.

Diferente dos grandes programas espaciais, esta série de pequenos satélites é essencialmente baseada em considerações econômicas. O principal objetivo é

reduzir o custo de acesso ao espaço e assim favorecer o surgimento de novas missões. Maiores informações no site<http://smsc.cnes.fr/PROTEUS/index.htm>

## **2.7.MYRIADE**

Segundo CNES (2008b), o desenvolvimento da série MYRIADE foi decidido pelo CNES em 1998, em continuação ao programa PROTEUS.

O desafio era tornar disponível para a comunidade espacial um meio de acessar o espaço com prazo e custo reduzidos: as primeiras aplicações abordadas foram as científicas. No entanto, também estão incluídas tecnologias de missões assim como demonstrações de futuros serviços.

Realizações tecnológicas, em particular a miniaturização eletrônica, tornaram possíveis missões com um alto nível de performance com volume reduzido. Economia de massa também permite soluções mais baratas para lançamento, tanto como passageiro principal num pequeno lançador, ou como um passageiro secundário num maior.

MYRIADE assim torna disponíveis os seguintes elementos para usuários e parceiros:

- Um conjunto de elementos funcionais que irão constituir a plataforma permitindo diversas opções, e depois de adição de uma carga, irão constituir um satélite tendo uma massa típica entre 100 e 150 kg.
- Um segmento de terra para aquisição de dados, comando e controle dos satélites.
- Ferramentas para permitir análise de missão, projeto de satélite e validação de sistemas.

Mais informações no site<http://smsc.cnes.fr/MYRIADE/index.htm>

## **MODELAGEM**

Neste capítulo são apresentados os sistemas de referência utilizados, assim como a modelagem do ambiente espacial e do satélite, que foram feitos através do software MatrixX/SystemBuild. O equacionamento da dinâmica de atitude e cinemática via ângulos de Euler e quatérnions descreve o comportamento da atitude do satélite. Os modelos dos equipamentos usados nos modos de operação da PMM aparecem separados em seções, onde estão descritas as equações que regem seus funcionamentos.

## **2.8.Sistemas de Referência**

Os três tipos básicos de sistemas de referência usados pelo veículo espacial são: o fixo em relação ao corpo do veículo espacial; o fixo no espaço inercial; e o definido em relação à órbita e não fixo em relação ao veículo nem ao espaço inercial (WERTZ, 1978). Os sistemas de referências adotados neste trabalho são apresentados na Figura 3.1.

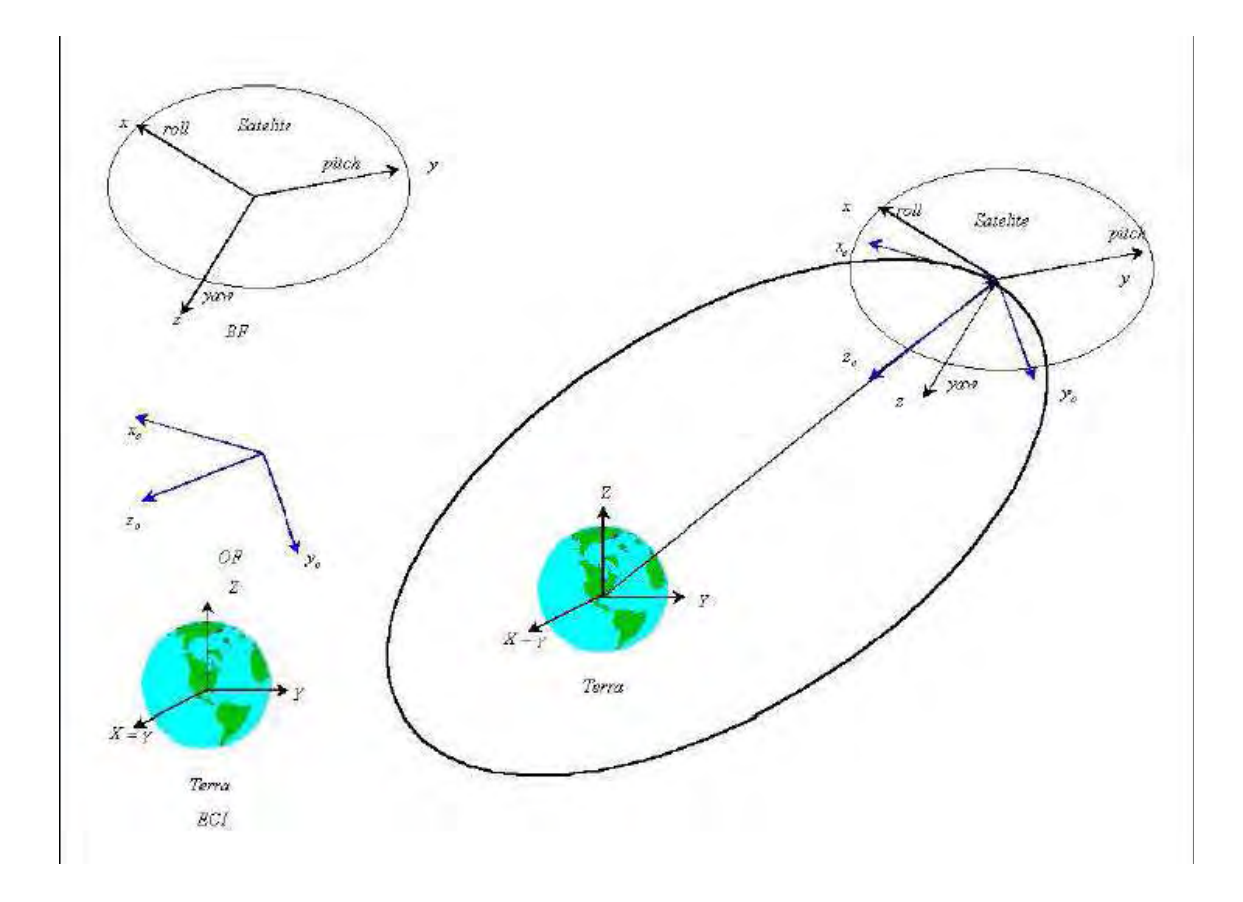

Figura 3.1 - Sistemas de referência. FONTE: Arantes JR (2005).

## **2.8.1.Referencial Inercial**

O sistema de referência fundamental, ao qual todo o movimento deve ser referenciado, é o referencial inercial. Em seu sentido mais geral, ele é um sistema de coordenadas fixo em relação às estrelas. Entretanto, situações práticas exigem somente que o referencial inercial seja um sistema de coordenadas que garanta a precisão requerida sob um intervalo de tempo de interesse. Para a maioria dos problemas, basta escolher um sistema de referência que não esteja acelerando o suficiente para perturbar a solução do problema além da precisão requerida (KAPLAN, 1976).

O mais comum sistema de coordenadas inercial é o sistema de coordenadas celestes, definido em relação ao eixo de rotação da Terra (WERTZ, 1978). O

pólo norte celeste está aproximadamente a 1 grau da estrela Polaris. O ponto no equador celeste escolhido como ponto de referência é o ponto onde a eclíptica, ou plano da órbita da Terra ao redor do Sol, cruza o Equador indo do sul para o norte, conhecido como Equinócio Vernal. Essa é a direção da linha do centro da Terra para o Sol no primeiro dia de Primavera. Infelizmente, o sistema de coordenadas celeste não é verdadeiramente inercial; ele não é fixo em relação às estrelas na proximidade do Sol. As forças gravitacionais da Lua e do Sol causam um torque que resulta em uma vagarosa rotação do eixo da Terra em relação à eclíptica. Esse fenômeno é conhecido como Precessão dos Equinócios e tem período de aproximadamente 26.000 anos. Isso representa, aproximadamente, uma rotação de 50 segundos de arco por ano.

Como comentado anteriormente, basta escolhermos um sistema de coordenadas que garanta a precisão durante um intervalo de tempo de interesse. No presente trabalho, foi utilizado o sistema de coordenadas celestes (X, Y, Z), que tem origem no centro da Terra, o eixo X aponta na direção do ponto vernal *γ*, o eixo Z aponta para a direção do pólo Norte geográfico, e o eixo Y completa o sistema dextrógiro.

#### **2.8.2.Referencial Orbital**

Foi utilizado o sistema vertical local horizontal local (VLHL),  $(x_0, y_0, z_0)$ , mostrado na Figura 3.2. Nesse sistema o eixo  $z<sub>o</sub>$  é direcionado para o nadir (para o centro da Terra), o eixo y<sub>o</sub> é direcionado para o negativo da normal ao plano de órbita, e o eixo de  $x<sub>o</sub>$  é perpendicular aos outros dois, formando o sistema dextrógiro. O eixo  $x_0$  coincide com a direção do vetor velocidade orbital para o caso de uma órbita circular (WERTZ, 1978).

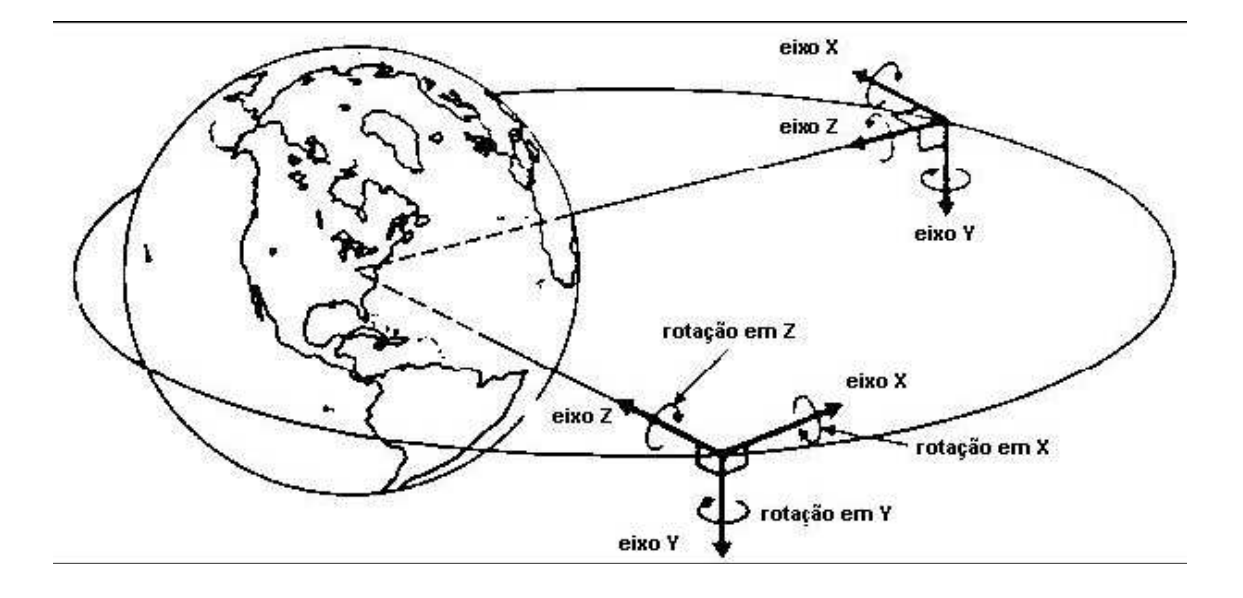

Figura 3.2 – Sistema de referência Vertical Local Horizontal Local. FONTE: WERTZ (1978), traduzido por Moreira (2006).

### **2.8.3.Referencial do Satélite**

Sistemas de coordenadas fixos no satélite são utilizados para definir a orientação para o sistema de determinação e controle de atitude e é o sistema no qual a atitude é medida.

Foi utilizado o sistema de coordenadas definido como rolamento ("roll"), arfagem ("pitch") e guinada ("yaw"), onde cada um desses eixos coincide com os eixos dos momentos principais de inércia do satélite (x, y, z). Os ângulos de "roll", "pitch" e "yaw" (ψ, θ, φ) são definidos como rotações em torno dos respectivos eixos, obedecendo à regra da mão direita. Esse sistema é o mais utilizado para satélites orientados para a Terra (WERTZ, 1978).

#### **2.9.Ambiente**

De acordo com Wertz (1978), os principais torques ambientais aos quais um satélite está submetido em órbita são o torque aerodinâmico (importante até 500 km), o torque magnético (importante de 500 km até 35.000 km), o torque

devido ao gradiente de gravidade (importante de 500 km até 35.000 km), o torque devido à radiação solar (importante em órbitas interplanetárias) e o torque devido a micro-meteoros (normalmente desprezível). Devido à natureza deste trabalho, a magnitude do torque de perturbação é mais relevante do que a sua direção exata; portanto, considerando um pior caso, foi assumido um torque perturbador de 0,00015 Nm em torno de todos os eixos.

O modelo do Ambiente tem como entradas os elementos keplerianos da órbita (semi-eixo maior, excentricidade, inclinação, ascensão reta do nodo ascendente, argumento do perigeu, e anomalia média) e inclui cálculos para a órbita do satélite em torno da Terra, a órbita da Terra em torno do Sol, o campo magnético, detecção de eclipses no satélite, perturbações orbitais, e mudanças para os sistemas de coordenadas utilizados. Essas implementações foram aproveitadas do trabalho de Prudêncio (2000) e suas especificações podem ser encontradas nos Apêndices A, B e C.

Uma vez que as simulações também incluem alterações na órbita causadas por ações do próprio satélite (e.g. manobras orbitais), o ambiente foi implementado para considerar essas variações. Como a implementação já era discreta, e por questões de simplicidade, essas variações são feitas discretamente, na mesma freqüência de 1 por segundo: quando há uma variação (de natureza não-gravitacional) diferente de zero no vetor velocidade no referencial inercial, uma rotina de blockscript do MatrixX é ativada para atualizar os elementos Keplerianos do satélite. O processo é feito somando a variação de velocidade ao vetor velocidade atual, e calculando novos elementos Keplerianos a partir disso.

#### **2.10.Planta**

Algumas simplificações serão utilizadas para a modelagem da Plataforma Multi-Missão, entre elas destacamos:

49

- satélite como um corpo rígido;
- painéis solares fixos ao satélite.

O modelo tenta ser fiel ao projeto da PMM, dentro do possível. Onde as características não estavam especificadas, foram escolhidas opções viáveis para executar as simulações.

#### **2.10.1.Dinâmica**

Um sistema de referência A do tipo VLHL apresenta origem no centro de massa do satélite e tem vetores unitários ( $a_1$ ,  $a_2$ ,  $a_3$ ), sendo:  $a_1$  na direção da órbita, a<sub>2</sub> perpendicular ao plano da órbita, e a<sub>3</sub> em direção à Terra (Wie, 1998), como ilustrado na Figura 3.2. A velocidade de A em relação ao referencial inercial N é:

$$
\mathcal{P}_{w}^{A/N} = w_0 \mathcal{P}_2 \tag{3.1}
$$

onde  $w<sub>o</sub>$  é a velocidade orbital. A velocidade angular do referencial fixo ao corpo B, com vetores base  $(b_1, b_2, b_3)$ , é dado por:

$$
\mathcal{P}_{W}^{B/N} = w^{B/A} + w^{A/N} = w^{B/A} - w_0 \mathcal{P}_2
$$
\n(3.2)

onde wB/A é a velocidade angular de B em relação a A.

A equação rotacional do movimento de um corpo rígido com momento angular  $H = Iw^{B/N}$  é dada por:

$$
\left\{\frac{dH}{dt}\right\}_B = \left\{\frac{dH}{dt}\right\}_N + \mathcal{R}^{B/N} \times \mathcal{H} = T_P
$$
\n(3.3)

onde w<sup>B/N</sup> é o vetor velocidade angular do satélite (referencial do corpo B em relação ao referencial inercial N), I é a matriz de inércia do satélite e  $T_P$  é o torque devido às perturbações externas.

O modelo da Plataforma Multi-Missão segue as equações de movimento de um veículo espacial rígido (WIE 1998), levando em consideração a presença da roda de reação e seu acoplamento com o satélite (Wertz, 1978). Portanto a equação dinâmica da planta é:

$$
I_{W^+W^{\times}}^{\mathbf{R}}(I_W^{\mathbf{D}}) = W^{\times}h - R^{\times} + T_P
$$
\n(3.4)

onde I é a matriz de inércia do satélite, w é o vetor velocidade angular do satélite (referencial do corpo B em relação ao referencial inercial N), h é o momento angular das rodas de reação,  $\hat{N}$  é a variação do momento angular das rodas de reação, que representa a parcela controlável da equação (também chamado de torque de controle), e  $T_P$  é o torque devido às perturbações externas.

#### **2.10.2.Cinemática**

A atitude pode ser representada por quaternions e/ou ângulos de Euler. Porém, para os cálculos computacionais, a representação por quatérnions evita singularidades nos resultados e simplifica o cálculo por não apresentar funções trigonométricas. A representação por ângulos de Euler tem maior sentido físico e serve para a apresentação dos resultados gráficos nesta dissertação.

## **2.10.2.1.Ângulos de Euler**

Para descrever a orientação de um referencial fixo ao corpo do satélite (B) com respeito ao referencial VLHL(A) em termos dos três ângulos de Euler (ψ, θ, φ), considera-se a seqüência de rotações 3-2-1 (C1(ψ) C2(θ) C3(φ)) de A para B. Note que as setas indicam a ordem das rotações; e a disposição das matrizes  $C_i$ ,  $i = 1, 2, 3$ , corresponde à posição das mesmas para a multiplicação de matrizes que resulta na matriz de rotação RA/B. Para essa seqüência temos (Wie, 1998):

$$
b' = R_{B/A} \mathcal{Q}
$$
 (3.5)

$$
R_{B/A} = C_1(\psi)C_2(\theta)C_3(\phi)
$$
  
= 
$$
\begin{bmatrix} C_{11} & C_{12} & C_{13} \ C_{21} & C_{22} & C_{23} \ C_{31} & C_{32} & C_{33} \end{bmatrix}
$$
  
= 
$$
\begin{bmatrix} c\theta c\phi & c\theta s\phi & -s\theta \ s\psi s\theta c\phi - c\psi s\phi & s\psi s\theta s\phi + c\psi c\phi & s\psi c\theta \ c\psi s\theta c\phi + s\psi s\phi & c\psi s\theta s\phi - s\psi c\phi & c\psi c\theta \end{bmatrix}
$$
(3.6)

onde cx = cosx e sx = senx. As equações acima resultam em

$$
\begin{bmatrix} \beta \\ \beta \\ \beta \\ \beta_3 \end{bmatrix} = \begin{bmatrix} c & \theta c & \phi & c & \theta s & \phi \\ s & \psi s & \theta c & \phi - c & \psi s & \phi s & \phi + c & \psi c & \phi \\ c & \psi s & \theta c & \phi + s & \psi s & \phi & \psi s & \phi - s & \psi c & \phi \\ c & \psi s & \theta c & \phi + s & \psi s & \phi - s & \psi c & \phi & \psi c & \phi \end{bmatrix} \begin{bmatrix} \beta \\ \beta \\ \beta \\ \beta \\ \beta \\ \beta \\ \beta \\ \beta \end{bmatrix} \tag{3.7}
$$

Fisicamente, a seqüência de rotações 3-2-1, partindo do referencial X, Y, Z para o referencial  $X_3$ ,  $Y_3$ ,  $Z_3$  pode ser descrita como:

- a) Rotação em torno do eixo Z de um ângulo φ que leva ao sistema  $X_1$ ,  $Y_1$ ,  $Z_1$ .
- b) Rotação em torno do eixo Y<sub>1</sub> de um ângulo θ que leva ao sistema X<sub>2</sub>, Y<sub>2</sub>, Z<sub>2</sub>.
- c) Rotação em torno do eixo  $X_2$  de um ângulo  $\psi$  que leva ao sistema  $X_3$ ,  $Y_3$ ,  $Z_3$ .

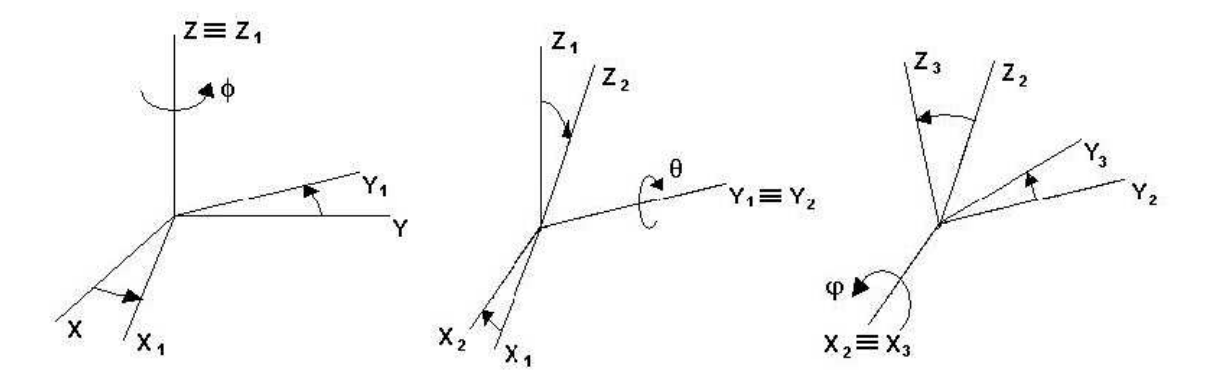

Figura 3.3 – Seqüência de rotações 3-2-1 dos respectivos ângulos (ψ, θ, φ) Fonte: [Moreira (2006).

O sistema de equações da Cinemática, descritos em ângulos de Euler é dependente da seqüência de rotações escolhida para mudar de um sistema de referência para outro. Para a seqüência de rotações (C1(ψ) C2(θ) C3(φ)), a velocidade angular de B relativa a A é representada por:

$$
\begin{bmatrix} B_{\alpha} \\ B_{\gamma} \\ B_{z} \end{bmatrix} = \begin{bmatrix} 1 & 0 & -\sin \theta \\ 0 & \cos \psi & \sin \psi \cos \theta \\ 0 & -\sin \psi & \cos \psi \cos \theta \end{bmatrix} \begin{bmatrix} \psi \overline{\psi} \\ \phi \overline{\psi} \\ \phi \overline{\psi} \end{bmatrix}
$$
 (3.8)

Como w =  $w_{A/B}$  –  $w_{0}a_2$ , onde  $w_0$  é a velocidade orbital do satélite e, conseqüentemente, a velocidade angular com que o referencial VLHL (B) gira em relação ao referencial inercial, então:

$$
\begin{bmatrix} \mathbf{b} \\ \mathbf{b} \\ \mathbf{b} \\ \mathbf{c} \end{bmatrix} = \begin{bmatrix} 1 & 0 & -\sin \theta \\ 0 & \cos \psi & \sin \psi \cos \theta \\ 0 & -\sin \psi & \cos \psi \cos \theta \end{bmatrix} \begin{bmatrix} \mathbf{w} \\ \mathbf{b} \\ \mathbf{c} \end{bmatrix} - \omega_0 \begin{bmatrix} \cos \theta \sin \phi \\ \sin \psi \sin \theta \sin \phi + \cos \psi \cos \phi \\ \cos \psi \sin \theta \sin \phi - \sin \psi \cos \phi \end{bmatrix}
$$
(3.9)

Com isso, a equação diferencial da cinemática de um corpo rígido em órbita, representando a seqüência de rotações 3-2-1, e que também pode ser vista em alguns trabalhos (Wie, 1998) e (Arantes Jr., 2005), fica na forma apresentada na eq. 3.10:

$$
\begin{bmatrix} \n\psi & \psi \\ \n\phi & \psi \\ \n\phi & \n\end{bmatrix} = \frac{1}{\cos \theta} \begin{bmatrix} \n\cos \theta & \sin \psi \sin \phi & \cos \psi \cos \phi \\ \n0 & \cos \psi \cos \phi & -\sin \psi \cos \phi \\ \n0 & \sin \psi & \cos \psi \n\end{bmatrix} \begin{bmatrix} \n\omega_1 \\ \n\omega_2 \\ \n\omega_3 \n\end{bmatrix} + \frac{\omega_0}{\cos \theta} \begin{bmatrix} \n\sin \phi \\ \n\cos \theta \sin \phi \\ \n\sin \theta \sin \phi \n\end{bmatrix} \n\tag{3.10}
$$

#### **2.10.2.2.Quatérnions**

A representação por quaternions, ou parâmetros simétricos de Euler, provê uma parametrização muito conveniente da atitude. Ela é mais compacta que a matrix de cossenos diretores, porque somente quatro parâmetros, ao invés de nove, são necessários. Ela é mais conveniente que os ângulos de Euler porque não apresenta funções trigonométricas, as quais requerem tempo de processamento na computação (Wertz, 1978).

A representação por quaternions é uma rotação, de um ângulo *Φ*, ao longo de um eixo ê, com componentes  $(e_1, e_2, e_3)$  em relação a um sistema de referência. Normalmente, o eixo de rotação não é nenhum dos eixos do sistema de referência. A Figura 3.4 representa essa rotação.

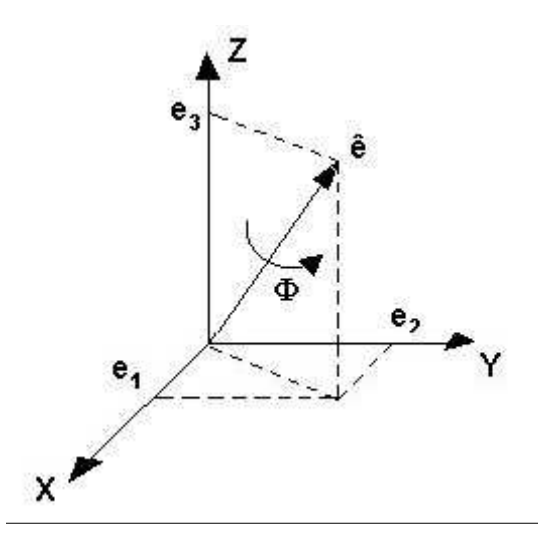

Figura 3.4 –Rotação em torno do eixo ê de um ângulo Φ Fonte: Moreira (2006).

O vetor de quaternions  $(q_1, q_2, q_3, q_4)$  é definido a partir dos parâmetros descritos na Figura 3.4, da seguinte forma:

$$
q = \begin{bmatrix} q_1 \\ q_2 \\ q_3 \\ q_4 \end{bmatrix} = \begin{bmatrix} e_1 \sin\left(\frac{\phi}{2}\right) \\ e_2 \sin\left(\frac{\phi}{2}\right) \\ e_3 \sin\left(\frac{\phi}{2}\right) \\ \cos\left(\frac{\phi}{2}\right) \end{bmatrix}
$$
 (3.11)

A equação cinemática representada por quaternions, para levar do referencial VLHL para o referencial do corpo é dada por:

$$
\oint \mathcal{E} = \frac{1}{2} \begin{bmatrix} 0 & w_x & -w_y + w_0 & w_x \\ -w_z & 0 & w_x & w_y + w_0 \\ w_y - w_0 & -w_x & 0 & w_z \\ w_x & -w_y - w_0 & -w_z & 0 \end{bmatrix} q
$$
\n(3.12)

#### **2.10.2.3.Transformação de Ângulos de Euler para Quatérnions**

As vantagens em se trabalhar com quaternions ao invés de ângulos de Euler são que na parametrização por quaternions não existem funções trigonométricas nem singularidades presentes nas equações com ângulos de Euler. Porém, com o uso dos quaternions perde-se o sentido físico do comportamento do corpo e isso dificulta a interpretação dos resultados. Portanto, é interessante utilizar quaternions para os cálculos computacionais e ângulos de Euler para mostrar os resultados.

Com esse uso de duas parametrizações faz-se necessário transformar de uma para a outra e vice-versa. Nessa secção será apresentada a transformação de ângulos de Euler para quaternions. Os ângulos de Euler são dependentes da seqüência de rotações executadas. Para a seqüência de rotações 3-2-1, com os respectivos ângulos (ψ, θ, φ), isto é, (C1(ψ) C2(θ) C3(φ)), a transformação de ângulos de Euler para quaternions fica na forma (The MathWorks, 2006):

$$
q = \begin{bmatrix} \sin\left(\frac{\psi}{2}\right)\cos\left(\frac{\theta}{2}\right)\cos\left(\frac{\phi}{2}\right) - \cos\left(\frac{\psi}{2}\right)\sin\left(\frac{\theta}{2}\right)\sin\left(\frac{\phi}{2}\right) \\ \cos\left(\frac{\psi}{2}\right)\sin\left(\frac{\theta}{2}\right)\cos\left(\frac{\phi}{2}\right) + \sin\left(\frac{\psi}{2}\right)\cos\left(\frac{\theta}{2}\right)\sin\left(\frac{\phi}{2}\right) \\ \cos\left(\frac{\psi}{2}\right)\cos\left(\frac{\theta}{2}\right)\sin\left(\frac{\phi}{2}\right) - \sin\left(\frac{\psi}{2}\right)\sin\left(\frac{\theta}{2}\right)\cos\left(\frac{\phi}{2}\right) \\ \cos\left(\frac{\psi}{2}\right)\cos\left(\frac{\theta}{2}\right)\cos\left(\frac{\phi}{2}\right) + \sin\left(\frac{\psi}{2}\right)\sin\left(\frac{\theta}{2}\right)\sin\left(\frac{\phi}{2}\right) \end{bmatrix}
$$
(3.13)

## **2.10.2.4.Transformação de Quatérnions para Ângulos de Euler**

Para a geração dos gráficos do comportamento do corpo é interessante que estes estejam na forma de ângulos de Euler e, para isso, deve-se transformar de quaternions para ângulos de Euler. Essa transformação ocorre pela comparação das matrizes dos cossenos diretores formadas a partir dos ângulos de Euler e a matriz formada a partir do vetor quaternions.

A matriz dos cossenos diretores a partir dos ângulos de Euler é dependente da sequência de rotações. Para esse trabalho foi escolhida a seqüência 3-2-1, com os respectivos ângulos (ψ, θ, φ), isto é, (C1(ψ) C2(θ) C3(φ)), Portanto, a matriz de cossenos diretores em função dos ângulos de Euler é:

$$
\begin{bmatrix} c & \theta c & \phi & c & \theta s & \phi \\ s & \psi s & \theta c & \phi - c & \psi s & \phi s & \phi + c & \psi c & \phi \\ c & \psi s & \theta c & \phi + s & \psi s & \phi - s & \psi c & \phi \\ c & \psi s & \theta c & \phi + s & \psi s & \phi - s & \psi c & \phi \\ \end{bmatrix} \tag{3.14}
$$

A matriz de cossenos diretores em função do vetor quatérnions é:

$$
\begin{bmatrix}\n(q_1^2 - q_2^2 - q_3^2 + q_4^2) & 2(q_1q_2 + q_3q_4) & 2(q_1q_3 - q_2q_4) \\
2(q_1q_2 - q_3q_4) & \left(-q_1^2 + q_2^2 - q_3^2 + q_4^2\right) & 2(q_2q_3 + q_1q_4) \\
2(q_1q_3 + q_2q_4) & 2(q_2q_3 - q_1q_4) & \left(-q_1^2 - q_2^2 + q_3^2 + q_4^2\right)\n\end{bmatrix}
$$
\n(3.15)

Dadas as matrizes, da relação entre elas pode-se encontrar os ângulos de Euler da seguinte forma, segundo (The MathWorks, 2006):

$$
\psi = \arctan\left(\frac{2(q_2q_3 + q_1q_4)}{-q_1^2 - q_2^2 + q_3^2 + q_4^2}\right)
$$
(3.16)

$$
\theta = \arcsin(-2(q_1q_3, -q_2q_4))
$$
\n(3.17)

$$
\phi = \arctan\left(\frac{2(q_1q_2 + q_3q_4)}{q_1^2 - q_2^2 - q_3^2 + q_4^2}\right)
$$
\n(3.18)

#### **2.11.Modelo do Sistema de Controle**

A Plataforma Multi-Missão (PMM) apresenta um conjunto de sensores e atuadores responsáveis pela manutenção da atitude da plataforma e de sua carga útil. Os equipamentos ativos que foram efetivamente utilizados nesse trabalho serão apresentados a seguir com uma descrição sucinta da sua importância dentro do SCAO da PMM.

#### **2.11.1.Sensores**

Nos modos de operação abordados, são utilizados o receptor de GPS, a unidade inercial (giroscópios), o sensor de estrelas, o magnetômetro e o sensor solar. O receptor GPS provê o tempo, a posição e velocidade do satélite, a unidade inercial é responsável pela medida da velocidade angular, o magnetômetro provê a direção e intensidade do campo magnético local, e sensor solar fornece a direção do Sol. O sensor de estrelas fornece a informação de atitude e, como é o mais preciso dos sensores, é utilizado também para calibrar a unidade inercial.

O giroscópio, o sensor de estrelas, o magnetômetro e o sensor solar foram escolhidos neste trabalho como os sensores a serem utilizados para o controle de atitude da Plataforma Multi-Missão.

## **2.11.1.1.Giroscópio**

Giroscópios, ou simplesmente giros, formam a base de sensores inerciais para propagação de atitude e controle. Um conjunto de três giros ortogonais entre si é capaz de medir os componentes ( $w_x$ ,  $w_y$ ,  $w_z$ ) da velocidade angular do veículo espacial. Um quarto giro, a um ângulo escolhido em relação aos outros, pode ser utilizado para se evitar um ponto de falha simples.

A Figura 3.5 representa um giroscópio laser usado no sistema de referência inercial do lançador Ariane 5.

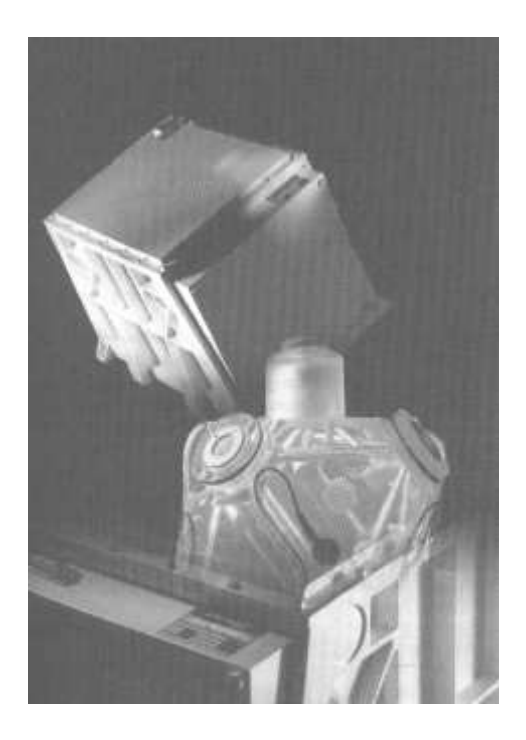

Figura 3.5 – Giroscópio laser. Fonte: FORTESCUE; SWINERD (2003).

Optou-se por modelar os giroscópios como sendo ganho unitário em relação à entrada e saída, mais um ruído aleatório. Dessa forma, as medidas das velocidades angulares nos eixos principais do satélite são fornecidas pelos giroscópios acrescidas de um ruído aleatório, simulando o comportamento do equipamento, porém sem aumentar muito a complexidade do modelo.

## **2.11.1.2.Sensor de Estrelas**

Sensores de estrelas são os mais precisos sensores de referência de uso comum para medição de atitude.

Melhorias consideráveis em sensores de estrelas foram conseguidas com o advento da tecnologia de detectores de estado sólido (CCDs). O sensor CCD permitiu reduzir a massa, volume e consumo de energia para uma mesma precisão que outros sensores. A Figura 3.6 representa um sensor de estrelas com tecnologia CCD.

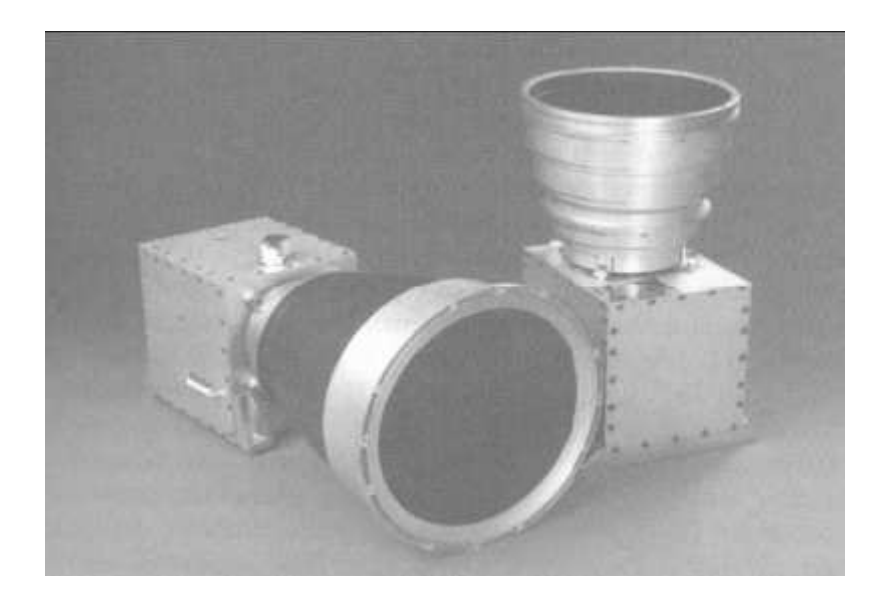

Figura 3.6 – Sensor de estrelas com tecnologia CCD Fonte: FORTESCUE; SWINERD (2003).

A complexidade do sensor de estrelas foge do escopo desse trabalho e, portanto, optou-se por modelar o sensor de estrelas como um ganho unitário mais um ruído aleatório.

#### **2.11.1.3.Sensor Solar**

A PMM dispõe de oito sensores solares de baixa precisão, a serem utilizados durante o apontamento solar do Modo de Contingência. Por questões de simplicidade, esses sensores serão modelados como sendo o vetor posição do Sol relativo ao satélite, com um ruído gaussiano com média zero e desvio

padrão de 3% do fundo de escala, equivalente ao erro que consta nas especificações.

#### **2.11.1.4.Magnetômetro**

Dois magnetômetros de três eixos estão dispostos na PMM de forma a estarem o mais distante possível dos atuadores magnéticos, para evitar interferências. Seguindo as especificações da PMM cada um deles deve ter um ruído com desvio padrão menor ou igual a 3 miliGauss, e offset menor ou igual a 3 miliGauss. Esses valores foram adotados no modelo, que pode ser visto na Figura 3.7:

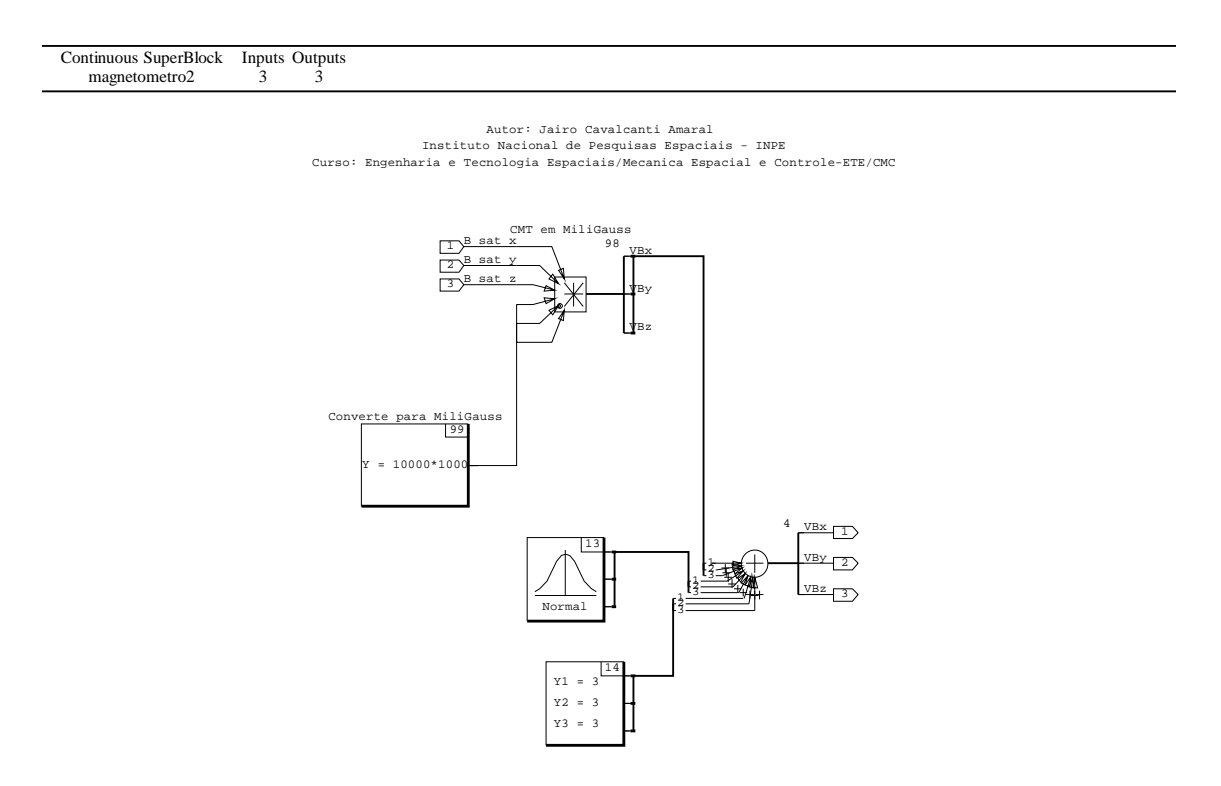

Figura 3.7 – Diagrama do modelo dos magnetômetros.

## **2.11.2.Atuadores**

Os torques que agem sobre o satélite foram divididos em dois tipos: internos e externos. Torques externos adicionam ou subtraem quantidade de movimento

angular do sistema, enquanto os internos afetam a distribuição da quantidade de movimento angular, sem agregá-la ou retirá-la do sistema. Torques associados a atuadores magnéticos são essencialmente externos. Torques associados a rodas de reação são considerados internos e são utilizados para controlar a atitude e não a quantidade de movimento angular total.

#### **2.11.2.1.Rodas de Reação**

Rodas de reação têm nominalmente velocidade zero e podem ser giradas em ambas as direções em resposta aos torques requisitados pelo SCA do veículo espacial (FORTESCUE; SWINERD, 2003). Entretanto, deve-se notar que a taxas de variações angulares baixas ou mesmo nulas, a roda apresenta resposta não-linear dada pelo atrito, que pode provocar um movimento irregular nessa região. Para controle em três eixos, três rodas de reação ortogonais entre si são o requisito mínimo. Uma quarta roda redundante é normalmente adicionada com ângulos iguais em relação às outras três rodas ou em uma configuração tetraédrica, para evitar um ponto de falha simples.

Dispositivos para armazenar quantidade de movimento angular são usados em um veículo espacial para vários propósitos: para adicionar estabilidade contra torques perturbadores; para prover uma quantidade de movimento angular variável possibilitando a operação em 1 rotação por órbita para missões orientadas à Terra; para absorver torques cíclicos; e para transferir quantidade de movimento angular ao corpo do satélite como forma de executar manobras (Headrick, 1978).

A Figura 3.8 representa uma roda de reação cuja parte eletrônica se encontra logo abaixo da massa inercial.

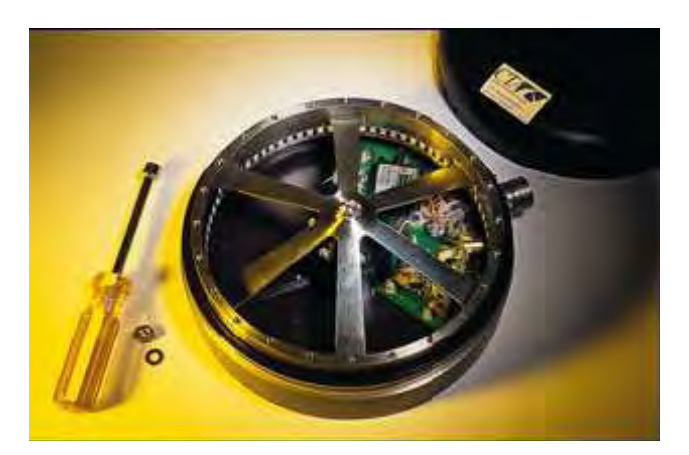

Figura 3.8 – Roda de reação da CTA Space Systems Fonte: CTA-SPACE (1997)

O modelo utilizado nesse trabalho para caracterizar a roda de reação foi baseado em uma dissertação de mestrado (SOUZA, 1981), onde é apresentada a função de transferência da roda de reação. A saída é o torque (em Nm) produzido pela roda e a entrada é o valor de tensão comandado (em Volts).

$$
\frac{T}{V} = \frac{K_{\nu} T_{\nu} s}{1 + T_{\nu} s}
$$
\n(3.19)

$$
\frac{\omega}{T} = \frac{1}{J_{w} s} \tag{3.20}
$$

onde T é o torque produzido pela roda, V é a tensão de entrada do motor da roda, K<sub>v</sub> é o ganho, T<sub>v</sub> é a constante de tempo,  $\omega$  é a velocidade angular e J<sub> $\omega$ </sub> é o momento de inércia da roda de reação.

Para o cálculo das constantes  $K_v$  e  $T_v$  devem ser utilizadas as seguintes fórmulas:

$$
T_{\nu} = \frac{J_{\nu} \omega_{\text{max}}}{T_{\text{max}}} \tag{3.21}
$$

$$
K_{\nu} = \frac{T_{\text{max}}}{V_{\text{max}}} \tag{3.22}
$$

onde  $\omega_{\text{max}}$  é a velocidade angular máxima da roda de reação,  $T_{\text{max}}$  é o torque máximo no motor e  $V_{\text{max}}$  é a tensão máxima na entrada do motor da roda de reação.

#### **2.11.2.2.Magnetotorquers**

Os magnetotorquers são atuadores que produzem torque através da interação entre o momento magnético produzido por eles, e o campo magnético natural da Terra. Eles consistem em três bobinas magnéticas formando ângulos retos entre si. Estas bobinas são energizadas independentemente uma das outras, através da supervisão da lógica de controle de atitude do computador de bordo.

O torque de controle  $T_c$  sobre o satélite produzido pelo momento magnético aplicado pela bobina v interagindo com o campo magnético terrestre (ou vetor de indução geomagnética local) B é dado pelo produto vetorial:

$$
T_C = v \times B \tag{3.23}
$$

O torque de controle produzido é normal tanto ao vetor momento magnético aplicado pela bobina v como ao vetor indução geomagnética B, não tendo desta forma nenhuma componente na direção de v.

Para a aquisição de atitude e de sua manutenção, o torque requerido deve ser normal ao eixo de rotação de maneira a mudar a direção do momento angular do satélite. Esse torque deve ser produzido com o momento magnético alinhado com o eixo de rotação.

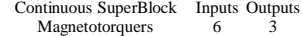

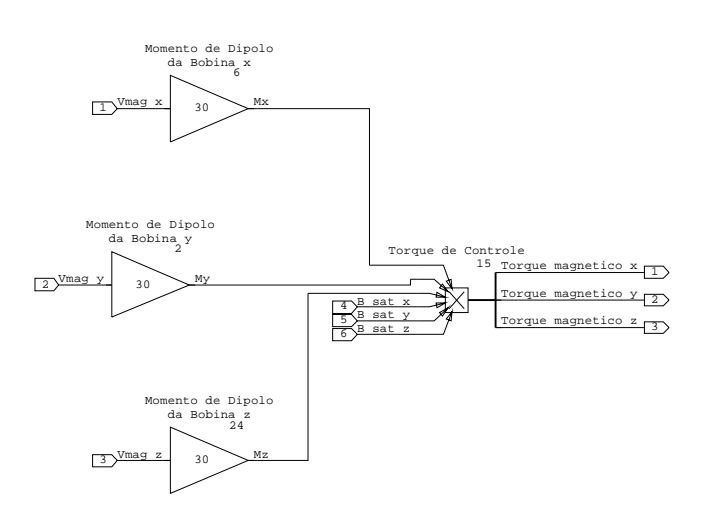

Figura 3.9 – Diagrama de blocos referente ao modelo dos magnetotorquers.

De acordo com as especificações da PMM (Silva, 2007a), cada uma das três bobinas deverá ter um momento de dipolo maior ou igual a 30 A·m<sup>2</sup>. Para o modelo, usamos esse valor mínimo.

#### **2.11.2.3.Propulsores**

Os propulsores produzem empuxo através da força de reação proveniente dos gases que expelem. A ação dos propulsores é mais rápida comparada a outros atuadores. Dependendo de onde a força é aplicada, podem produzir rotações, translações ou ambas, possibilitando tanto controle de atitude quanto controle de órbita. Apresentam a desvantagem de consumir propelente, que não é renovável, além de terem atraso e tempos máximos e mínimos de utilização.

De acordo com a especificação, a PMM possui seis propulsores, todos eles na face –z do satélite, dispostos de acordo com a Figura 3.10. A distância de cada um deles ao eixo z é de 350 mm.

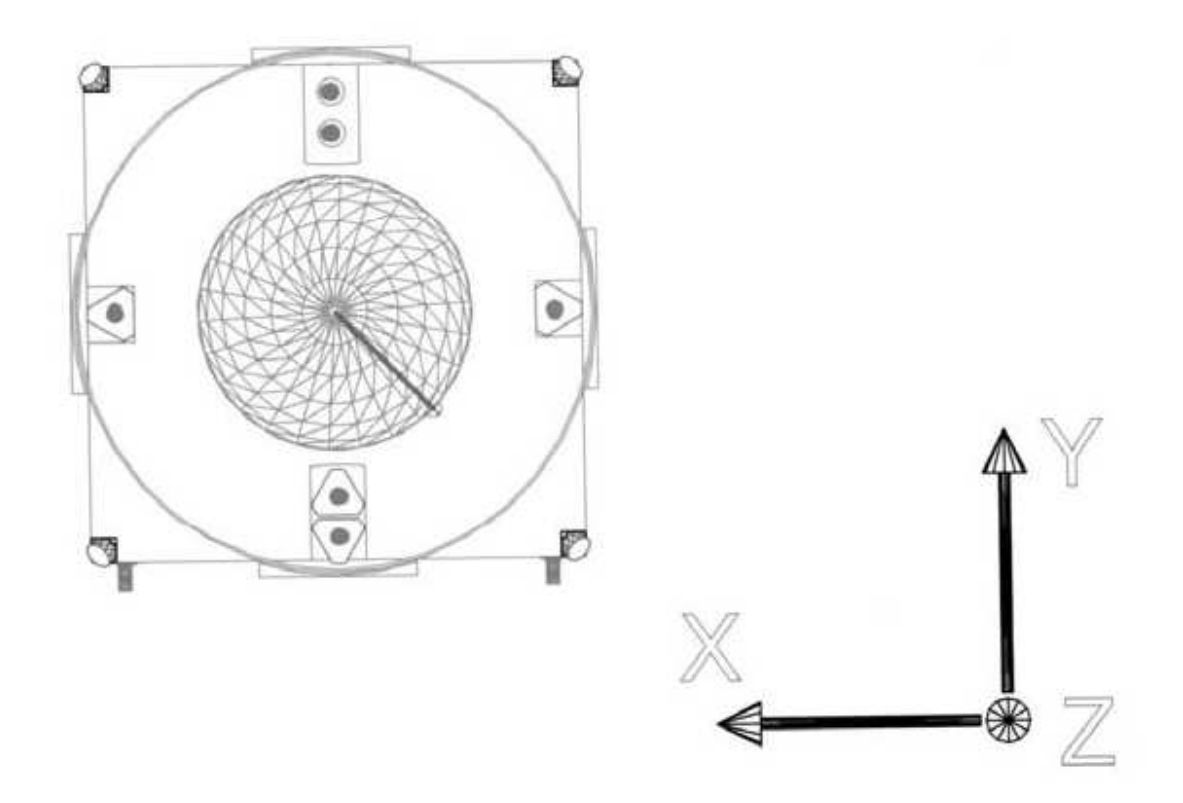

Figura 3.10 – Disposição dos propulsores na face z- da PMM. Fonte: INPE (2001c).

Devido a essa disposição, todos os atuadores podem contribuir simultaneamente para uma manobra orbital. No entanto, o satélite não pode produzir um binário puro, estando impossibilitado de executar uma rotação sem também sofrer uma translação, além de não poder girar em torno do eixo z. Como as manobras simuladas não utilizavam a dupla de atuadores redundantes em +-y, só foram utilizados quatro deles no modelo. Seguindo as especificações da PMM, foi atribuído o valor de 5 N para cada propulsor. A implementação dos propulsores, com suas contribuições para força e torque, pode ser vista na Figura 3.11.

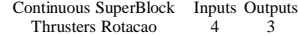

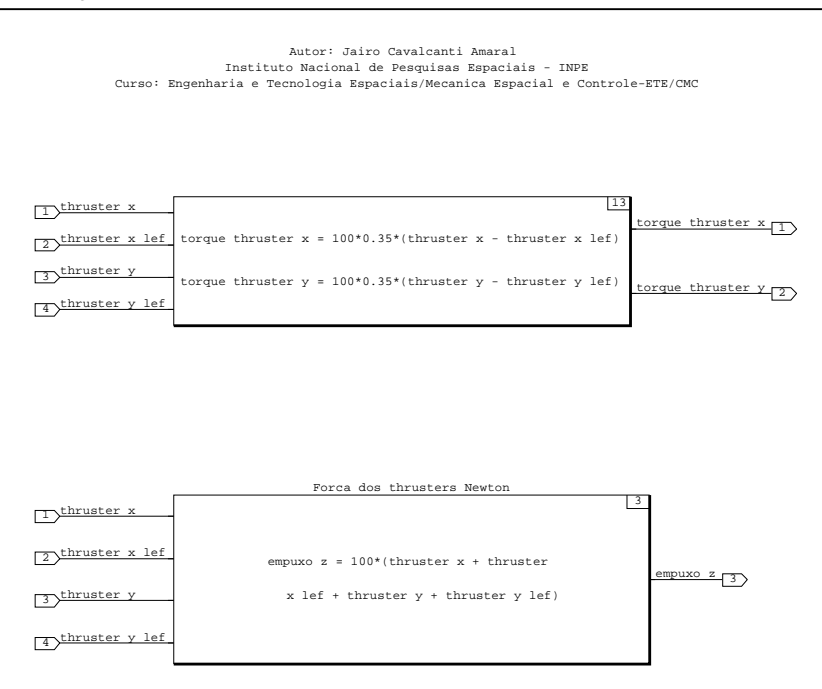

Figura 3.11 – Diagrama de blocos referente ao modelo dos propulsores.

# **2.11.2.4.Especificações dos Modos de Controle**

Após a separação do lançador, os primeiros Modos de Controle da PMM são usados principalmente na Fase de Aquisição, descrita na Tabela 3.1 abaixo:

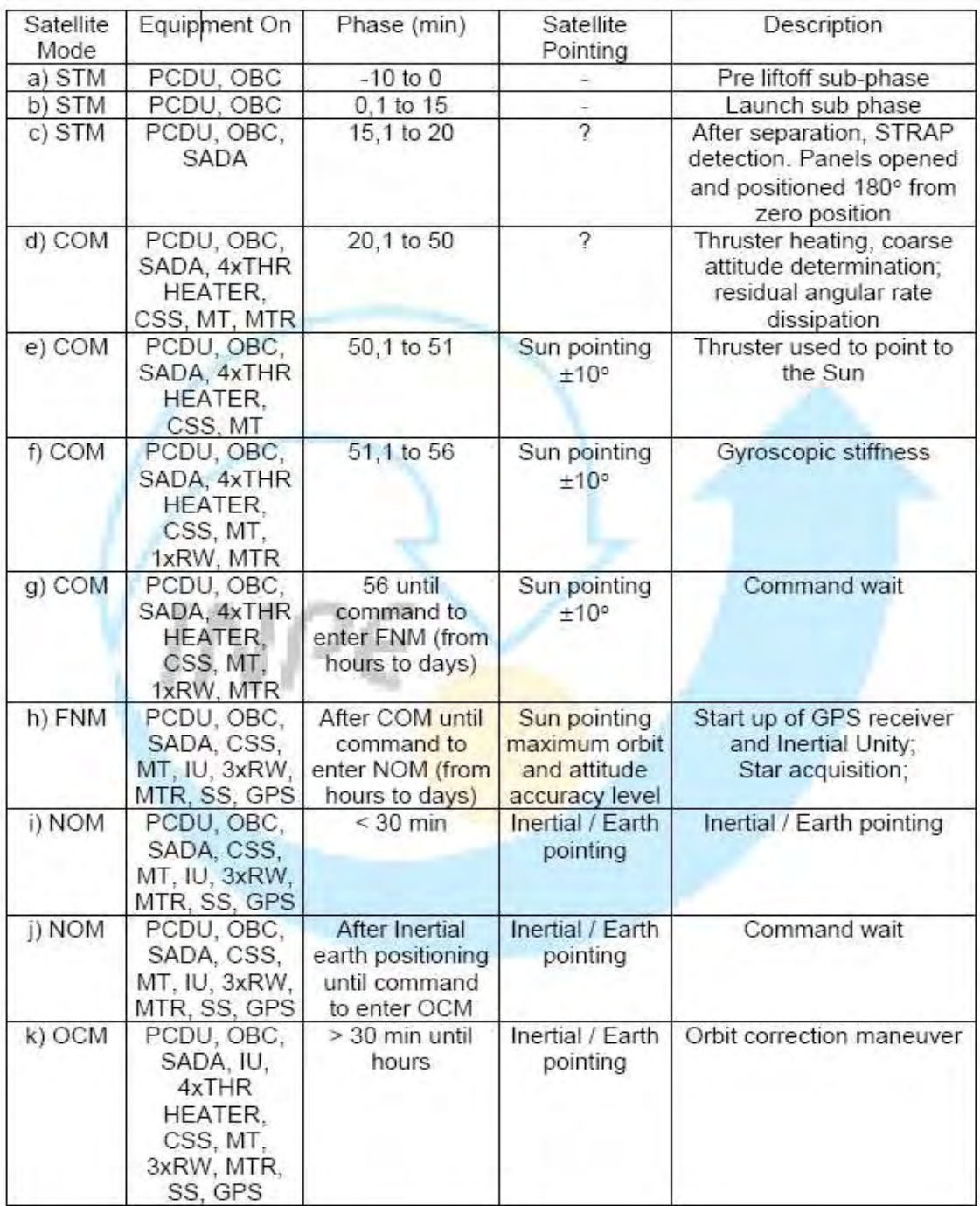

# Tabela 3.1 - Seqüência de eventos no lançamento

Fonte: INPE (2001b).

A primeira ação do SCA é entrar no Modo de Contingência e reduzir a rotação do satélite para permitir a abertura segura dos painéis. O lançador tem a responsabilidade de liberar a PMM com um tombamento ("tumbling") inferior a 2°/s, que deve ser anulado pelos magnetotorquers; e , em último caso, pelos propulsores.

Foi sugerido por Silva (2007b) que o critério para a abertura dos painéis seja uma rotação inferior a 0,2°/s.

Após a abertura dos painéis, ainda no Modo de Contingência, a PMM deve utilizar os propulsores para apontar – de forma rápida e pouco precisa – seu eixo – z para o Sol, que é para onde seus painéis estarão alinhados. Em seguida, usando apenas a roda de reação do eixo z, será imposta uma rotação que garanta rigidez giroscópica e um apontamento de ±10° para o Sol.

Após um tempo não especificado, sob um comando de Terra, a PMM entrará no Modo de Navegação Fina, que deverá levá-la para sua posição nominal – nesta simulação, o apontamento nominal será para Terra. A partir de então, ela pode executar manobras de correção orbital, ou de dessaturação das rodas.

A dessaturação ocorrerá quando alguma das rodas ultrapassar um determinado valor acima do momento angular nominal, e é feita primariamente com os magnetotorquers, onde a lei de controle para o sinal  $\rho_i$  de cada magnetotorquer i é dada por

$$
\rho_i = -\text{sgn}[(\tilde{H}_n - \tilde{H}_{rr}) \cdot \hat{n}_i \times \tilde{B}] \tag{3.24}
$$

 $H_{rr}$  é o momento angular combinado de todas as rodas,  $H_n$  é o momento angular nominal,  $n_i$  é o versor do eixo *i* do magnetômetro, e B é o vetor indução magnética. Se a dessaturação não puder ser feita satisfatoriamente com os magnetotorquers, os propulsores serão utilizados.

# **3 PROJETO DO SISTEMA DE CONTROLE**

Este capítulo abrange o projeto do sistema de controle do satélite, assim como especificações da PMM que não puderam ser obtidas na literatura disponível.

# **3.1.Controlador**

O controlador é composto por vários blocos com leis de controle independentes e intercambiáveis através do supervisor.

# **3.1.1.Supervisor**

A função do bloco supervisor é ativar um bloco de controle e desativar os outros blocos de controle quando cada um deles se fizer necessário, e de uma maneira que a transição entre eles não produza instabilidades no sistema. Sua implementação pode ser vista na Figura 4.1:

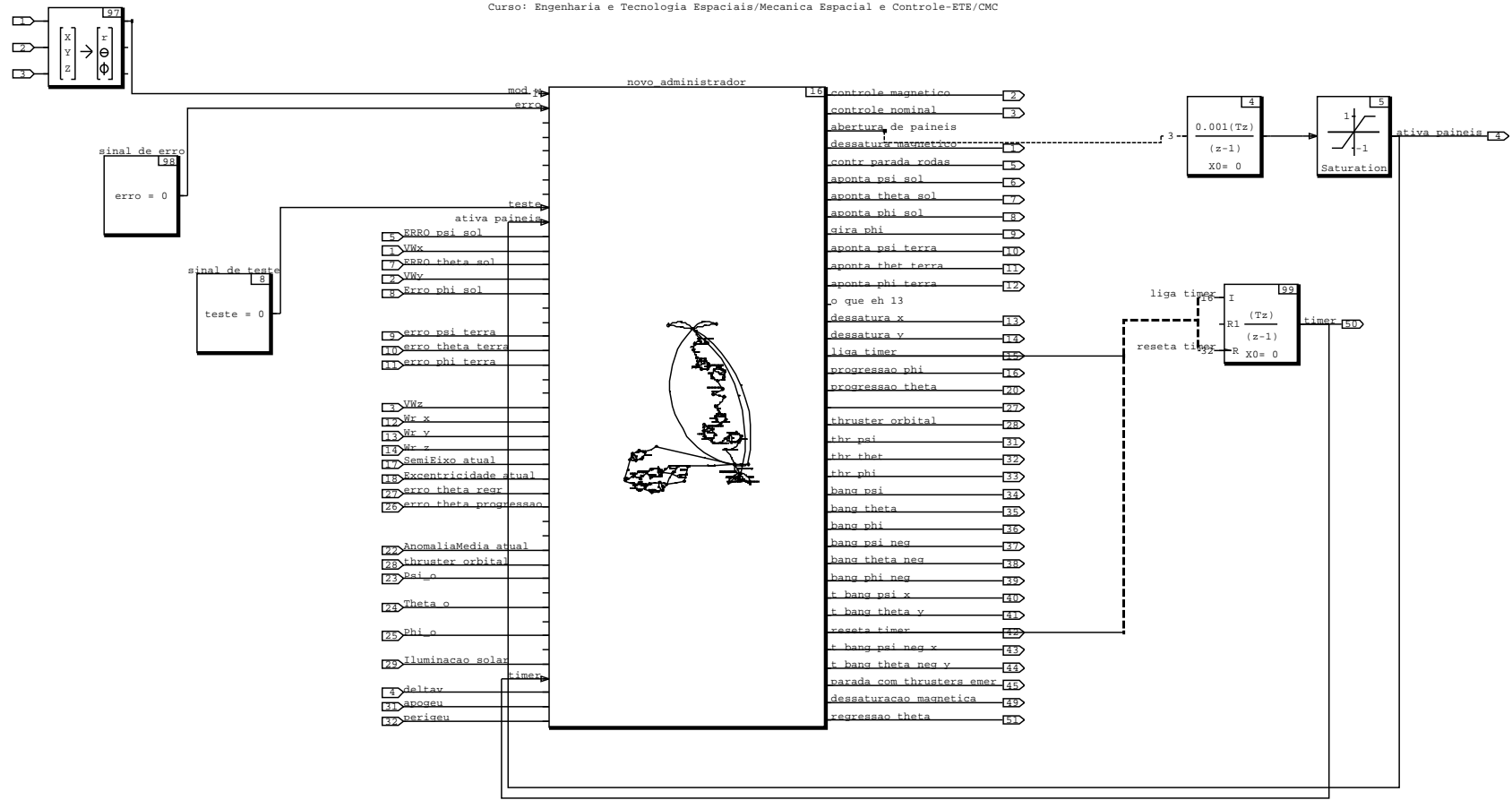

Autor: Jairo Cavalcanti Amaral Instituto Nacional de Pesquisas Espaciais - INPE

Figura 4.1 Implementação do bloco supervisor.
Assim como outros blocos de controle, ele tem acesso às informações dos sensores e à informação de Terra. No entanto, em vez de influenciar apenas grandezas físicas do modelo, sua saída também ativa ou desativa outros blocos de controle. Sendo um sistema de controle com saídas essencialmente booleanas e fortemente dependente de memória, o bloco supervisor foi feito nesta dissertação usando-se a função máquina de estados do MatrixX, que pode ser vista superficialmente na Figura 4.2:

|                                                                                                    | novo_administrador |                           |                                                                                                    |
|----------------------------------------------------------------------------------------------------|--------------------|---------------------------|----------------------------------------------------------------------------------------------------|
|                                                                                                    | $\overline{16}$    | controle magnetico        | $\boxed{2}$                                                                                                    |
|                                                                                                    |                    | controle nominal          | $\overline{\big 3}$                                                                                                    |
|                                                                                                    |                    | abertura de paineis       |                                                                                                    |
|                                                                                                    |                    | dessatura magnetico       |                                                                                                    |
|                                                                                                    |                    | contr parada rodas        | $\frac{1}{5}$                                                                                                    |
|                                                                                                    |                    | aponta psi sol            | $\overline{\overline{\cdot}}$                                                                                                    |
|                                                                                                    |                    | aponta theta sol          |                                                                                                    |
|                                                                                                    |                    | aponta phi sol            | DO DO DA                                                                                                    |
| $5$ <sup>ERRO</sup> psi sol                                                                                                    |                    | gira phi                  |                                                                                                    |
| VWx                                                                                                    |                    | aponta psi terra          |                                                                                                    |
| $\frac{1}{7}$ ERRO theta sol                                                                                                    |                    | aponta thet terra         |                                                                                                    |
| Erro phi sol                                                                                                    |                    | aponta phi terra          | $\overline{12}$                                                                                                    |
|                                                                                                    |                    |                           |                                                                                                    |
|                                                                                                    |                    | dessatura x               |                                                                                                    |
| 9) erro psi terra                                                                                                    |                    | dessatura y               |                                                                                                    |
| 10 erro theta terra                                                                                                    |                    | liga timer                |                                                                                                    |
| Tiverro phi terra                                                                                                    |                    | progressao phi            |                                                                                                    |
|                                                                                                    |                    | progressao theta          |                                                                                                    |
| $\frac{3}{2}$ $\frac{VWZ}{W}$                                                                                                    |                    |                           |                                                                                                    |
| $\frac{Wr}{12}$                                                                                                    |                    | thruster orbital          |                                                                                                    |
| $\frac{\frac{12}{13} \sqrt{Mr} y}{14 \sqrt{Mr} z}$                                                                                                    |                    | thr psi                   |                                                                                                    |
| SemiEixo atual                                                                                                    |                    | thr thet                  |                                                                                                    |
| $\overline{17}$<br>$\frac{1}{18}$ Excentricidade atual                                                                                                |                    | thr phi                   |                                                                                                    |
| 27 erro theta regr                                                                                                    |                    | bang psi                  |                                                                                                    |
| $\frac{1}{26}$ erro theta progressao                                                                                                    |                    | bang theta                | $\begin{tabular}{ c c c c } \hline \hline \rule{0pt}{2.5ex} \rule{0pt}{2.5ex}$                                              |
|                                                                                                    |                    | bang phi                  |                                                                                                    |
| 22) AnomaliaMedia atual                                                                                                    |                    | bang psi neg              |                                                                                                    |
| En En En Establecidad de Caracter orbital<br>1988 - Caracter orbital<br>1988 - Caracter orbital<br>1988 - Caracter orbital<br>1988 - Caracter orbital |                    | bang theta neg            |                                                                                                    |
|                                                                                                    |                    | bang phi neg              |                                                                                                    |
|                                                                                                    |                    | t bang psi x              |                                                                                                    |
| 24)Theta_o                                                                                                    |                    | t bang theta y            | $\begin{tabular}{ c c c } \hline \hline \textbf{3D} & \textbf{3D} & \textbf{3D} \\ \hline \textbf{4D} & \textbf{4D} & \textbf{4D} \\ \hline \textbf{5D} & \textbf{4D} & \textbf{4D} \\ \hline \textbf{6D} & \textbf{4D} & \textbf{4D} \\ \hline \textbf{7D} & \textbf{8D} & \textbf{8D} \\ \hline \textbf{8D} & \textbf{8D} & \textbf{8D} \\ \hline \textbf{9D} & \textbf{8D} & \textbf{8D} \\ \hline \textbf{18D} & \text$ |
| $25$ <sup>phi_o</sup>                                                                                                    |                    | reseta timer              | $\overline{42}$                                                                                                    |
|                                                                                                    |                    | t bang psi neg x          | $\overline{43}$                                                                                                    |
| 29) Iluminacao solar                                                                                                    |                    | t bang theta neg y        |                                                                                                    |
|                                                                                                    |                    | parada com thrusters emer |                                                                                                    |
| 4 deltav<br>31 apogeu<br>32 perigeu                                                                                                    |                    | dessaturacao magnetica    | $\frac{\frac{1}{44}}{\frac{45}{49}}$                                                                                                    |
|                                                                                                    |                    | regressao theta           | $\overline{51}$                                                                                                    |
|                                                                                                    |                    |                           |                                                                                                    |

Figura 4.2 – Implementação da máquina de estados.

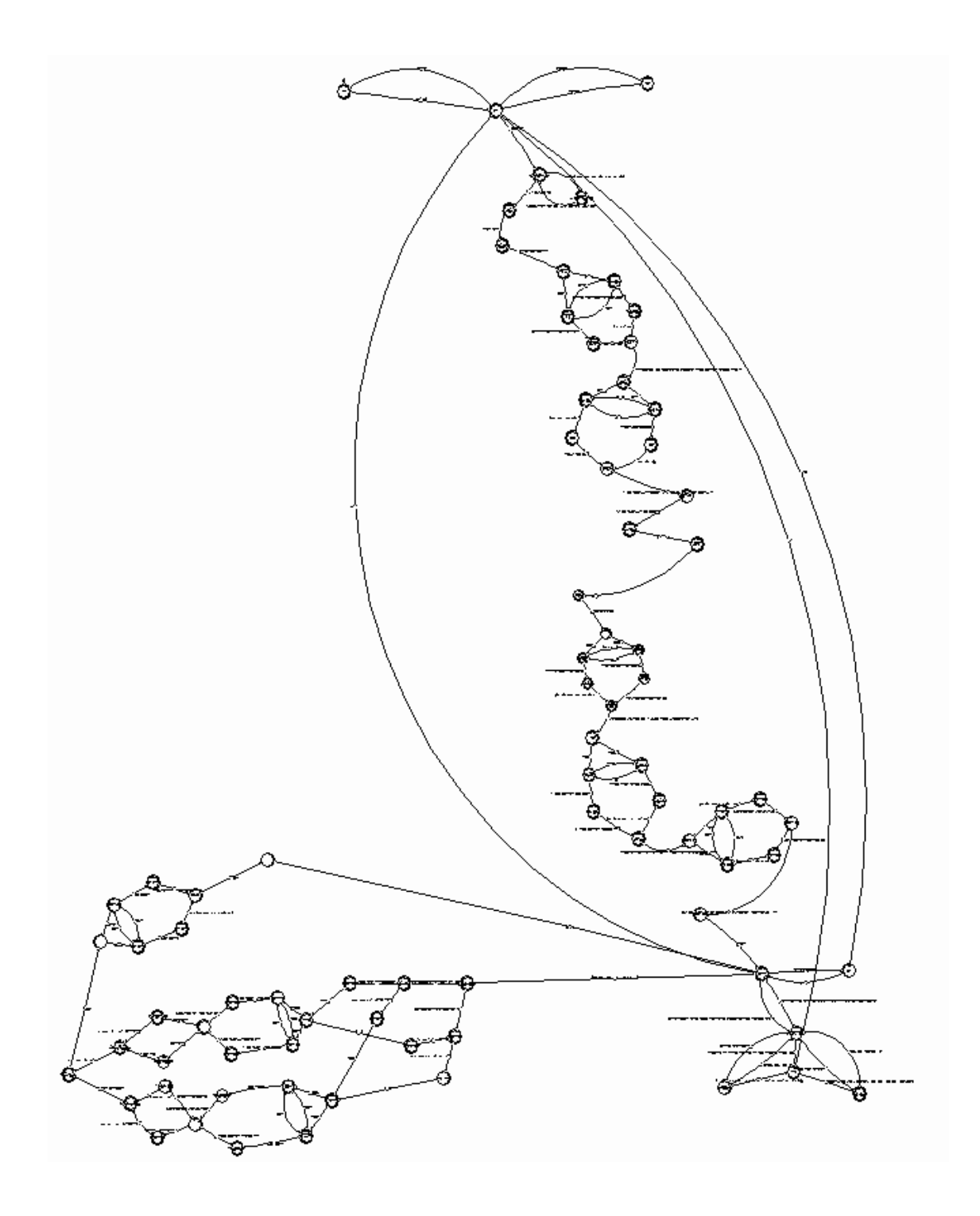

Figura 4.3 – Detalhe da implementação da máquina de estados.

Os critérios para o momento exato da transição de um modo para outro são determinados pela lei de controle do modo seguinte; o sinal de controle durante o modo anterior (neste caso, a atitude e a velocidade de rotação); e, finalmente, os valores particulares determinados pelo projeto do satélite (sobreelevação máxima, tempo de acomodação, erro de regime permanente, alarmes, etc.).

#### **3.1.2.Modo Nominal**

A lei de controle atuante no Modo de Controle Nominal é aquela definida por [Moreira, 2006]. Ela foi reaproveitada sem alterações neste modelo, como se segue.

O desenvolvimento de computadores digitais para uso em veículos espaciais tem progredido rapidamente. Eles devem ser confiáveis no ambiente radioativo do espaço. Mesmo havendo técnicas sofisticadas de controle, o algoritmo mais utilizado para controle de atitude de veículos espaciais é o algoritmo proporcional, integral e derivativo (PID).

O princípio do controle ativo envolve a medida da atitude através de sensores instalados e comparação dessas medidas com a atitude desejada. Os sinais de erro, diferença entre o valor medido e o desejado, são usados em algoritmos apropriados no computador de bordo para determinar os torques de correção.

Tendo em vista os tipos de sensores disponíveis para o Modo Nominal de operação da PMM (giroscópio e sensor de estrelas), é necessário que dentro do controlador se encontre o cálculo da atitude do satélite a cada instante de tempo. Isto é, como a atitude só é disponibilizada diretamente através do sensor de estrelas, e assume-se que este é utilizado somente para calibrar os demais equipamentos do satélite, então a atitude deve ser obtida através da propagação das medidas da velocidade angular provida pelos giroscópios.

Para o cálculo dos ganhos do controlador PID foi adotada a técnica de alocação de pólos. Partindo de uma malha clássica de controle, como mostrada na Figura 4.2, procura-se escolher a posição dos pólos da função de transferência pela sintonia dos ganhos proporcional  $(k_p)$ , derivativo  $(k_d)$  e integral  $(k<sub>i</sub>)$ .

77

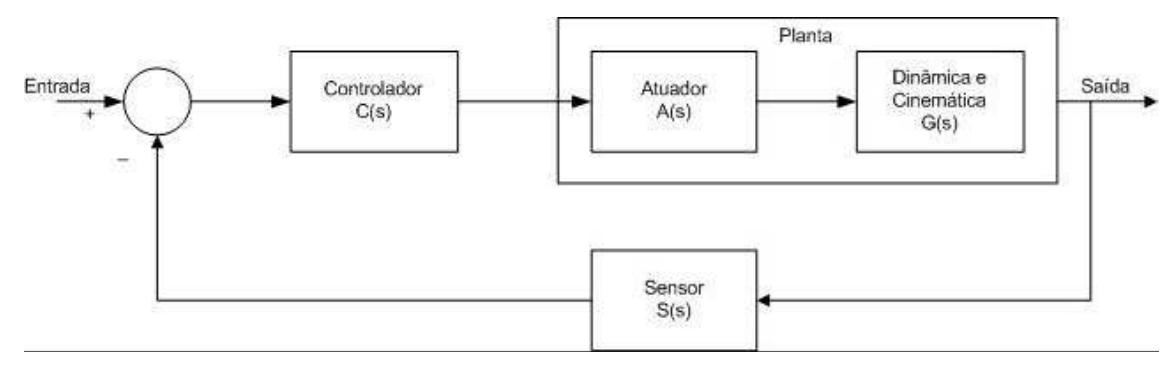

Figura 4.4 - Sistema de controle em malha fechada.

$$
T(s) = \frac{C(s)A(s)G(s)}{1 + C(s)A(s)G(s)S(s)}
$$
(4.1)

As funções de transferência do controlador, da planta (atuador, dinâmica e cinemática) e do sensor são:

$$
C(s) = \frac{k_p s + k_d s^2 + k_i}{s}
$$
 (4.2)

$$
A(s) = \frac{k_v s}{s + \frac{1}{T_v}}
$$
 (4.3)

$$
G(s) = \frac{1}{Is^2} \tag{4.4}
$$

$$
S(s) = 1 \tag{4.5}
$$

onde: kp, kd e ki são os ganhos proporcional, derivativo e integral do controlador; K<sub>v</sub> e T<sub>v</sub> são o ganho e a constante de tempo da roda de reação; e I é o momento de inércia do satélite.

O polinômio característico desse sistema é obtido a partir de:

$$
1 + C(s)A(s)G(s)S(s) = \frac{k_{p}s + k_{d}s^{2} + k_{i}}{s} \frac{K_{v}s}{s + \frac{1}{T_{v}}} \frac{1}{Is^{2}}
$$
(4.6)

Igualando a equação a zero e rearrumando os termos:

$$
s^{3} + \left(\frac{1}{T_{v}} + \frac{k_{d}K_{v}}{I}\right)s^{2} + \frac{k_{p}K_{v}}{I}s + \frac{k_{i}K_{v}}{I} = 0
$$
\n(4.7)

A equação característica do sistema é de 3a ordem, portanto, deve ser realizada uma análise da resposta ao degrau unitário para sistemas de 3a ordem. Dada uma função característica de 3a ordem como descrita na eq. 4.8:

$$
(s2 + as + b)(s + c) = s3 + (a + c)s2 + (ac + b)s + bc = 0
$$
\n(4.8)

onde a = 2.ζ.ω<sub>n</sub>, b = ω<sub>n</sub><sup>2</sup> e c é uma constante. O efeito do pólo real s = -c na resposta a degrau unitário é de reduzir o sobre-sinal máximo e aumentar o tempo de acomodação (Ogata, 1982). Se o pólo está localizado à direita dos pólos complexos conjugados, então há uma tendência para resposta lenta. O sistema se comportará como um sistema sobre-amortecido. Os pólos complexos conjugados adicionam ondulação na curva de resposta.

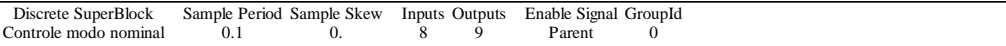

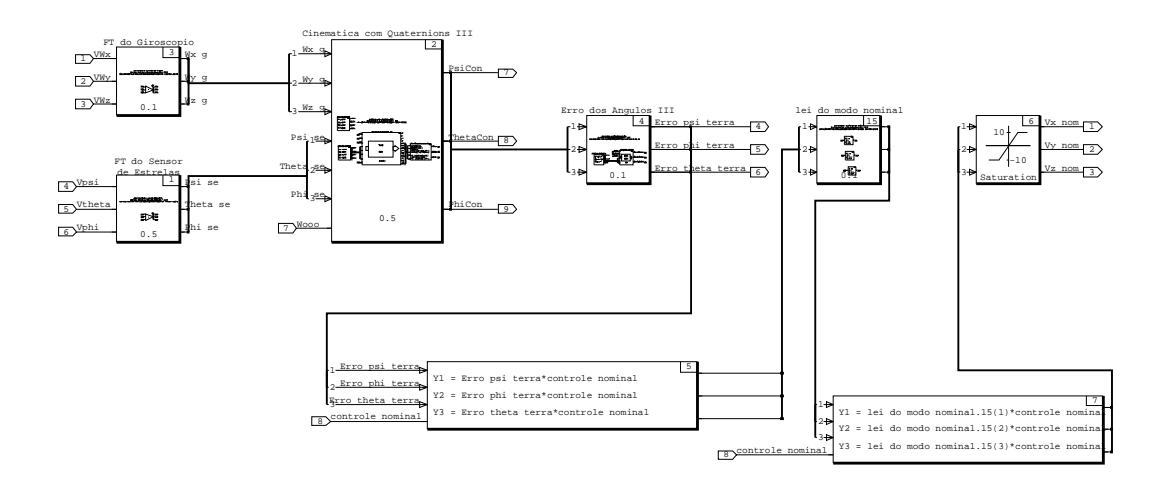

Figura 4.5 Implementação do controle do Modo Nominal.

Comparando a equação característica do sistema estudado com a outra composta por dois pólos imaginários e um real, isto é, igualando os coeficientes das equações 4.7 e 4.8 tem-se:

$$
K_{p} = \frac{I}{K_{v}}(ac+b) = \frac{I}{K_{v}}(2\sigma w_{n} + w_{n}^{2})
$$
\n(4.9)

$$
K_d = \frac{I}{K_v} \left( a + c - \frac{1}{T_v} \right) = \frac{1}{K_v} \left( 2\varsigma w_n + \frac{k_i K_v}{I w_n^2} - \frac{1}{T_v} \right)
$$
(4.10)

Para efeitos de simulação, foi escolhido  $k_i = 1$  como forma de simplificar as equações, por isso não é apresentada a fórmula para cálculo desse ganho. Como pode ser observado nas equações 4.9-10, para se encontrar os valores dos ganhos  $k_p e k_d$ , é suficiente definir os coeficientes da equação (s<sup>2</sup> + as + b). Isto é, basta escolher o coeficiente de amortecimento (ζ) e a freqüência natural  $(\omega_n)$ . Não foi otimizado o cálculo dos ganhos do PID.

Para se obter um erro de regime estacionário de 2%, a freqüência natural deve obedecer a fórmula ω<sub>n</sub> = 4/(t<sub>r</sub>.ζ), onde t<sub>r</sub> é o tempo de subida da resposta, conforme consta na Teoria de Controle (Ogata, 1982).

Os ganhos do controlador foram calculados levando em consideração uma planta linearizada e com os eixos do satélite desacoplados entre si. Porém esses mesmos ganhos foram utilizados na simulação da planta não-linear com eixos acoplados. Como o Modo Nominal trabalha próximo da origem dos ângulos, essa aproximação pode ser feita.

#### **3.1.3.Modo de Contingência**

O Modo de Contingência executa a parada com magnetotorquers e o apontamento solar em dois eixos. Sua implementação no bloco supervisor pode ser vista na Figura 4.5:

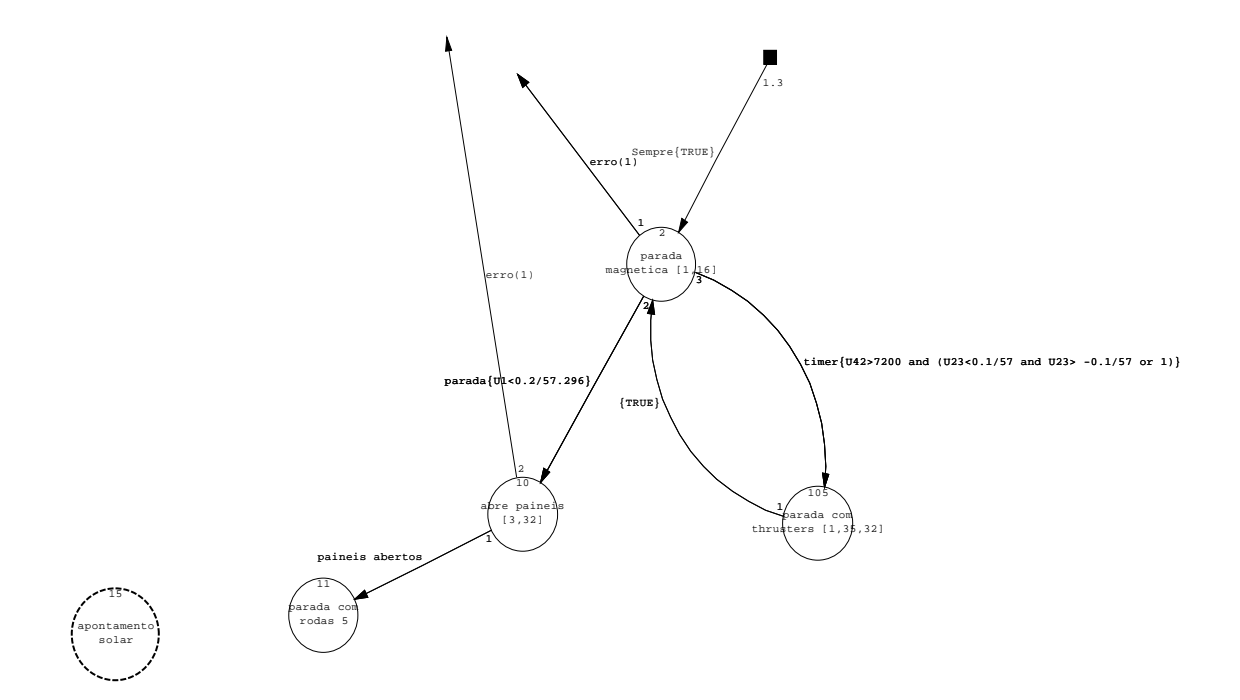

Figura 4.6 – Implementação do Modo de Contingência na máquina de estados.

#### **3.1.3.1.Parada com Magnetotorquers:**

Não foi encontrada na literatura disponível sobre a PMM uma lei de controle para os magnetotorquers no Modo de Contingência. Dessa forma, foi escolhida uma lei de controle derivada do trabalho de [Prudêncio, 2000] para o satélite SACI-1 que, por sua vez, é baseada no trabalho de [Shigehara, 1972] e é análoga à própria lei usada na dessaturação. Como aí ainda não há necessidade de se obter um apontamento específico, todos os magnetotorquers utilizam a versão dessa política de controle para redução de velocidade.

$$
\rho_i = sig[dH \cdot u_i \times B] \tag{4.11}
$$

O sinal de controle  $\rho_i$  do magnetotorquer i é determinado pelo sinal do produto escalar do momento de inércia do satélite, pelo produto vetorial do versor do magnetorquer pelo vetor campo magnético B. A implementação do bloco de controle para os magnetotorquers pode ser vista na Figura 4.4.

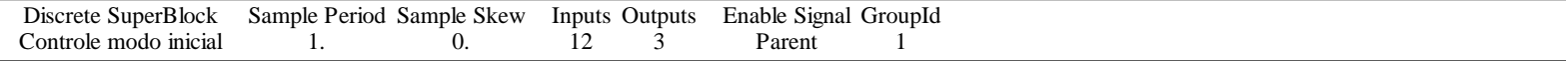

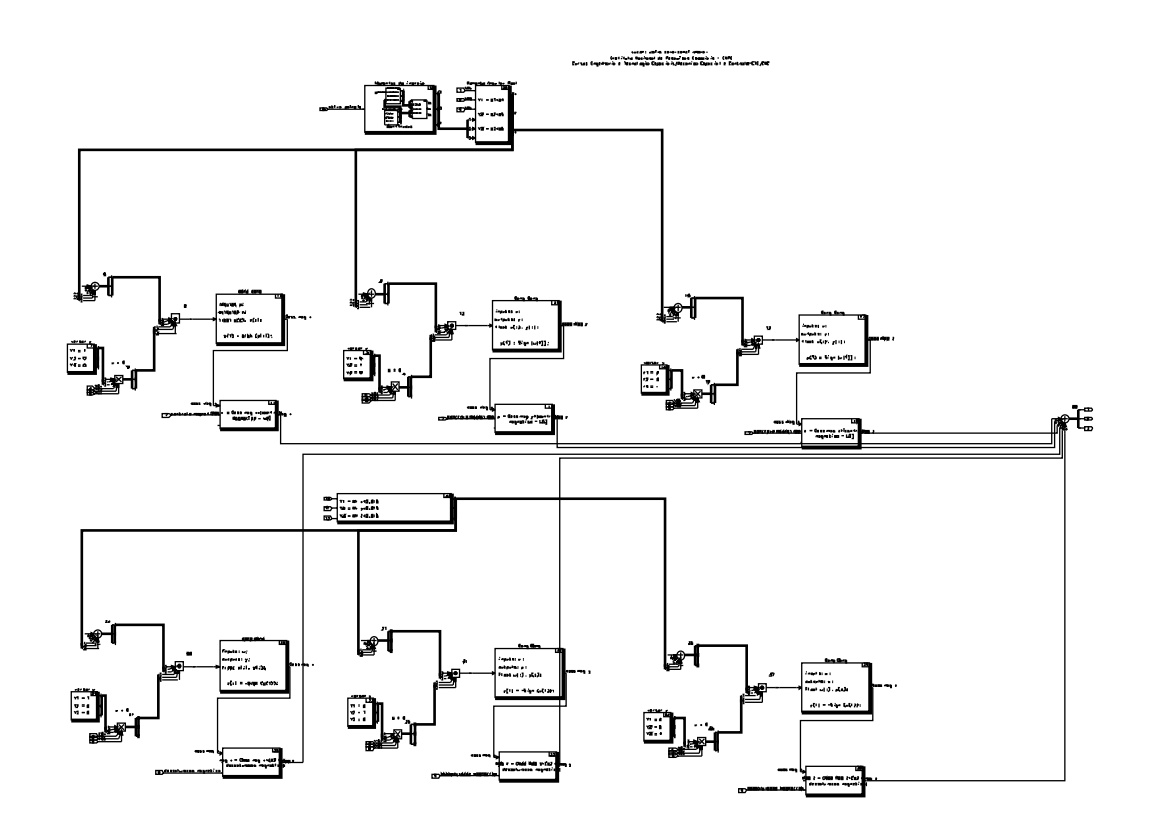

Figura 4.7 – Esquema da lei de parada magnética.

# **3.1.3.2.Apontamento Solar**

Não foi encontrada uma lei para o apontamento solar na literatura disponível sobre a PMM. Portanto, a lei adotada foi a de duas rotações separadas: a primeira em torno do eixo y, e a segunda em torno do eixo x. Cada uma delas é uma lei de controle bang-bang. Sua implementação pode ser vista na Figura 4.7:

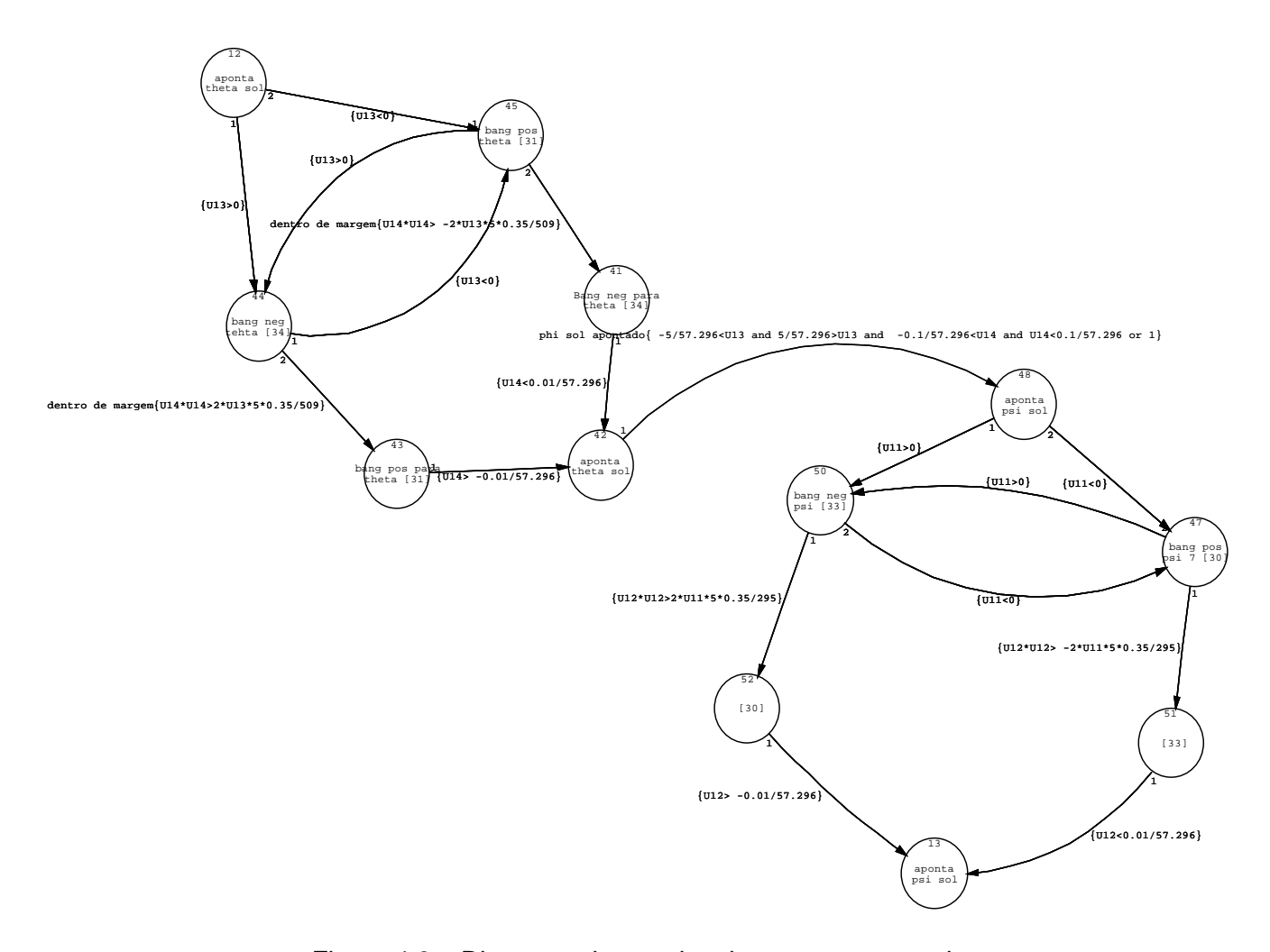

Figura 4.8 – Diagrama de estados do apontamento solar.

O sinal de controle é convertido em coordenadas polares, de forma que os pólos estejam no eixo +-y, e o vetor z esteja nas coordenadas polares (0, π/2). A lei de controle da primeira rotação utiliza a coordenada polar θ. Ela aciona os propulsores do eixo y de forma que a rotação do satélite reduza o erro. O ponto onde o sentido de torque é invertido é obtido através da equação de Torricelli.

$$
2aS = v^2 \tag{4.12}
$$

Como o Sol tem movimento aparente lento e o apontamento não necessita ser muito preciso, neste modelo o sinal que indica a velocidade de rotação vem da unidade inercial.

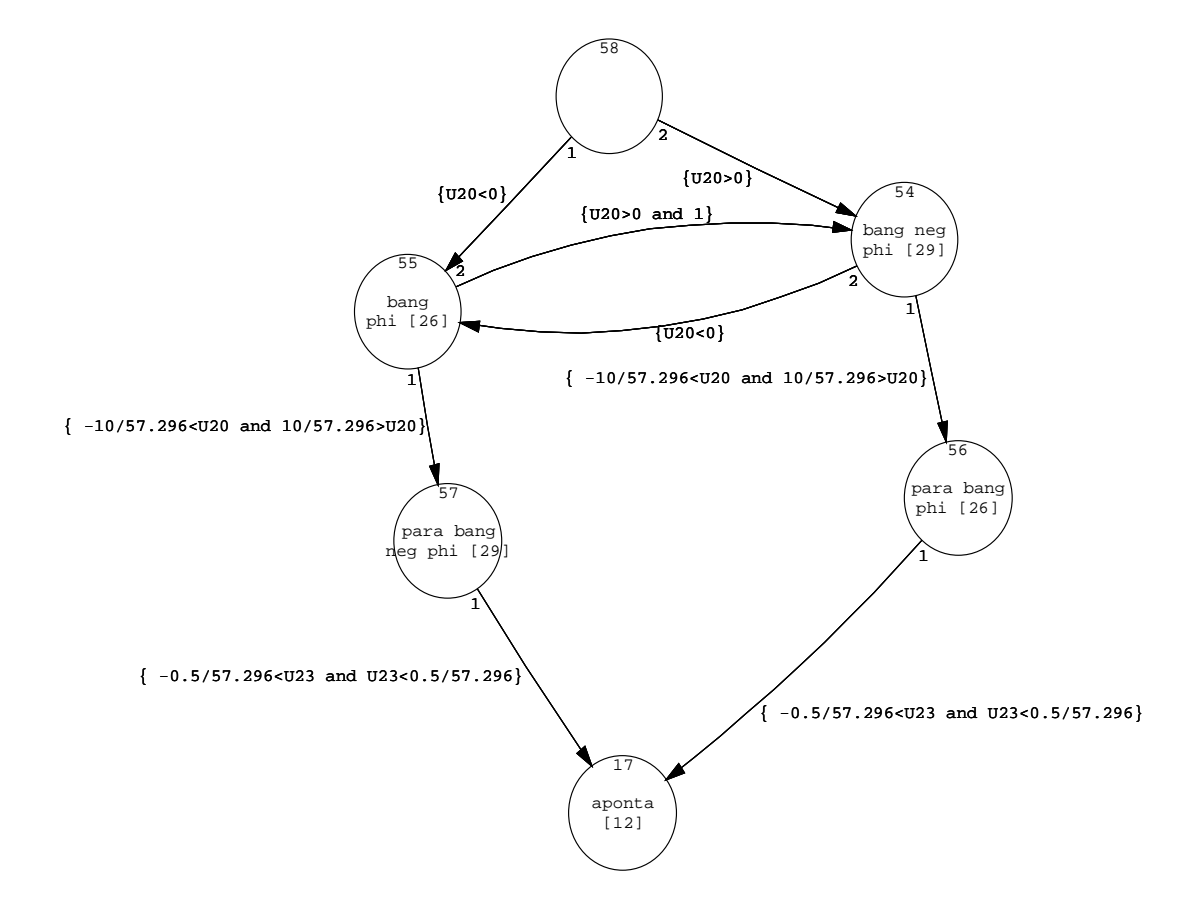

Figura 4.9 – Diagrama de estados da lei de controle "Bang-Bang" usada no apontamento solar.

A segunda rotação, em torno do eixo x, usa como referência de controle a coordenada polar φ. Uma vez que θ já foi alinhado, idealmente uma rotação em x não perturbará o alinhamento anterior. A lei de controle para φ é análoga à anterior.

Com as coordenadas θ e φ alinhadas em (0, π/2), a roda de reação em y é ativada e confere ao satélite uma rotação em torno desse eixo.

Uma vez que o Modo de Contingência é para ser usado durante emergências, os critérios para entrada nesse modo não dependem da velocidade e da atitude do satélite.

#### **3.1.4.Modo de Navegação Fina**

Neste modelo, o Modo de Navegação Fina é encarregado de levar a PMM precisamente para a sua atitude nominal, neste caso a Terra. Como não foi encontrada especificação na literatura disponível, foi escolhido que uma manobra assim será subdividida em até três rotações, de forma que cada variável abordada esteja convenientemente desacoplada das outras. Cada rotação pode, no pior caso, levar o apontamento para um ponto diametralmente oposto, ou seja, de π radianos. A implementação do Modo de Navegação Fina na máquina de estados pode ser vista superficialmente na Figura 4.9:

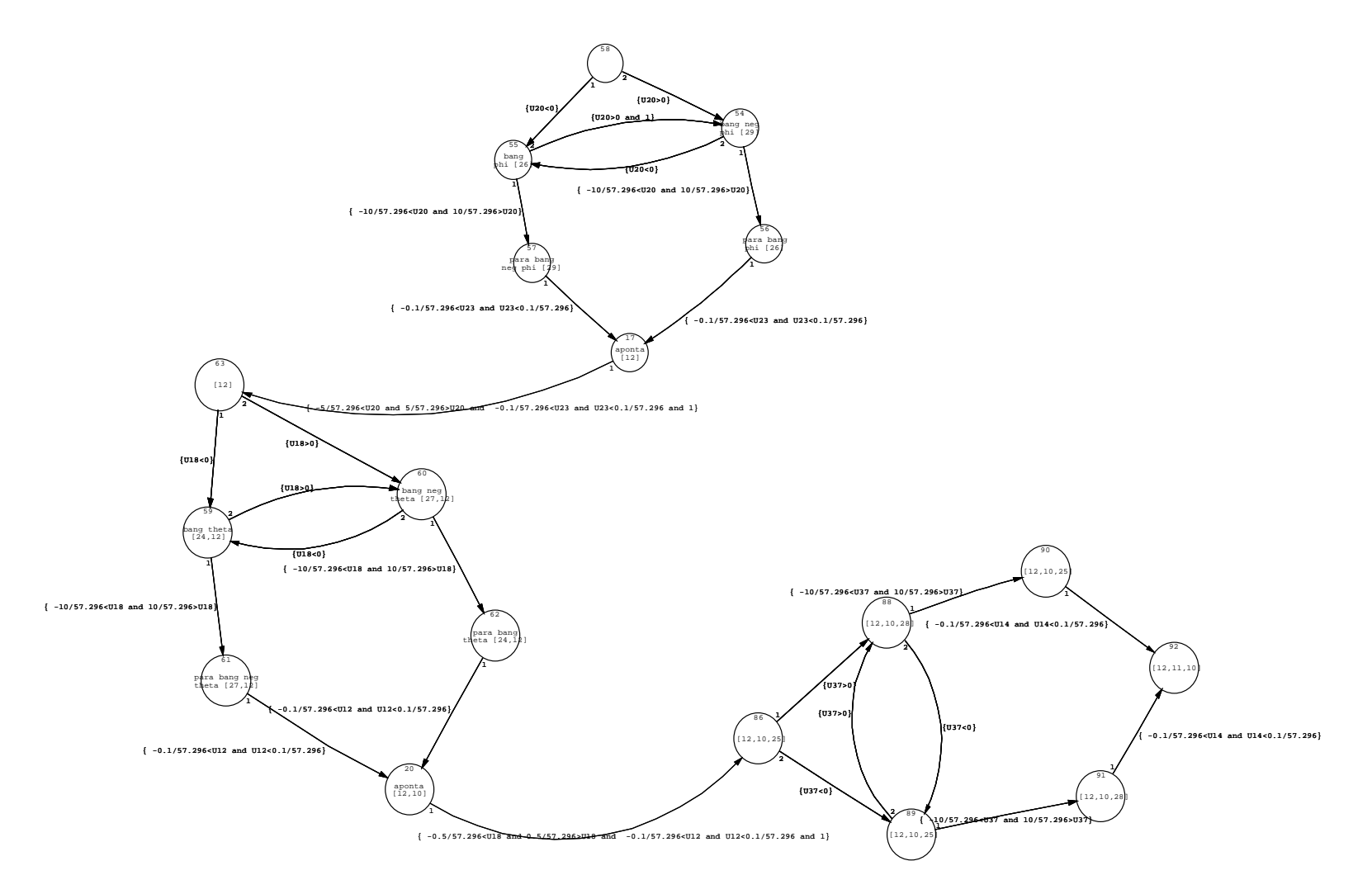

Figura 4.10 – Diagrama de estados do Modo de Navegação Fina.

Como a Terra tem um movimento aparente considerável em relação às velocidades que as rodas de reação podem conferir à PMM, foi escolhido que as duas primeiras rotações alinharão o eixo y da PMM com a normal do plano da órbita. Como esse plano pode ser considerado inercialmente fixo, não há o inconveniente de a referência mudar durante os apontamentos de cada eixo.

O vetor normal do plano da órbita pode ser obtido através do produto vetorial entre o vetor direção da Terra (obtido a partir das coordenadas ψ, θ, φ) e o vetor velocidade da órbita. Analogamente ao apontamento solar, a direção do vetor normal ao plano da órbita é representada em coordenadas polares, desta vez com os pólos em +-z. Aqui, a face +y é apontada em direção a esse vetor. Como a última rotação é feita dentro do plano orbital, não há risco do movimento de órbita levar a referência para fora de alcance.

Abaixo, seguem alguns critérios e características sobre a entrada no sistema de controle para a manobra descrita anteriormente:

#### **3.1.4.1.Limite do Sinal de Controle**

O primeiro critério será o ceifamento do sinal de controle nas rodas de reação, incluído no projeto do controle do Modo Nominal por [Moreira, 2006]. (Evitaremos chamar isso de saturação para não ser confundido com o momento angular máximo das rodas; aqui falamos de um limite de torque, e não de momento angular.)

Considerando o sistema PID especificado para Modo Nominal por [Moreira, 2006], e assumindo uma aproximação linear com ângulos desacoplados, observamos que o sinal de controle máximo (10 V) será obtido nos seguintes casos:

Para erro de velocidade nulo, e erro de atitude e<sub>θ</sub>, temos que *xP* ≤ ±10. Portanto:

$$
e_{\theta} \le \pm \frac{10}{P} \tag{4.13}
$$

Uma vez que o erro de atitude pode ser de até π radianos ( $e_\theta = \pi$ ) o ceifamento será evitado com:

$$
P \le \frac{10}{2\pi} \approx 1,59\tag{4.14}
$$

Para erro de posição 0, e erro de velocidade e<sub>ω</sub>, analogamente temos:

$$
e_{\omega} \le \pm \frac{10}{P} \tag{4.15}
$$

Durante o funcionamento normal, a transição começará de uma atitude constante, ou pelo menos apontando para um alvo movendo-se lentamente. Assim, podemos considerar que a velocidade inicial será desprezível.

Devido à aproximação linear, podemos considerar que para cada dimensão, devemos evitar:

$$
\frac{e_{\theta}}{k_p} + \frac{e_{\omega}}{k_d} \ge 10\tag{4.16}
$$

Há ainda uma parcela devida à ação integral (com dimensão: rad·s), não incluída por k<sub>i</sub> e ∆t serem pequenos.

#### **3.1.4.2.Regime Permanente**

Uma vez que o controle das rodas de reação já foi implementado em PID por [Moreira, 2006], a implementação de outros modos que usem as rodas de reação também utilizará PIDs. O comportamento dos ângulos de erro na transição para o Modo Nominal, a partir de suas condições de entrada, será analisado aqui.

Primeiro calcula-se o erro para o estado estacionário. A partir do esquema em blocos do sistema de controle, temos a seguinte função de transferência para o sinal de saída (erro do ângulo).

$$
e_{\theta}(s) = R(s) - \frac{T(s)P(s) + R(s)C(s)A(s)P(s)}{1 + C(s)A(s)P(s)S(s)}S(s) =
$$
\n
$$
\frac{R(s)}{1 + C(s)A(s)P(s)S(s)} - \frac{T(s)P(s)S(s)}{1 + C(s)A(s)P(s)S(s)} \tag{4.17}
$$

Fazemos aqui a análise em regime estacionário do erro no ângulo de atitude:

A equação do erro no ângulo de atitude pode ser separada em dois termos: um devido à variação da referência, e outro devido à influência de torques externos.

Analisaremos primeiro o comportamento da saída em relação à referência. Assim, a equação fica:

$$
e_{\theta}(s) = \frac{R(s)}{1 + C(s)A(s)P(s)S(s)}
$$
(4.18)

Se a referência for um degrau genérico de sinal  $R(s) = R/s$ , equivalente a uma simples mudança de atitude, aplicamos o Teorema do Valor Final:

$$
\lim_{s \to 0} C(s) A(s) P(s) S(s) = \left( \frac{k_p s + k_d s^2 + k_i}{s} \right) \left( \frac{K_v s}{s + \frac{1}{T_v}} \right) \left( \frac{1}{Is^2} \right) = \frac{k_i K_v T_v}{I} s^{-2}
$$
(4.19)

$$
\lim_{t \to \infty} e(t) = \lim_{s \to 0} s.e_{\theta}(s) = s \frac{\frac{R}{s}}{1 + C(s)A(s)P(s)S(s)} = s \frac{\frac{R}{s}}{1 + \frac{k_i K_v T_v}{I} s^{-2}} = \frac{Rs^2}{s^2 + \frac{k_i K_v T_v}{I}} = 0 \tag{4.20}
$$

Se a referência for uma rampa de valor  $R(s) = R/s^2$ , equivalente a apontar para um alvo movendo-se com velocidade constante R, temos:

$$
\lim_{t \to \infty} e(t) = \lim_{s \to 0} s.e_{\theta}(s) = s \frac{\frac{R}{s^2}}{1 + C(s)A(s)P(s)S(s)} = s \frac{\frac{R}{s^2}}{1 + \frac{k_1 k_y T_y}{I} s^{-2}} = \frac{Rs}{s^2 + \frac{k_1 k_y T_y}{I}} = 0 \tag{4.21}
$$

Agora consideramos a saída em relação ao torque externo, cuja resposta é dada por:

$$
e_{\theta}(s) = -\frac{T(s)P(s)S(s)}{1 + C(s)A(s)P(s)S(s)}
$$
(4.22)

Para um impulso de torque  $T(s) = T$ , equivalente a um eventual impacto causado por um micro-meteoro ou um disparo indesejado dos propulsores, temos:

$$
\lim_{t \to \infty} e(t) = \lim_{s \to 0} s.e_{\theta}(s) = -s \frac{T \frac{1}{Is^2}}{1 + \frac{k_i K_v T_v}{I} s^{-2}} = -s \frac{T \frac{1}{I}}{s^2 + \frac{k_i K_v T_v}{I}} = 0
$$
\n(4.23)

Para um degrau de torque  $T(s) = T/s$ , indicando um torque perturbador constante (média não-nula), temos:

$$
\lim_{s \to 0} s.e_{\theta} = -s \frac{\frac{T}{s} \frac{1}{Is^{2}}}{1 + \frac{k_{i}K_{v}T_{v}}{I} s^{-2}} = -\frac{T\frac{1}{Is^{2}}}{1 + \frac{k_{i}K_{v}T_{v}}{I} s^{-2}} = -\frac{T\frac{1}{I}}{s^{2} + \frac{k_{i}K_{v}T_{v}}{I}} = -\frac{T}{k_{i}K_{v}T_{v}}
$$
\n(4.24)

O erro para um torque externo constante é de  $k_i K_v T_v$  $-\frac{T}{\sqrt{1-\frac{T}{T}}}$ .

Dessa forma, demonstra-se que um PID pode corrigir erros causados por uma mudança de atitude, o travamento num alvo movendo-se em velocidade constante, ou torques impulsivos. No entanto, poderá haver um erro constante devido a torques de média não-nula. Ele pode ser reduzido até limites aceitáveis a partir da manipulação das constantes  $k_i$ ,  $k_v$  e  $T_v$ .

#### **3.1.4.3.Regime Transitório**

A lei de controle para cada rotação foi subdividida em duas fases, uma primeira grosseira (sinal de controle em bang-bang), e uma final mais precisa (PID).

Inicialmente investigaremos o tempo mínimo com o qual as rodas de reação podem apontar cada eixo da PMM, considerando o pior caso possível e permitindo a saturação.

Foram usados os valores sugeridos por [Moreira, 2006] em seu modelo do Modo Nominal da PMM:

 $K_v = 0.06 Nm/V$  $T_v = 20s$ 

Assim, o torque em função da entrada constante V de máximo 10 V será:

$$
T(s) = \frac{0.06s}{s + 0.05} V(s)
$$
\n(4.25)

Aplicando a transformada inversa de Laplace e sabendo que o torque tende a zero com tempo tendendo a infinito, obtemos seu comportamento no tempo:

$$
T(t) = -0.003Ve^{-0.05t}
$$
 (4.26)

Primeiro faremos uma análise para um controle "bang-bang" em relação ao pior caso: quando a referência está a π radianos do ângulo de atitude inicial. Conhecendo a função do torque na roda, primeiro trocamos o sinal para obter o torque aplicado na estrutura do satélite. Após isso, dividimos pelo momento de inércia para obter a aceleração angular do satélite:

$$
\alpha_i(t) = \frac{0.003V}{J_i} e^{-0.05t}
$$
 (4.27)

Em seguida integramos duas vezes para encontrar a função do ângulo de atitude. As condições de contorno são ângulo e velocidade angular nulos no tempo inicial:

$$
\omega_i(t) = \frac{0.06V}{J_i} \left( 1 - e^{-0.05t} \right)
$$
\n(4.28)

$$
\theta_i(t) = \frac{0.12V}{J_i} \left( e^{-0.05t} - 1 \right) + \frac{0.06V}{J_i} t \tag{4.29}
$$

Considerando que o sinal de controle máximo  $V = 10$  V seja aplicado desde o início, calcularemos agora o tempo necessário para chegar à metade da manobra no pior caso. Isso pode ser feito obtendo-se a variável t da equação:

$$
\frac{0.12 \cdot 10}{J_i} \left( e^{-0.05t} - 1 \right) + \frac{0.06 \cdot 10}{J_i} t = \frac{\pi}{2}
$$
 (4.30)

Simplificada, ela fica da forma:

$$
e^{-0.05t} + 0.5t - \left(\frac{\pi J_i}{2.4} + 1\right) = 0\tag{4.31}
$$

Que solucionada pra cada momento de inércia, resulta em:

$$
J_x = 295.97401 \text{ Kg m}^2
$$

$$
e^{-0.05t} + 0.5t - 388.4 = 0
$$
  
(4.32)

 $J_y = 509.02567$  Kg m<sup>2</sup>

$$
e^{-0.05t} + 0.5t - 388.4 = 0
$$
  
(4.33)

 $J<sub>z</sub> = 357.43366$  Kg m<sup>2</sup>

$$
e^{-0.05t} + 0.5t - 468.9 = 0
$$
  
(4.34)  

$$
t = 937.8s
$$

A lei de controle do tipo "bang bang" começa aplicando a tensão máxima de 10 V na roda de reação, em direção à referência. Uma vez que a roda satura muito cedo, e geralmente antes do meio da manobra, a inversão de sentido do torque deve ocorrer proporcionalmente tarde. O momento da inversão pode ser definido como aquele em que aplicando o torque inverso, a rotação pare dentro de uma margem definida de distância, para entrar num Modo de Apontamento Fino. Neste caso, aproveitando o trabalho de [Gobato, 2006] e [Moreira, 2006] utilizaremos uma margem de 30 graus (0,52 radianos).

Considerando uma roda saturada recebendo um sinal máximo contrário à sua rotação, temos que a sua parada ocorrerá em 13,86 segundos e se deslocará ainda por mais  $7,1473/J<sub>n</sub>$  radianos:

$$
\omega_i(t) = -\frac{0.06(10)}{J_i}e^{-0.05t} + \frac{0.06(10)}{J_i}
$$
\n(4.35)

$$
\omega_i(t_1) = -\frac{0.06(10)}{J_i}e^{-0.05t} + \frac{0.06(10)}{J_i} = -\frac{0.06(10)}{J_i}
$$
  
\n
$$
e^{-0.05t_1} = 2
$$
  
\n
$$
-0.05t = \ln 2
$$
  
\n
$$
t = -13.86s
$$
\n(4.36)

$$
\omega_i(t) = -\frac{0.06(10)}{J_i} e^{-0.05t} + \frac{0.06(10)}{J_i}
$$
\n(4.37)

$$
\theta_i(t) = \frac{0,12V}{J_i} \left( e^{-0,05t} - 1 \right) + \frac{0,06V}{J_i} t
$$
\n
$$
\Delta \theta_i = -\frac{7,1473}{J_i}
$$
\n(4.38)

Para x:  $0.0241$  radianos = 1,3 graus

Para y:  $0.01404$  radianos =  $0.8$  graus

Para z: 0,02000 radianos = 1,15 graus

Conhecendo as margens para uma parada completa, podemos determinar que o sinal de controle pode mudar de sentido quando estiver a >30 graus de distância da referência, e passará para o apontamento fino após a velocidade estar abaixo de 0,1%.

Quando o erro de apontamento de um eixo estiver dentro de 0,1° de posição e 0,1% de velocidade, será iniciado o apontamento n o eixo seguinte. Quando todo os eixos estiverem alinhados assim, o Modo de Navegação Fina do modelo passará para o Modo Nominal.

A implementação do bloco de controle do Modo de Navegação Fina pode ser vista na Figura 4.10 abaixo:

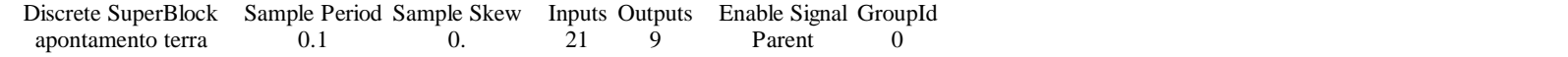

.<br>Autor: Joiro Cavoleanti Amoral<br>Innatituto Nocional de Pesquisos Espociols — (NPE)<br>Inrio e Tecnalogio Espociols/Neconico Espociol e Contrale-ETE/OIC

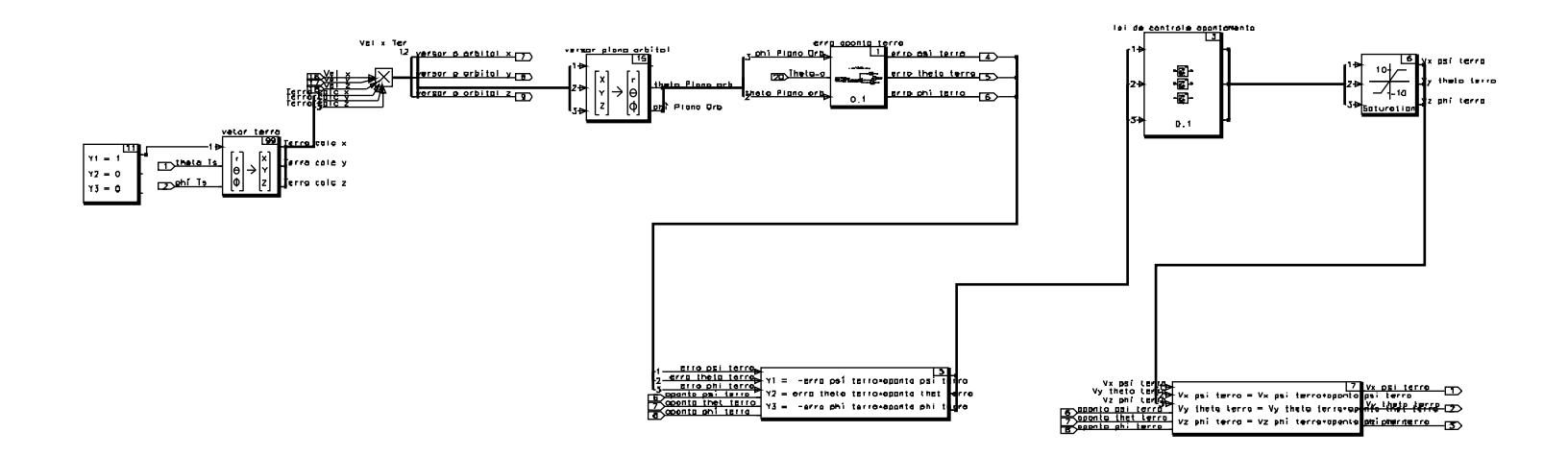

Figura 4.11 – Diagrama de blocos do controlador do Modo de Navegação Fina.

## **3.1.5.Modo de Dessaturação das Rodas**

A lei de controle e a implementação para o Modo de Dessaturação das Rodas com magnetotorquers está de acordo com o que foi descrito no modelo do capítulo anterior.

Adicionalmente, caso a rotação das rodas dos eixos x ou y ultrapassem 500 rad/s, serão acionados os respectivos propulsores no sentido contrário, até que ambas estejam abaixo de 250 rad/s. A implementação do diagrama de estados e do bloco de dessaturação com propulsores pode ser vista nas Figuras 4.11 e 4.12, respectivamente:

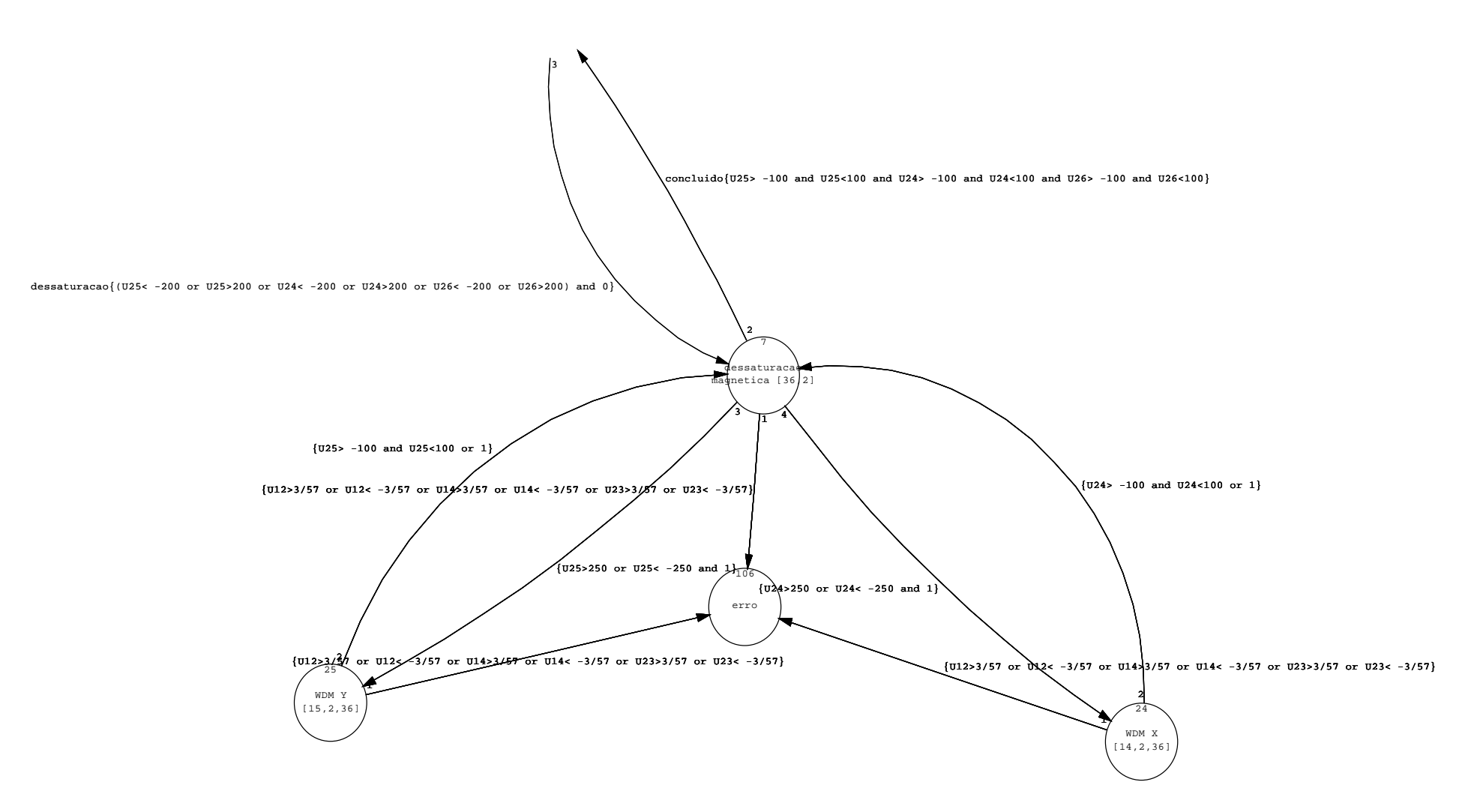

Figura 4.12 – Diagrama de estados do Modo de Dessaturação com propulsores.

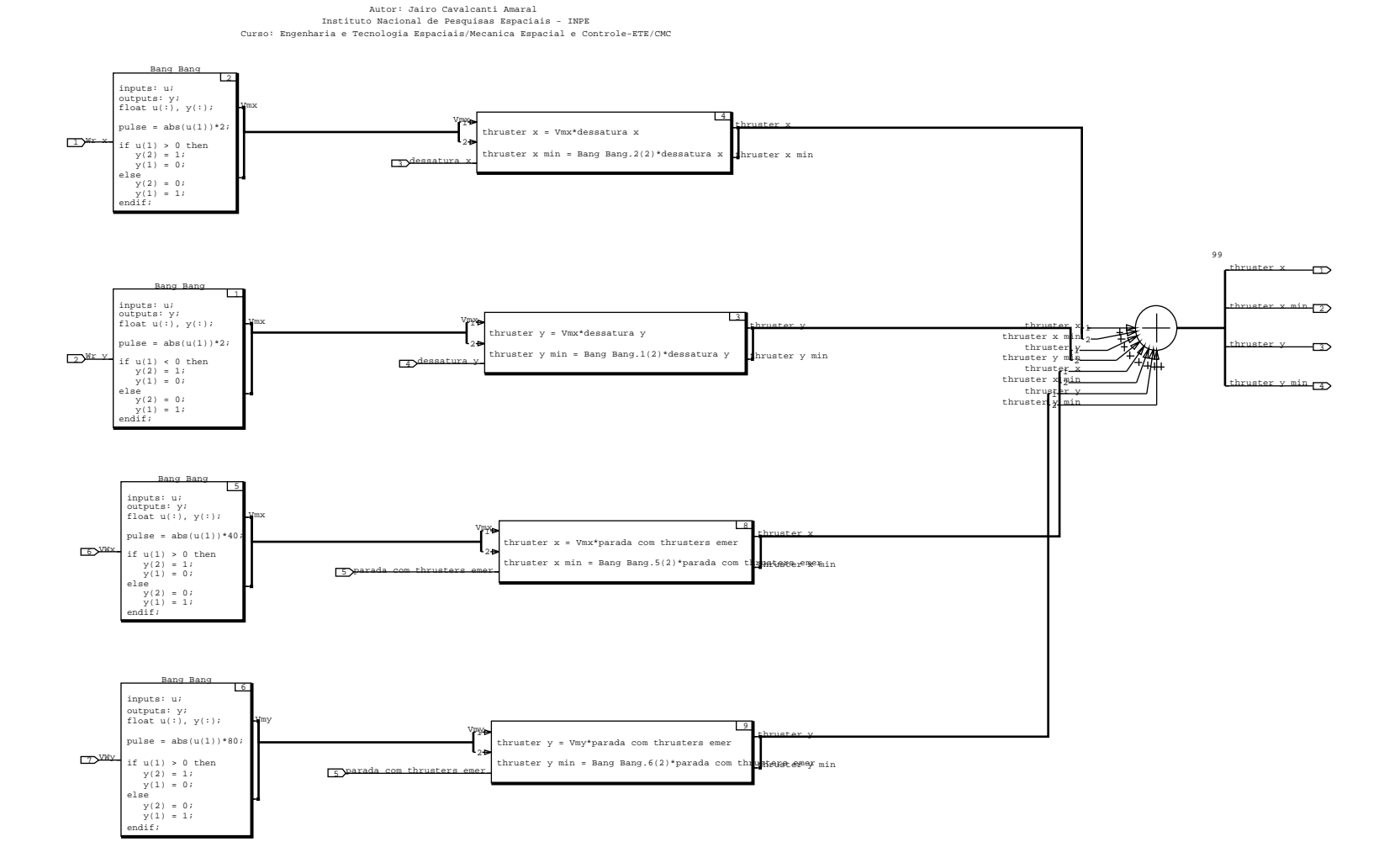

Figura 4.13 – Diagrama de blocos do controlador de dessaturação com propulsores.

#### **3.1.6.Modo de Correção Orbital**

Para as simulações, o modo de correção orbital foi projetado para levar da órbita atual até uma órbita circular de 7000 km de raio. Considera-se que os elementos orbitais são fornecidos diretamente ao satélite por estações de terra.

De acordo com o projeto desta simulação, o Modo de Correção de Órbita é acessado a partir do Modo Nominal quando a excentricidade estiver acima de 0.001 ou o semi-eixo estiver fora da faixa de 7005 a 6995 km. Conhecendo a anomalia média, determina-se quando o satélite está prestes a passar pelo perigeu ou apogeu. Conhecendo a posição e a velocidade atuais e usando a equação da vis viva, determina-se quanto ∆v é necessário para fazer o ponto oposto da órbita chegar a 7000 km de raio. Isso é calculado pelo bloco mostrado na Figura 4.13:

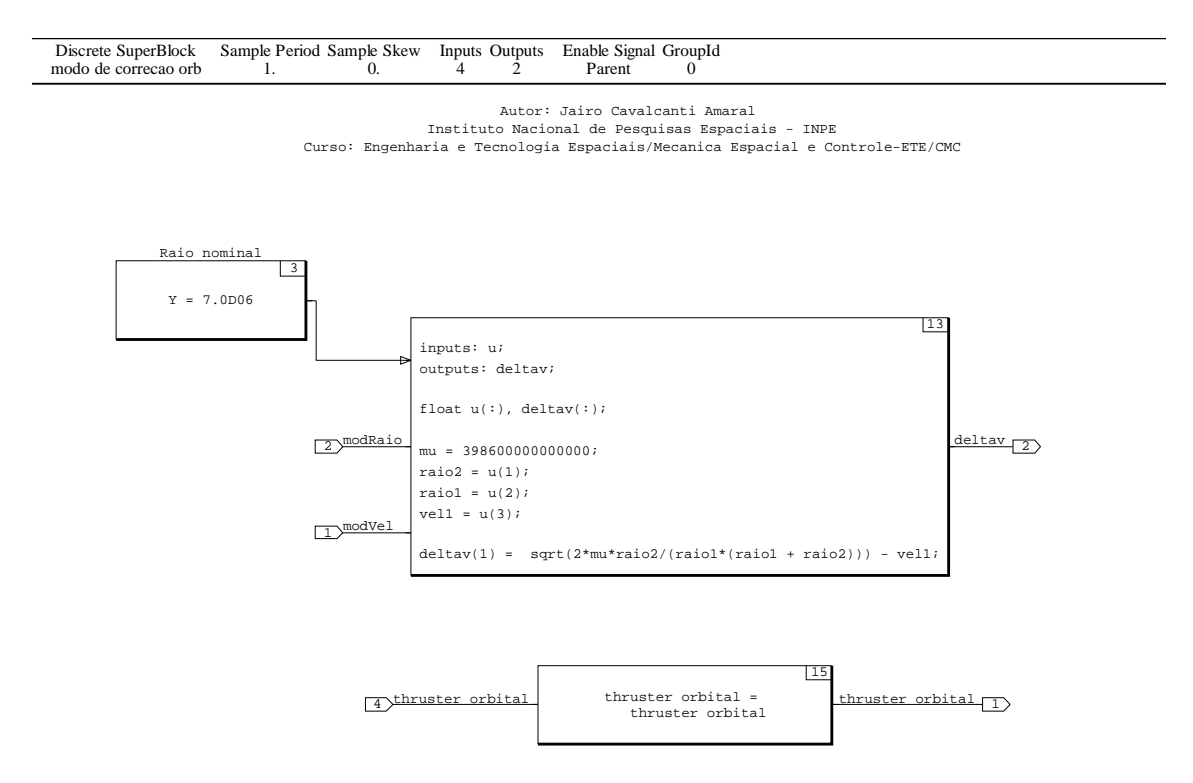

Figura 4.14 – Diagrama de blocos do cálculo de variação de velocidade necessária.

Dependendo do sinal desta variação de velocidade, o satélite executa uma rotação em torno do eixo y para apontar contra ou a favor do vetor velocidade, utilizando uma lei de controle similar para as rotações do Modo de Navegação Fina. Todos os propulsores são ativados simultaneamente no instante da passagem pela linha das ápsides, e são mantidos até faltar menos de 5 m/s para o ∆v necessário mudar de sinal. Uma manobra ideal deveria ter sua extensão centrada na passagem pelo perigeu ou apogeu, porém devido à brevidade da manobra em relação ao período orbital, isso foi desprezado.

Após cada disparo, o satélite executa uma rotação semelhante em torno do eixo z para apontá-lo de volta à Terra e retorna ao Modo Nominal, permanecendo aí caso a órbita já esteja dentro da margem especificada. Como se espera que tanto o apogeu quanto o perigeu não estejam necessariamente próximos de 7000 km, usualmente dois disparos são necessários.

Devido à sua complexidade, o Modo de Correção Orbital é implementado na máquina de estados quase em sua totalidade, como mostra a Figura 4.14, e em detalhe nas Figuras 4.15 e 4.16:

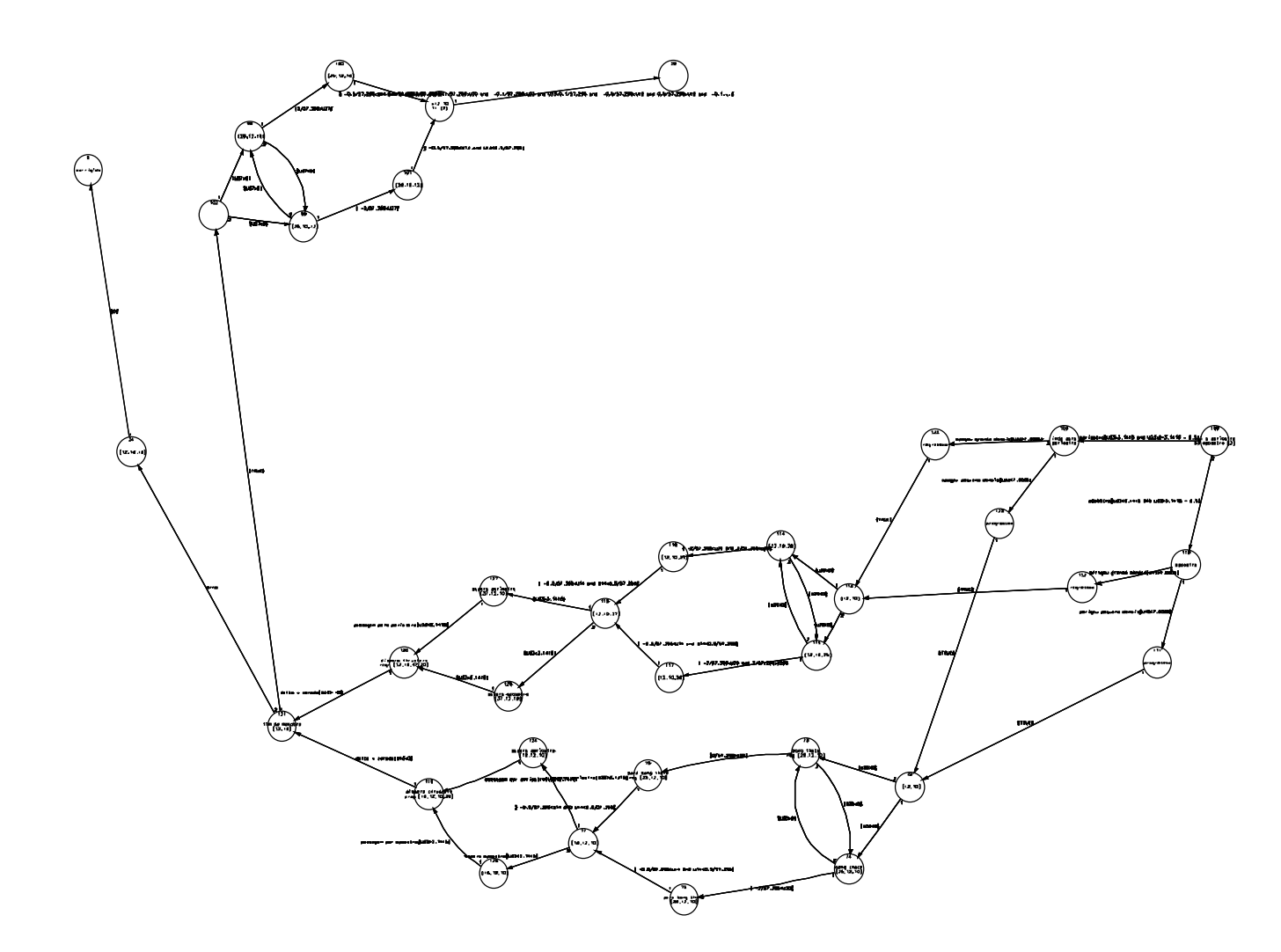

Figura 4.15 – Diagrama de estados do Modo de Correção Orbital.

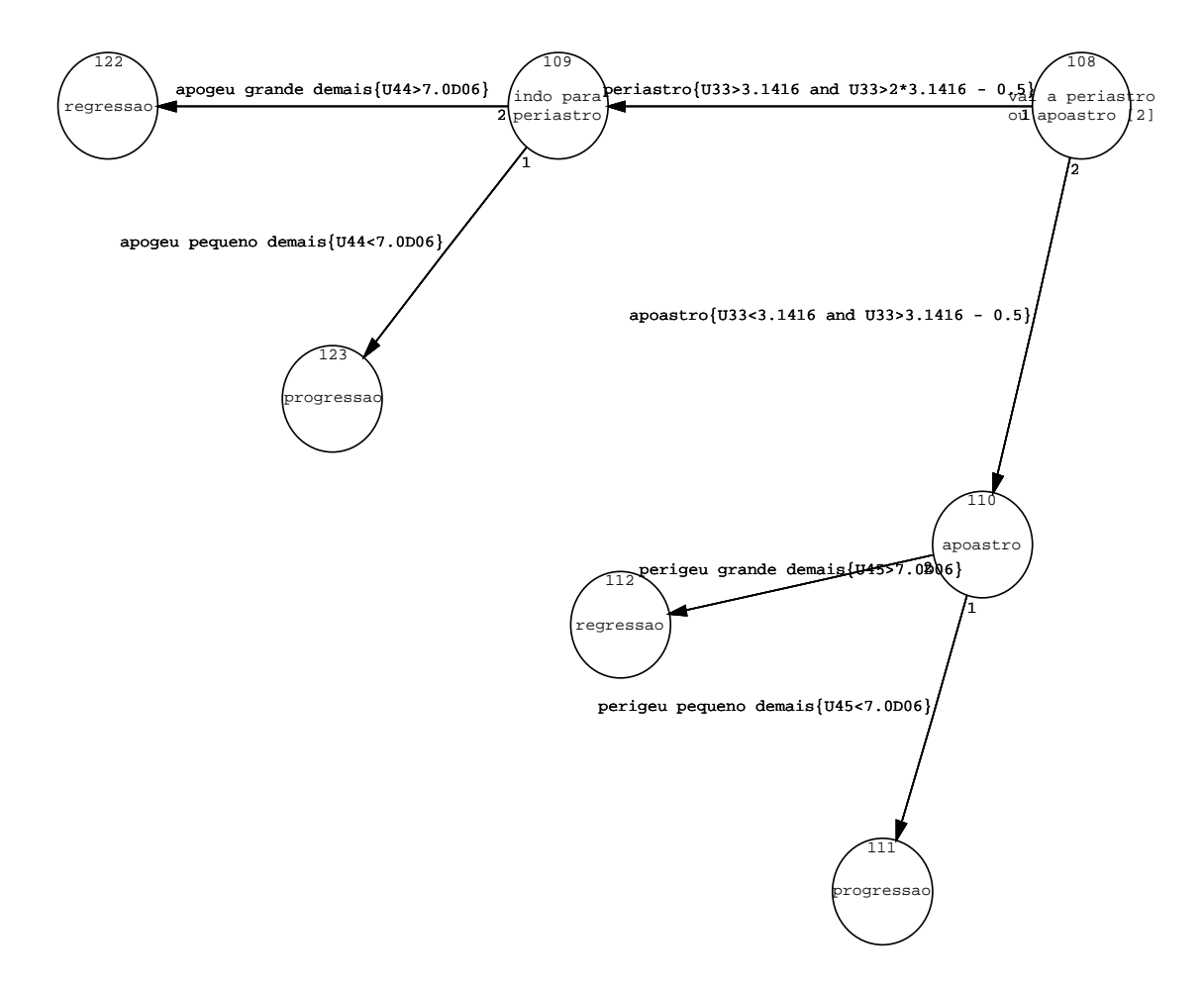

Figura 4.16 – Diagrama de estados para determinar a direção de apontamento.

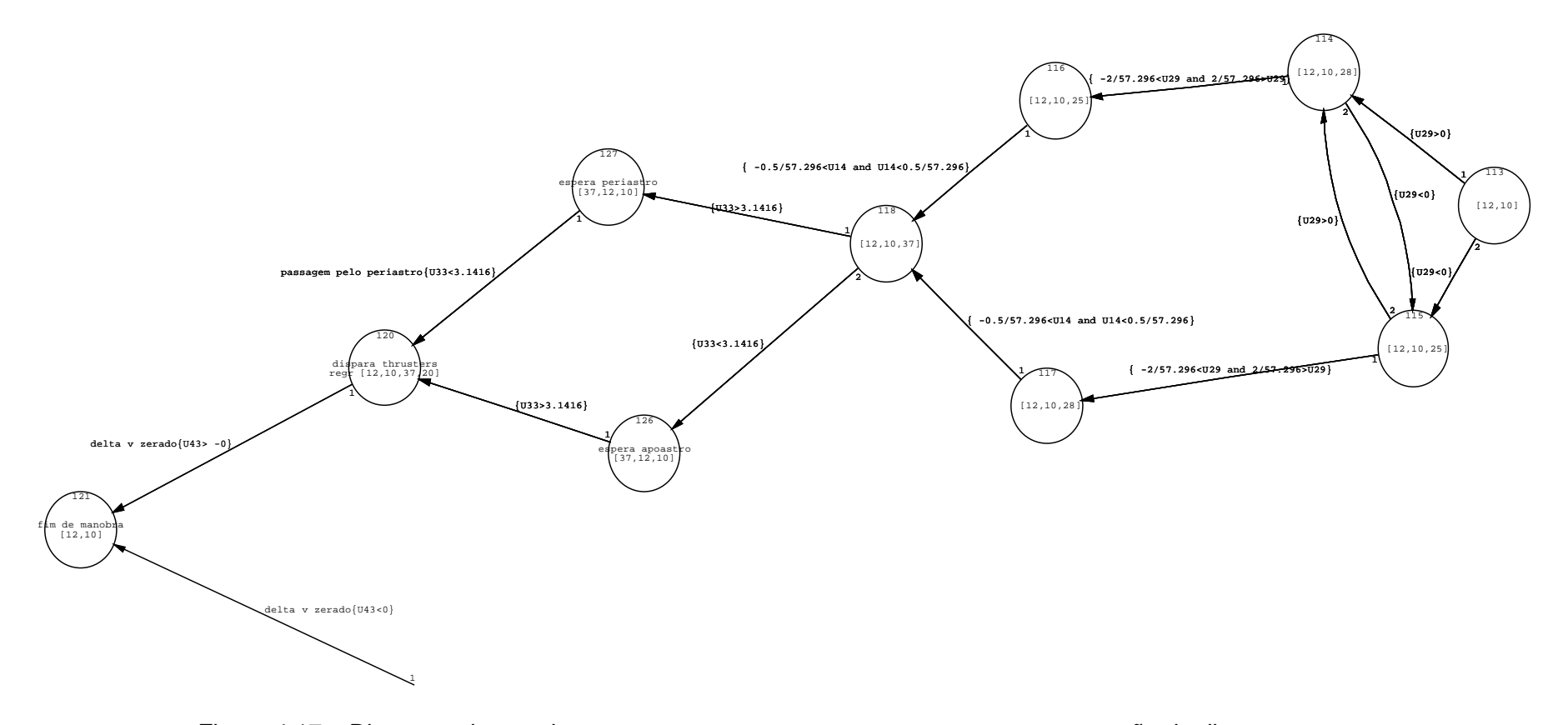

Figura 4.17 – Diagrama de estados para executar o apontamento, espera e manutenção do disparo.

# **3.1.7.Modo de Salvaguarda de Correção de Órbita**

O Modo de Salvaguarda de Correção de Órbita é utilizado quando um dos propulsores falha. Esse modo desativa o propulsor simétrico correspondente, para evitar que seja produzido um torque indesejado durante um disparo para correção de órbita.

Dentro da precisão das simulações deste trabalho, isso implicaria apenas em executar o Modo de Correção de Órbita usando a metade do impulso original. Além disso, como a detecção de falha foge do escopo deste estudo, esse modo não foi abordado.

## **4 SIMULAÇÕES E TESTES**

Assim como em [Moreira, 2006], a realização das simulações foi feita com o ambiente MATRIXx/SystemBuild, que torna possível o desenvolvimento do projeto na forma visual, de diagrama de blocos. Os diagramas de blocos possibilitam a visão sistêmica do projeto, ao mesmo tempo em que armazenam dentro dos blocos todas as características específicas e detalhadas de cada subsistema pertencente ao projeto. Desta forma pode-se intercambiar facilmente entre os dois tipos de visão, detalhada e sistêmica.

À medida que estão sendo confeccionados, os sub-blocos podem ser testados antes de serem interconectados a outros blocos. Independentemente de já terem sido interligados a outros blocos ou não, esses sub-blocos podem ser novamente modificados e/ou testados, facilitando dessa forma o desenvolvimento do projeto.

Esse projeto referente à PMM foi baseado em um desenvolvimento prévio realizado em MATRIXx/SystemBuild para o satélite SACI, e descrito em (Prudêncio, 2000). O modelo do ambiente espacial, com o propagador de órbita foi aproveitado por inteiro, com a adição das características necessárias ao modo de correção de órbita: o cálculo do vetor velocidade nos diversos referenciais, e a possibilidade de ter a órbita alterada por propulsores.

O modelo da planta, descrito pelas equações da dinâmica e da cinemática de atitude, em quatérnions, foi parcialmente aproveitado. As modificações que se deram acrescentaram a influência das rodas de reação na dinâmica, a velocidade orbital na cinemática da planta, e a conservação de momento angular durante variações no momento de inércia (durante a abertura dos painéis solares). Também tiveram que ser adotados os parâmetros específicos da PMM, como momentos de inércia, por exemplo.

O reaproveitamento de um trabalho prévio foi importantíssimo para que o presente trabalho pudesse alcançar outros patamares de desenvolvimento. Esse reaproveitamento acelerou o processo de modelagem e simulação do projeto.

## **4.1.Metodologia**

De uma forma geral, as simulações foram feitas numa órbita polar circular com raio de 7000 km, exceto quando mencionados outros valores para comparação.

Na Figura 5.1, o modelo encontra-se dividido em três grandes blocos principais: um para o ambiente (Figura 5.2), outro para o sistema de controle (Figura 5.3), e outro para pôr os resultados em unidades mais familiares, quando necessário.

O sistema de controle de atitude (Figura 5.3) está dividido em sensores, controlador (Figura 5.4), atuadores e planta (Figura 5.5).
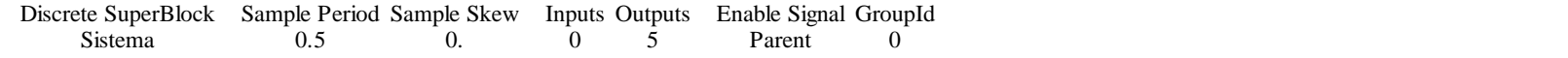

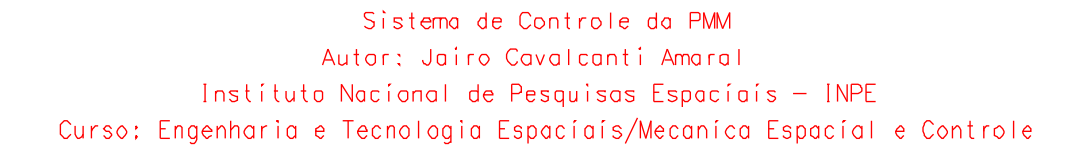

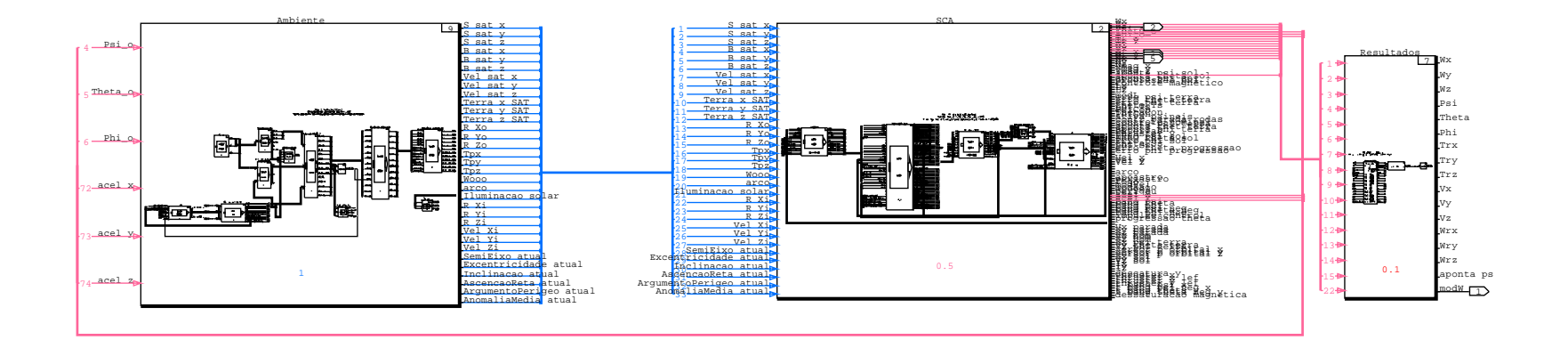

Figura 5.1 – Diagrama de blocos do sistema completo.

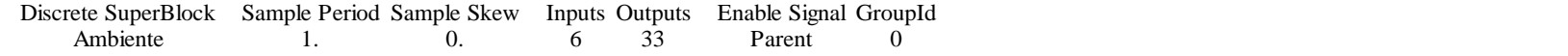

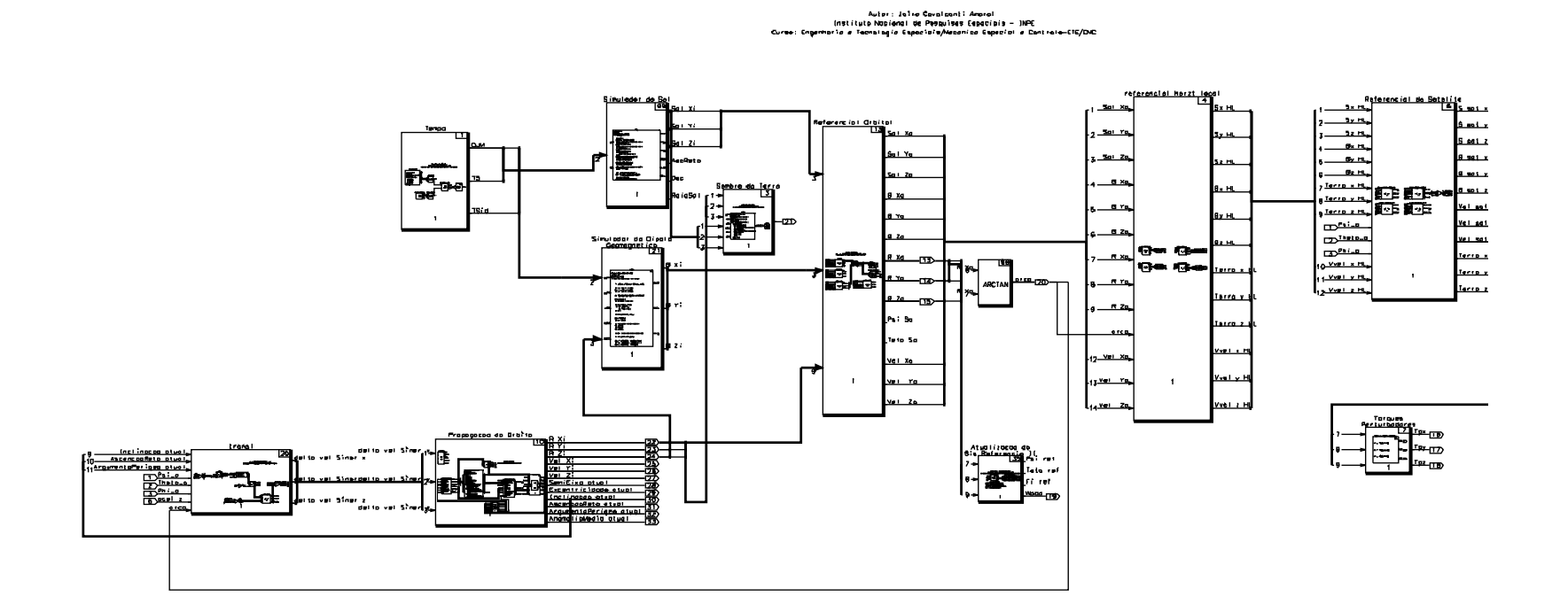

Figura 5.2 – Diagrama de blocos do ambiente.

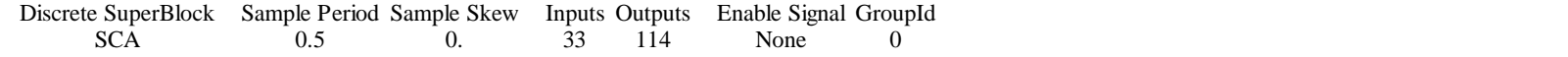

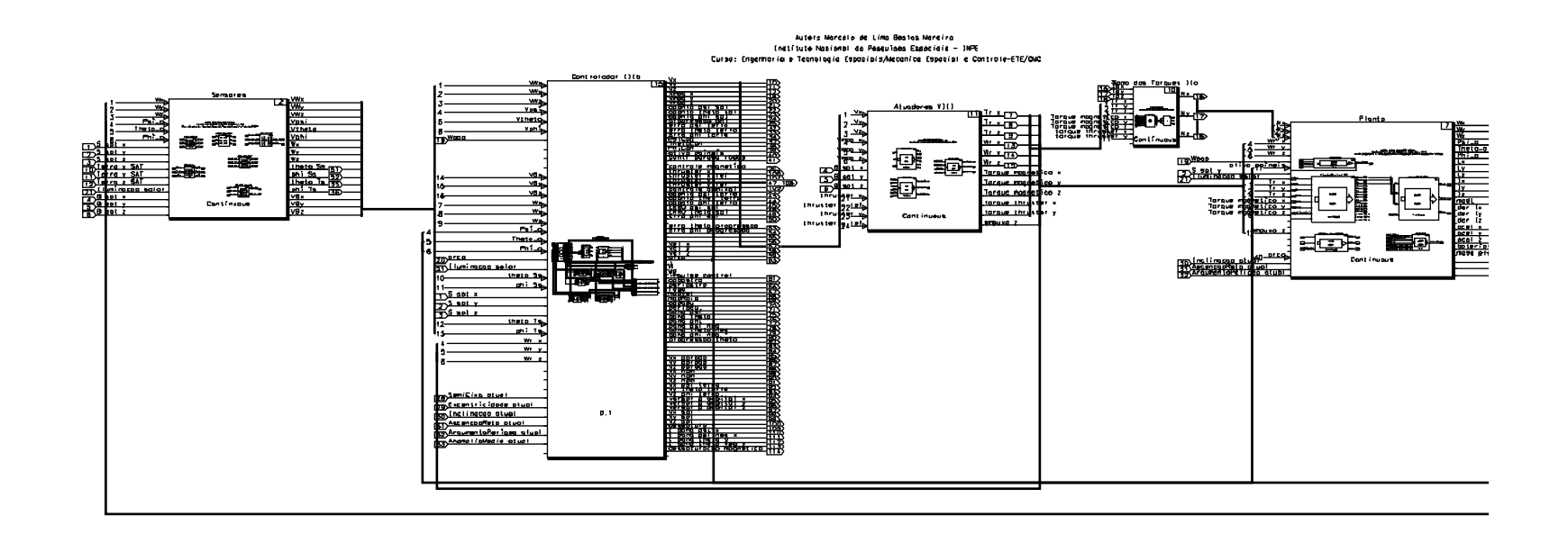

Figura 5.3 – Diagrama de blocos do sistema de controle.

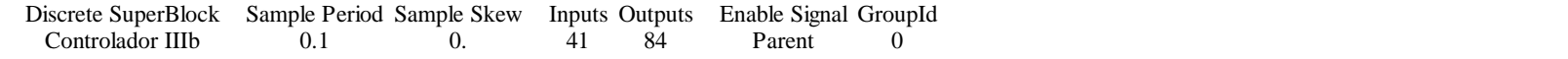

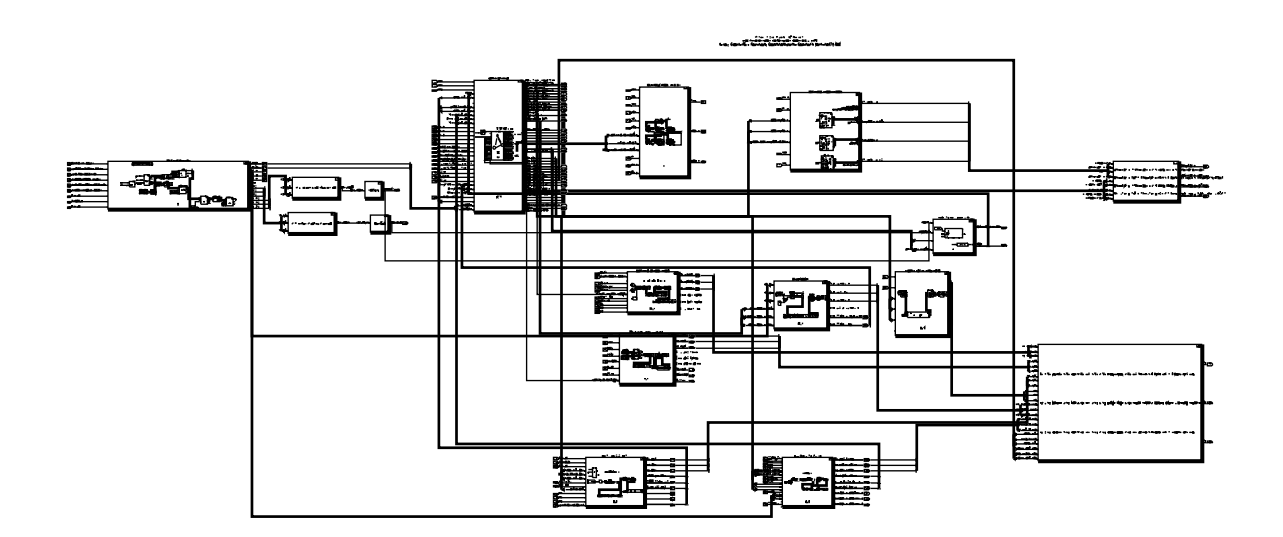

Figura 5.4 – Diagrama de blocos do controlador

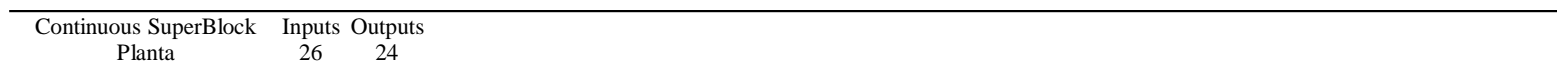

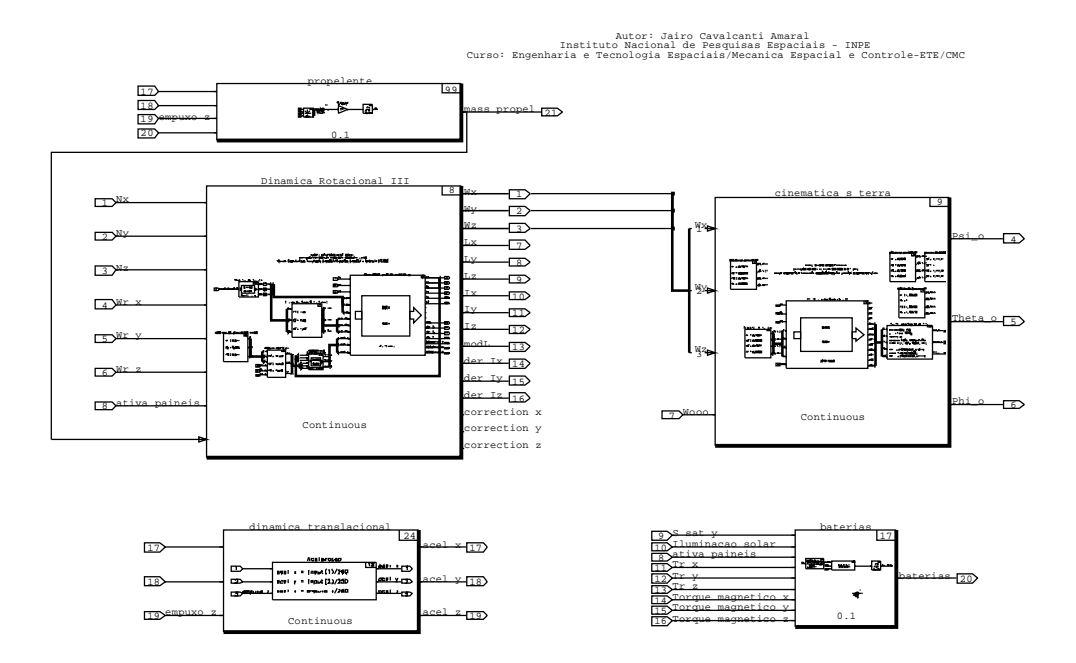

Figura 5.5 – Diagrama de blocos da planta

#### **5 RESULTADOS**

As simulações realizadas visam demonstrar o cumprimento dos requisitos de projeto. Serão simulados os piores casos de erro de atitude iniciais possíveis de serem encontrados na missão proposta como exemplo de aplicação desse trabalho, que representam os vários Modos de Operação da PMM.

As Figuras 6.1, 6.2, 6.3 e 6.4 mostram o comportamento da velocidade de rotação em relação ao referencial inercial das estrelas durante o freio do Modo de Contingência.

O caso da Figura 6.1 foi simulado numa órbita polar de raio 7000 km, e foram usados exclusivamente magnetotorquers para reduzir a rotação a menos de 0,2°/s, em pouco mais de duas horas.

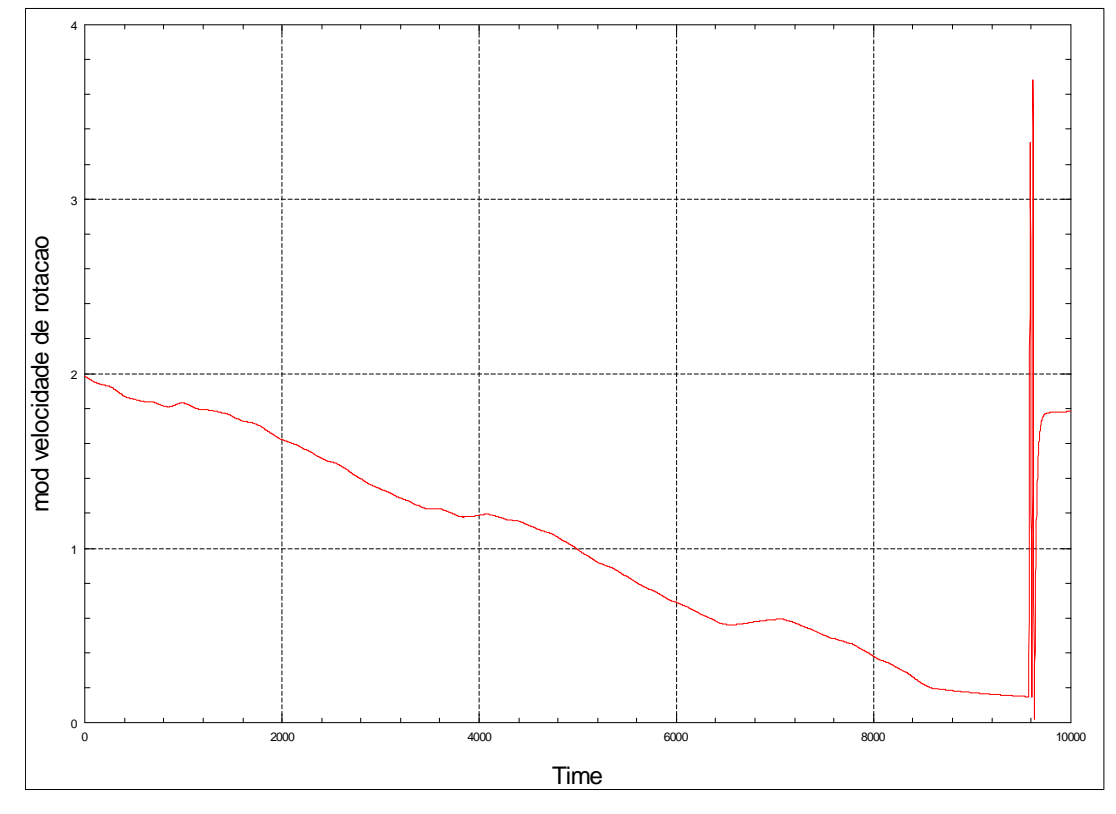

Figura 6.1 – Redução de velocidade com magnetotorquers a partir de um tombamento de 2°/s (órbita polar).

A Figura 6.2 foi obtida simulando uma órbita equatorial de raio 7000 km, onde a menor variação de campo magnético reduz a efetividade dos magnetotorquers; após duas horas, o módulo da rotação ainda estava acima de 1°/s.

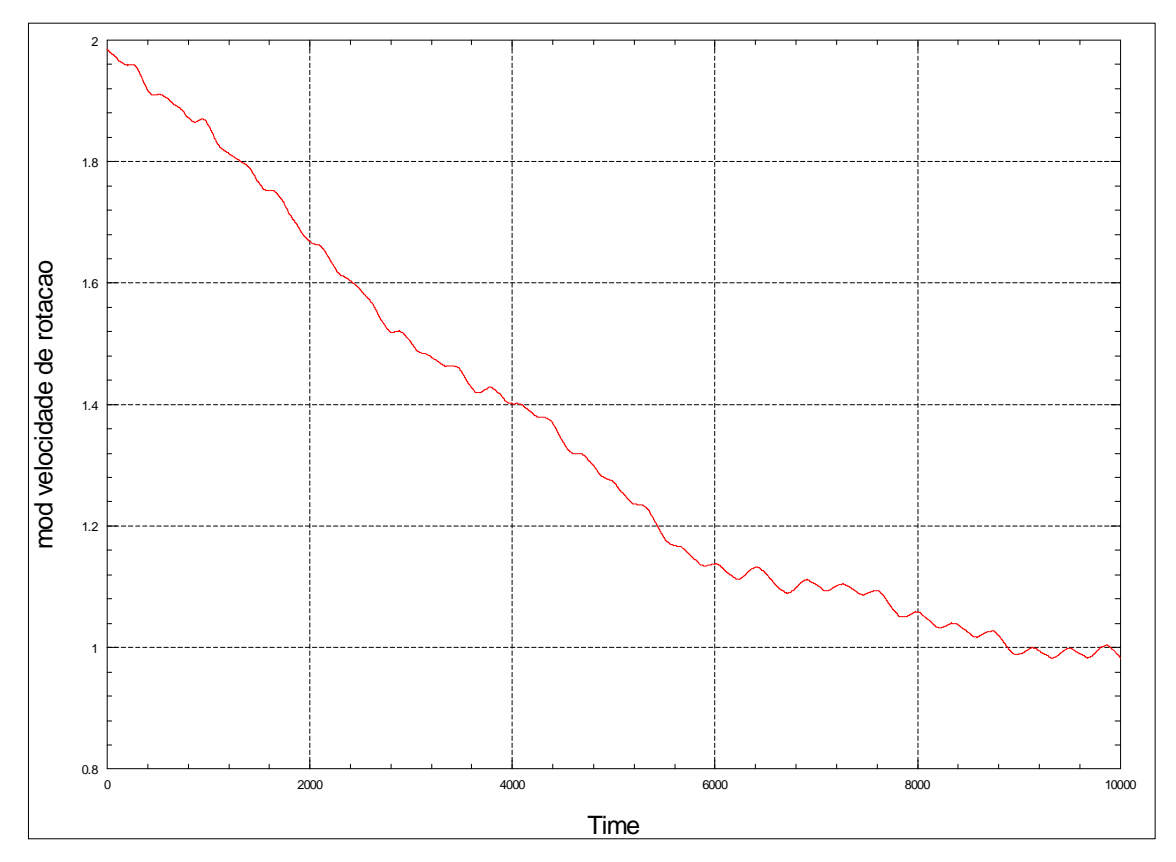

Figura 6.2 – Redução de velocidade com magnetotorquers a partir de um tombamento de 2°/s (órbita equatorial).

A Figura 6.3 mostra um caso sob as mesmas condições anteriores (órbita equatorial de raio 7000 km). Aí foi utilizada a parada com propulsores assim que o tempo de parada ultrapassou a marca de duas horas.

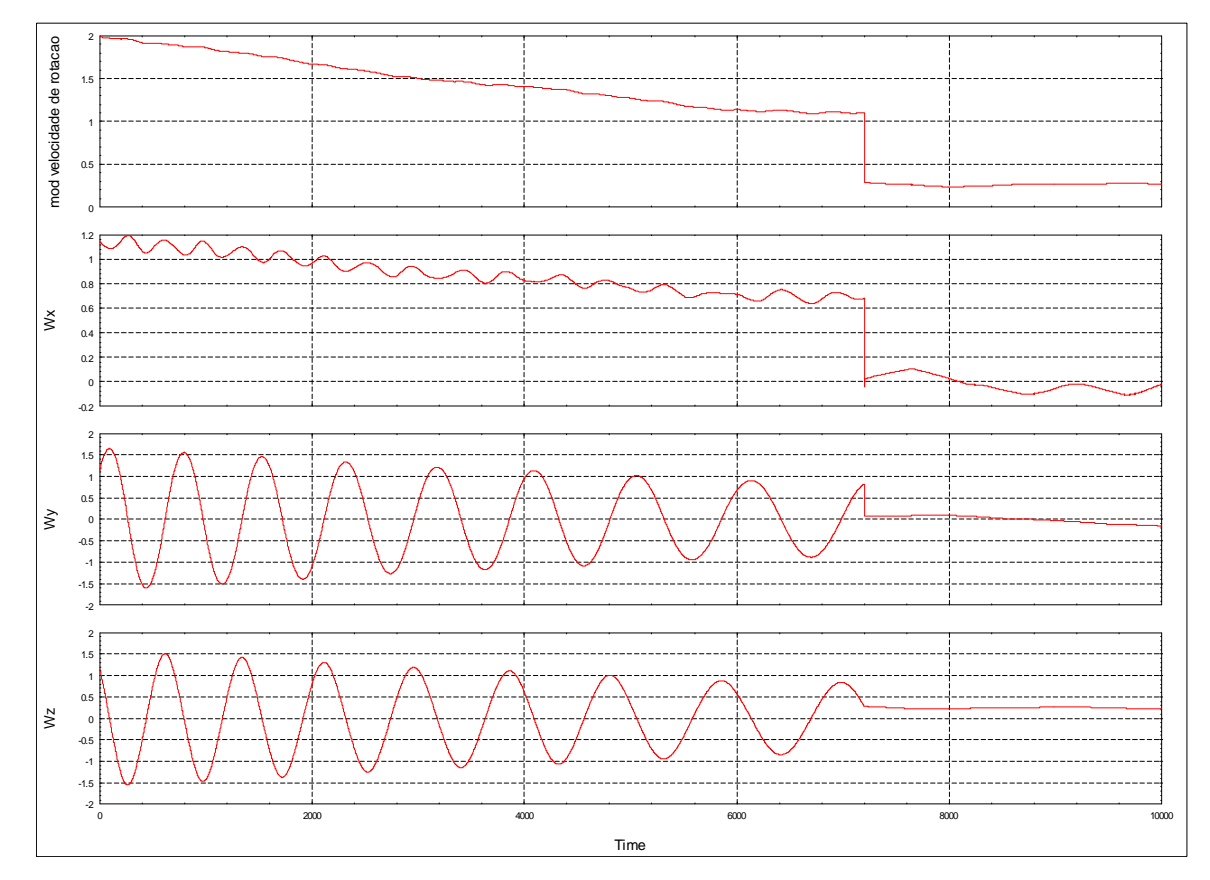

Figura 6.3 – Redução de velocidade com magnetotorquers e propulsores a partir de um tombamento de 2% (órbita equatorial).

A Figura 6.4 mostra uma simulação sob as mesmas condições anteriores (Fig 6.3), sendo então utilizada a parada com propulsores com espera pelo tempo ótimo. O submodo foi ativado após duas horas e esperou até que o módulo da rotação em torno do eixo z estivesse abaixo de 0,1°/s para entrar em ação. As variações posteriores de velocidade são provocadas pelos modos seguintes.

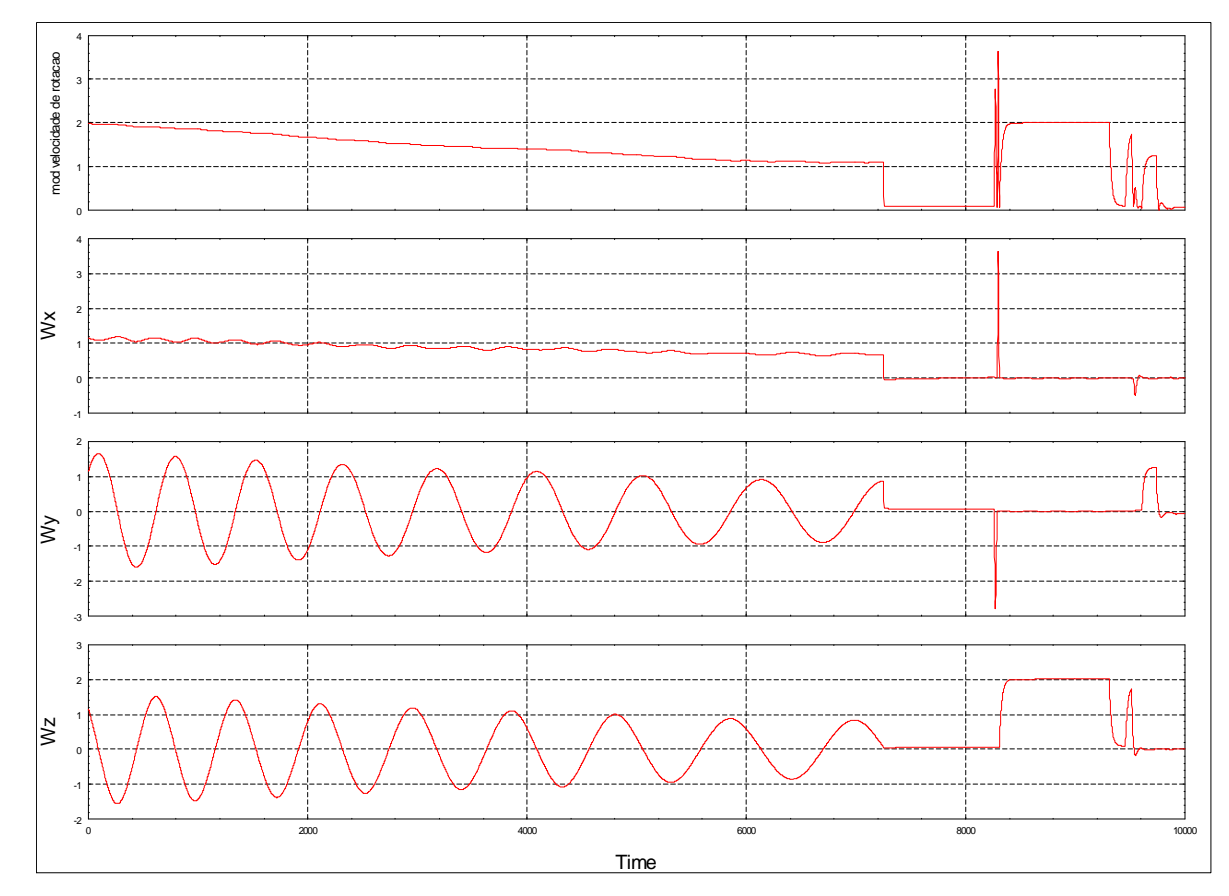

Figura 6.4 – Redução de velocidade com magnetotorquers e propulsores a partir de um tombamento de 2% (órbita equatorial).

A Figura 6.5 foi obtida simulando a etapa de apontamento solar e estabilização por rotação. Ela mostra o módulo da velocidade angular, as duas coordenadas polares do Sol em relação à face –z do satélite, e o erro de apontamento. As condições iniciais foram as piores possíveis, com o Sol diametralmente oposto ao apontamento desejado. O apontamento é realizado com uma só rotação.

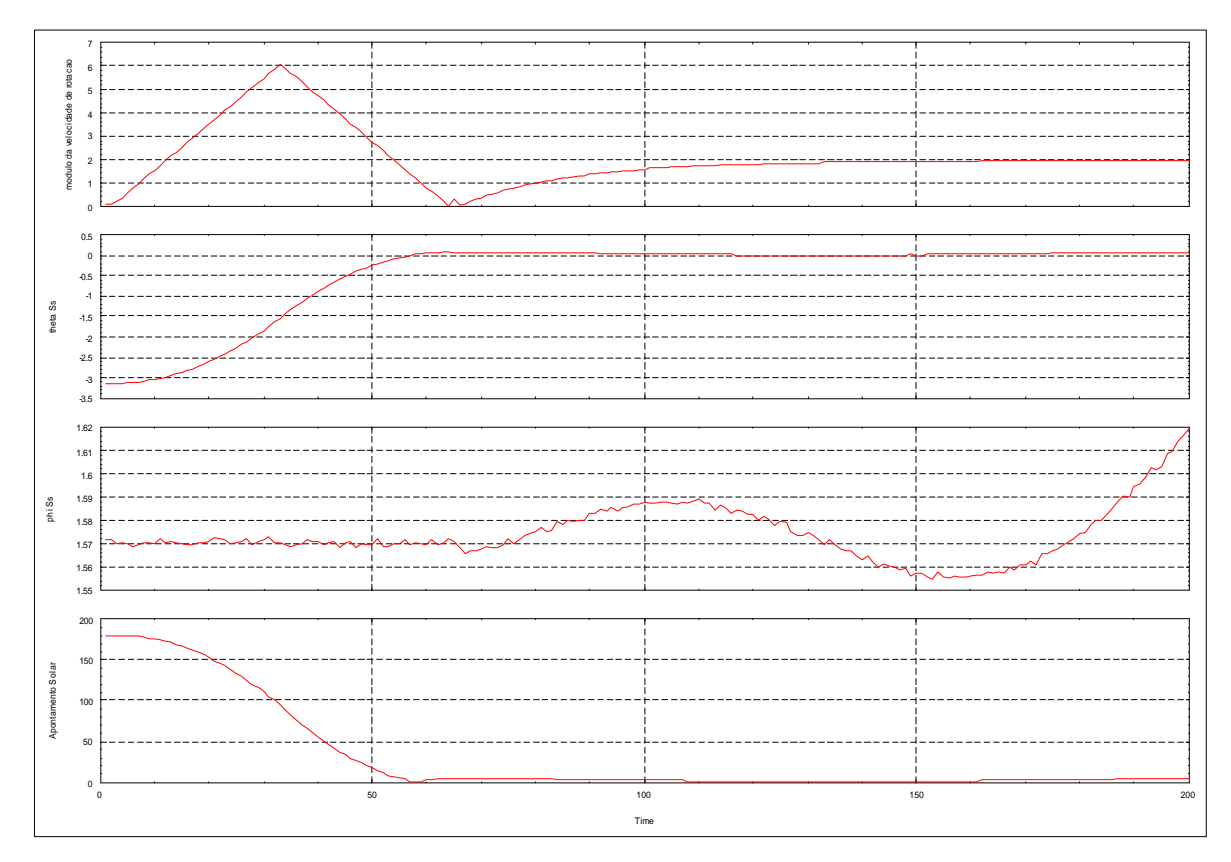

Figura 6.5 – Apontamento solar com propulsores, com o Sol na extremo oposto da atitude inicial. Exige apenas uma rotação.

A Figura 6.6 mostra as mesmas grandezas da Figura 6.5, simuladas numa condição inicial genérica. O apontamento é obtido em duas rotações.

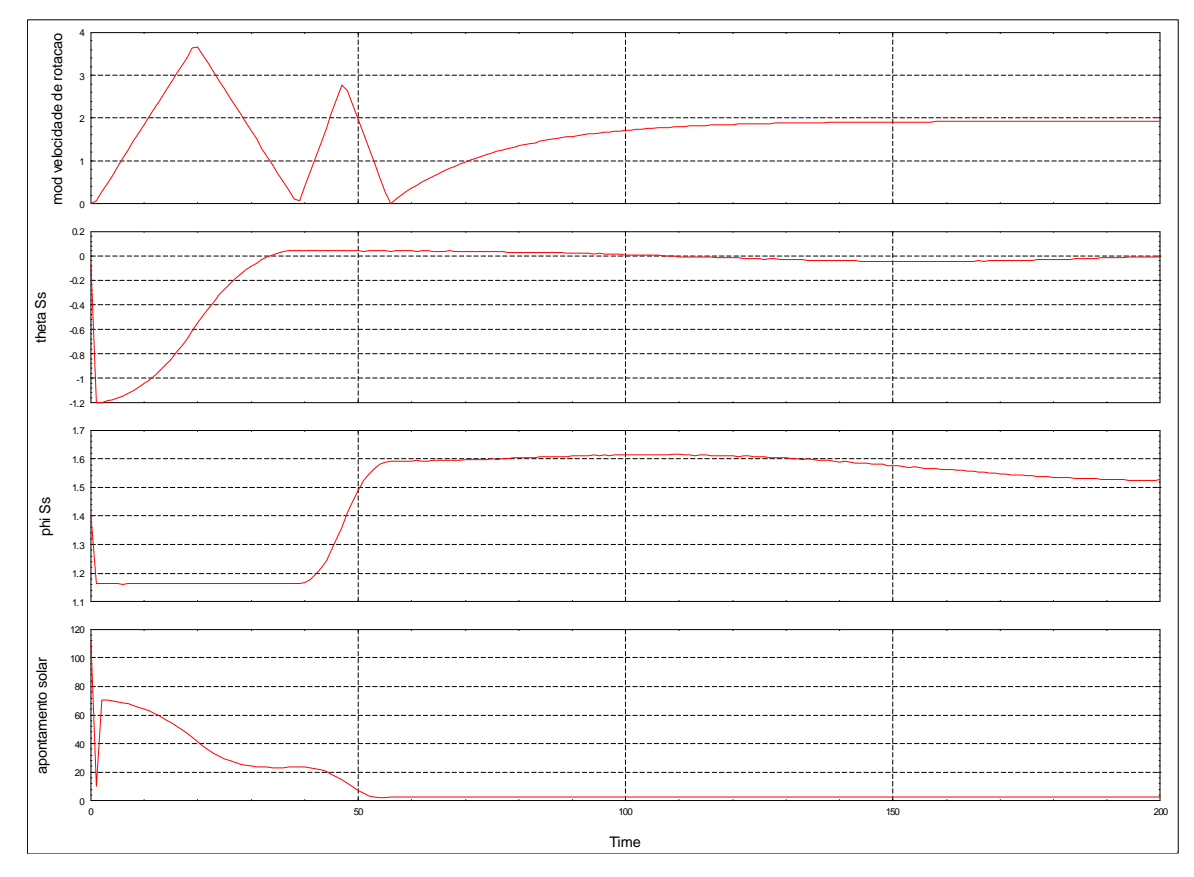

Figura 6.6 – Apontamento solar com propulsores, para o Sol em posição genérica. Duas rotações.

A Figura 6.7 mostra o módulo da velocidade de rotação e o erro de apontamento solar durante a estabilização por rotação. É possível ver o erro aumentando quando a rotação é intencionalmente reduzida.

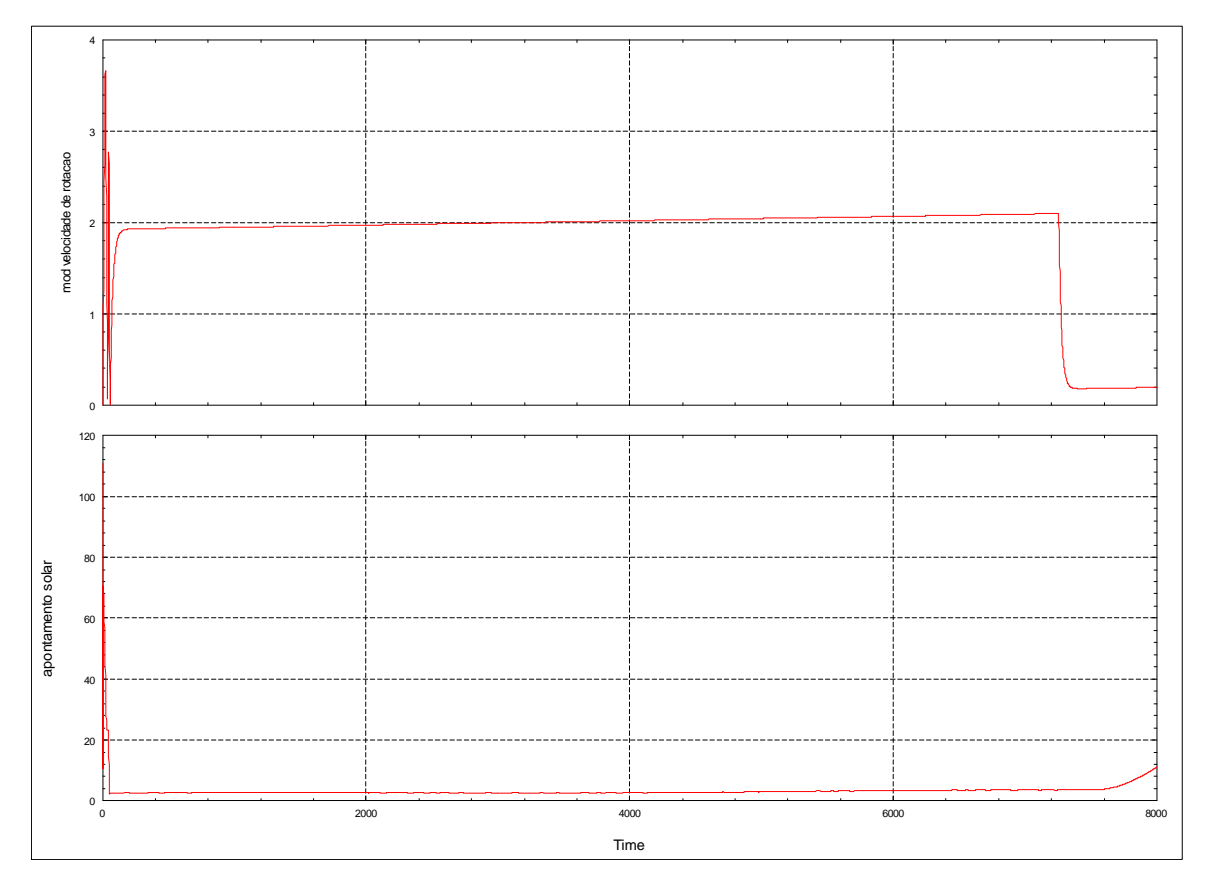

Figura 6.7 – Módulo da velocidade de rotação e erro do apontamento solar druante a estabilização por rotação.

A Figura 6.8 foi obtida simulando o apontamento terrestre durante o Modo de Navegação Fina. As condições iniciais foram genéricas. Ela mostra o módulo da velocidade angular, e os três ângulos de Euler ψ, θ, e φ do sistema de coordenadas VLHL. Cada ângulo é apontado individualmente, com uma lei de controle PID.

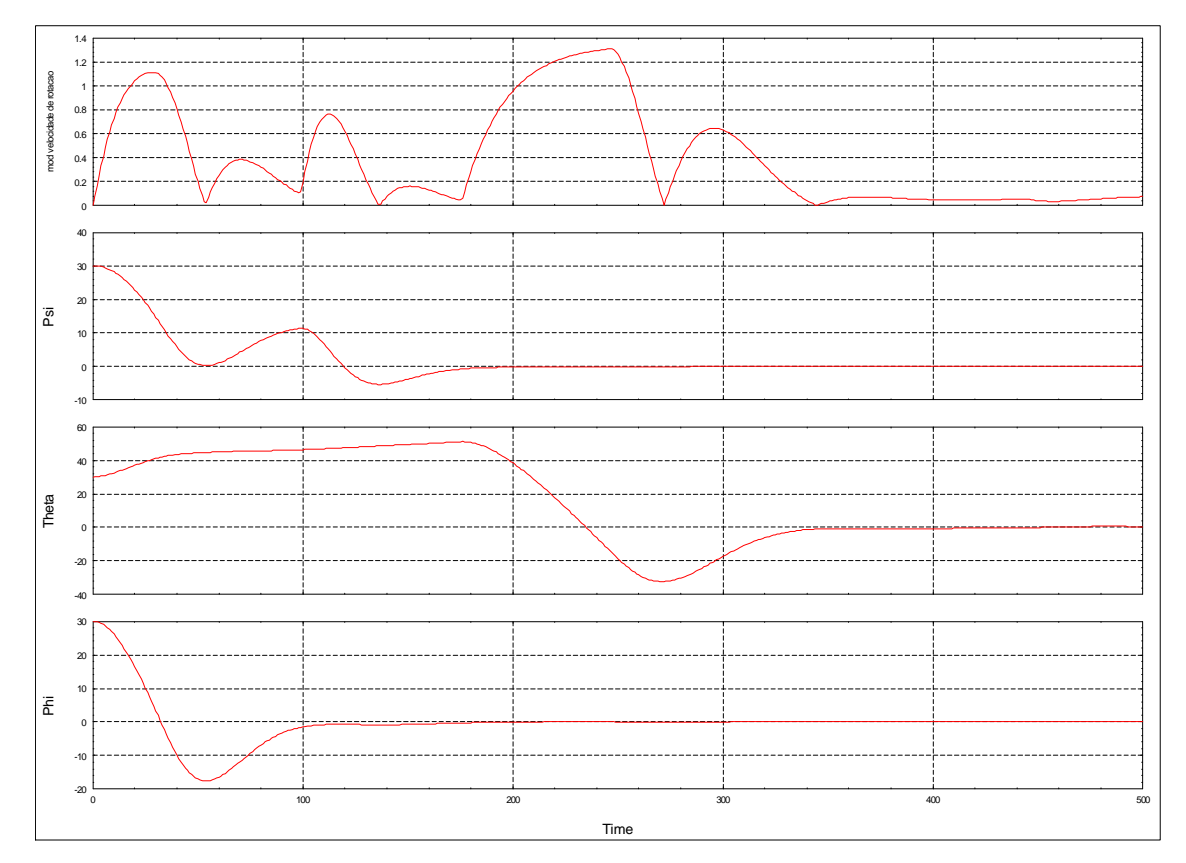

Figura 6.8 – Apontamento fino com rodas de reação, caso genérico (quaternions 0.1913, 0.4619, 0.1913, 0.8446).

A Figura 6.9 foi obtida nas condições iniciais da Figura 6.8 e mostra as mesmas grandezas. Aqui a lei de controle para o apontamento de cada ângulo é uma combinação de um bang-bang inicial, comutada para PID quando o módulo da velocidade do erro cai abaixo de 0,1%. Observa-se que o tempo de apontamento foi reduzido.

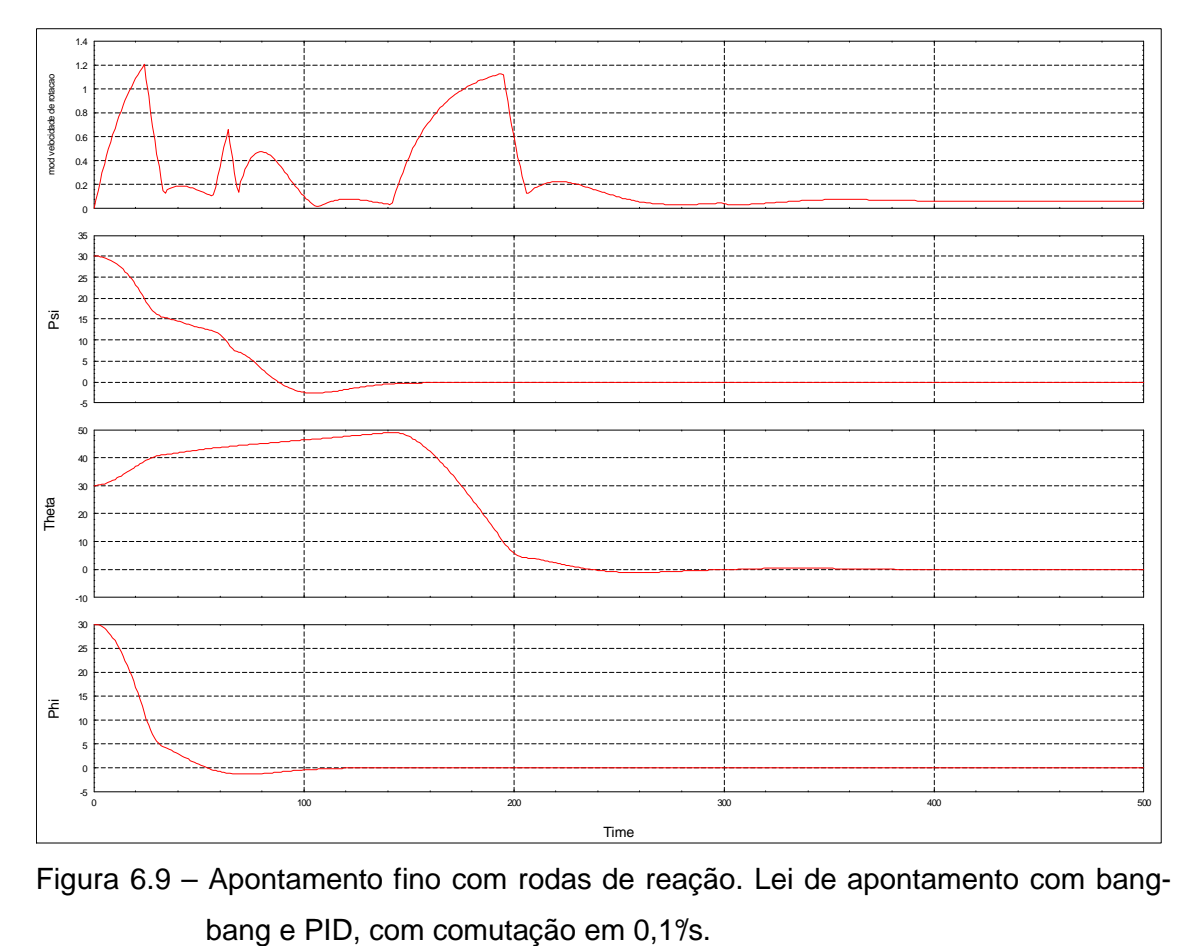

Figura 6.9 – Apontamento fino com rodas de reação. Lei de apontamento com bang-

A Figura 6.10 foi obtida nas mesmas condições da Figura 6.8 e mostra as mesmas grandezas. Aqui a condição de comutação de bang-bang para PID foi o módulo da velocidade do erro cair abaixo de 0,5°/ s. Observa-se que o tempo de apontamento também foi reduzido em relação aos dois casos anteriores.

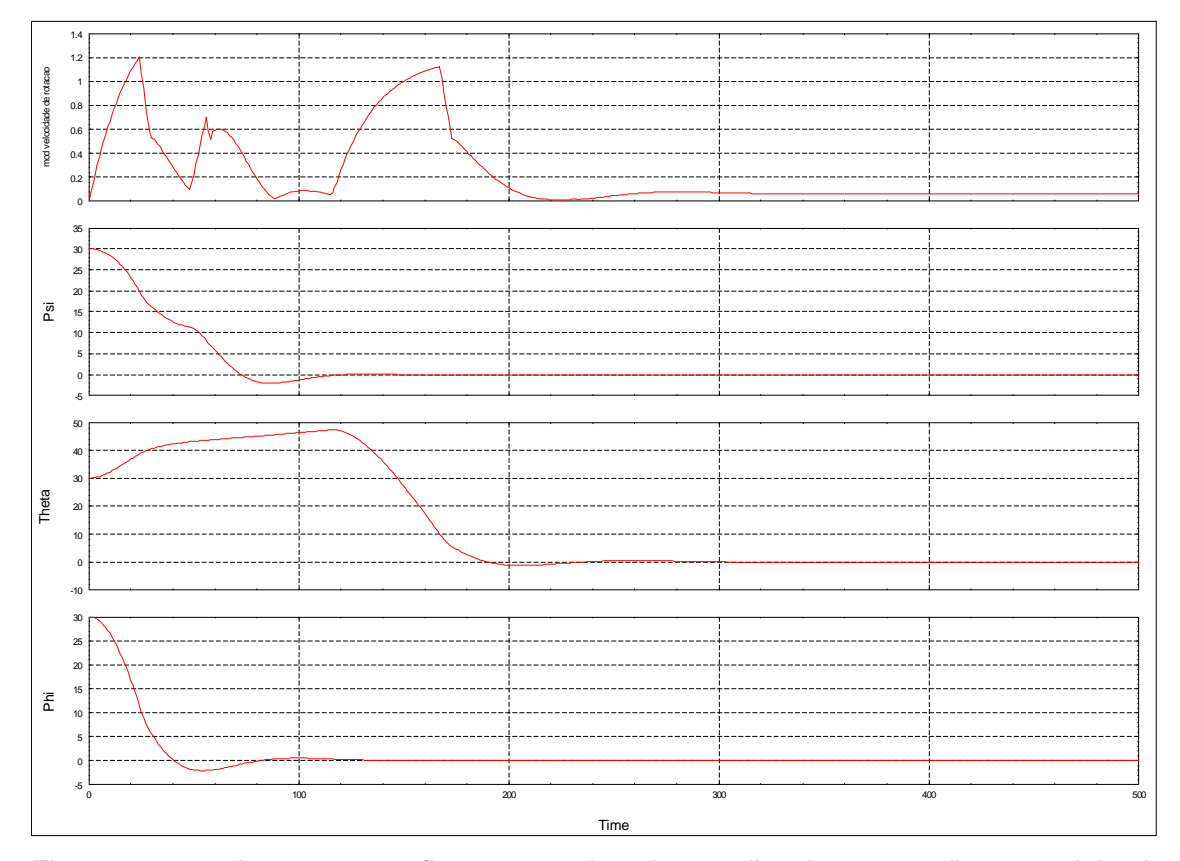

Figura 6.10 – Apontamento fino com rodas de reação. A comutação entre leis de controle ocorre em 0,5%.

A Figura 6.11 mostra o módulo da velocidade de rotação, projeção do vetor velocidade no eixo z, apoastro e periastro, desde a liberação do satélite até o fim da correção orbital. A órbita teve um raio de 7000 km de raio e 0.02 de excentricidade. É possível ver a pequena perturbação no apogeu e perigeu provocado pelos binários imperfeitos dos propulsores durante o apontamento solar.

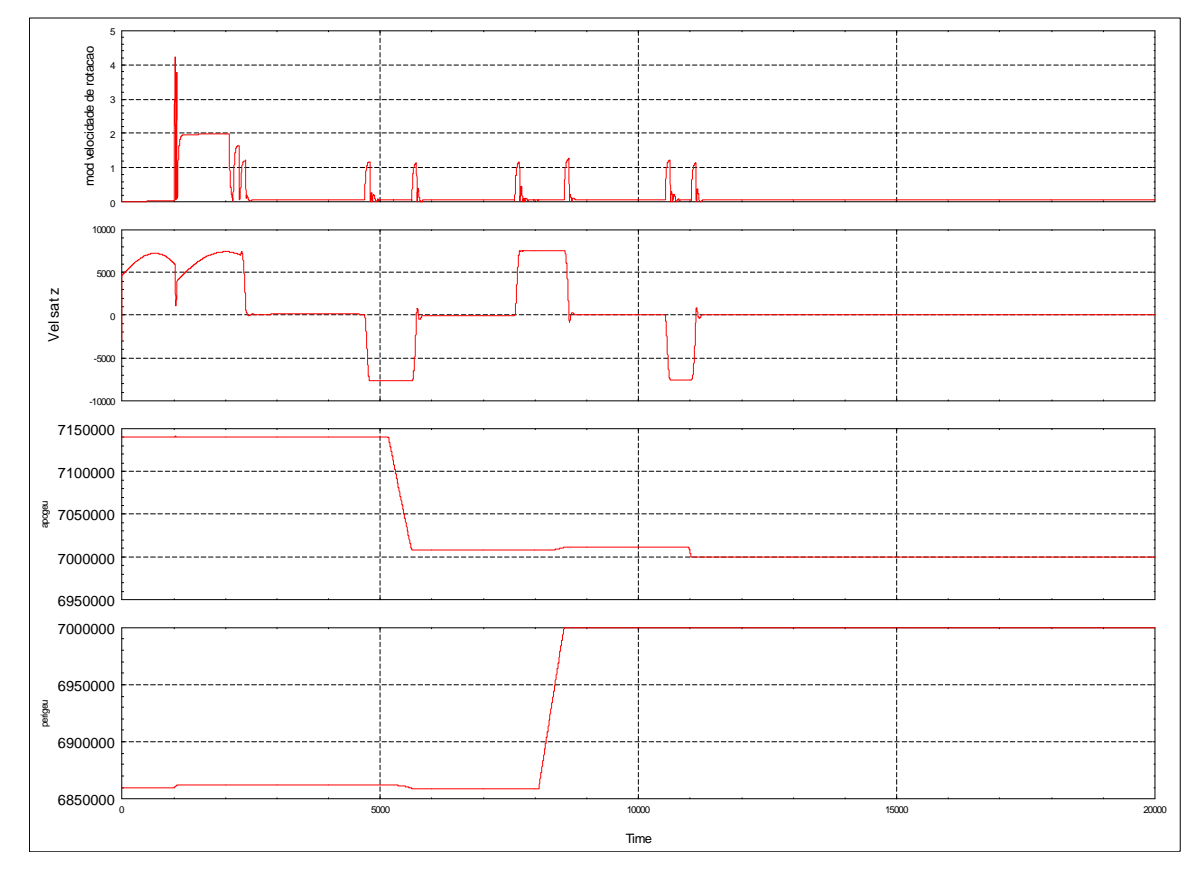

Figura 6.11 – Módulo da velocidade de rotação, projeção do vetor velocidade no eixo z, apoastro e periastro ao longo da fase de aquisição e correção orbital.

A Figura 6.12 mostra o módulo da velocidade de rotação do satélite e das três rodas de reação durante o modo de dessaturação, numa órbita equatorial de raio 7000 km. Na simulação, o satélite foi submetido a um torque externo constante de 0,00015 N.m em todos os eixos. A dessaturação com magnetotorquers foi ativada quando a roda de reação do eixo y atingiu a marca de 200 rad/s (≈ 2000 rpm), em aproximadamente 18.000 s de simulação. Observa-se que a lei de controle não é efetiva para este tipo de torque. Eventualmente a rotação de y ultrapassa 250 rad/s, acionando a dessaturação por propulsores. O modo prossegue sem conseguir atingir uma dessaturação completa.

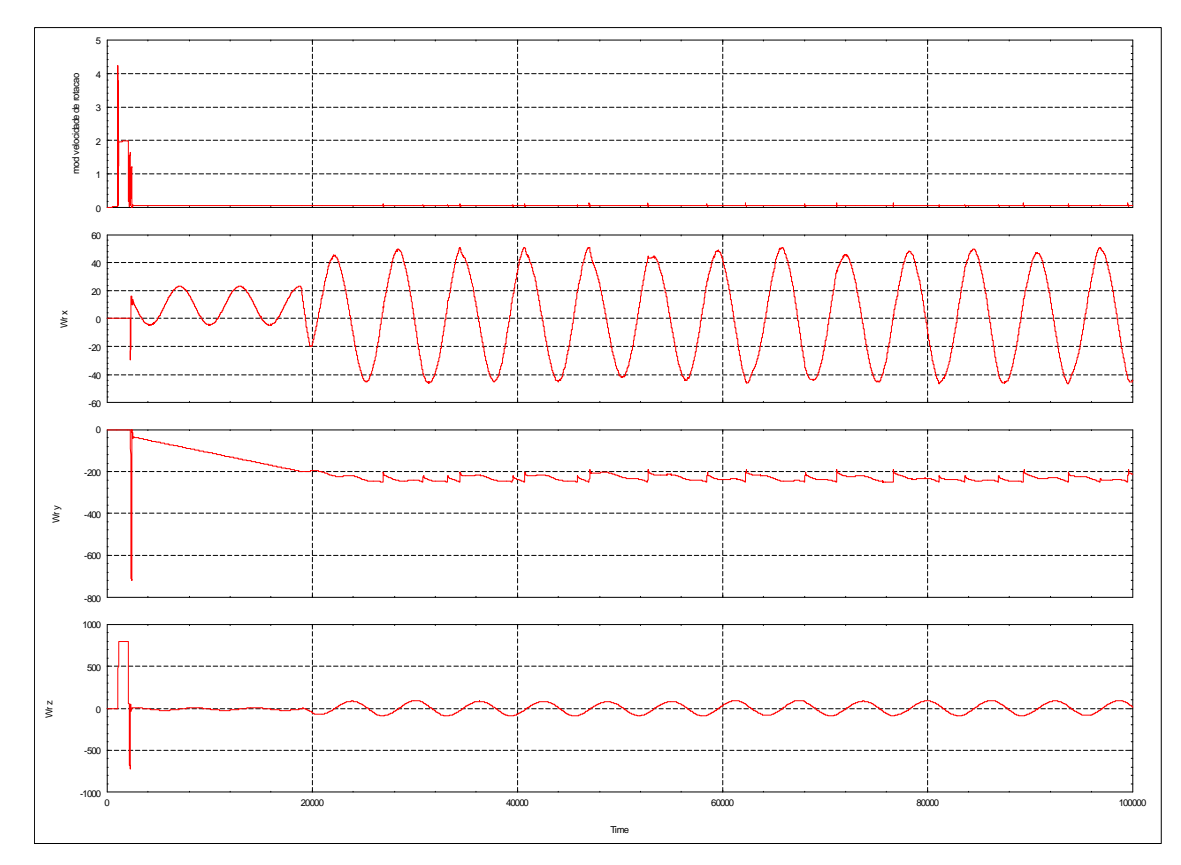

Figura 6.12 – Módulo da velocidade de rotação do satélite e das três rodas de reação durante a dessaturação com magnetotorquers e propulsores.

# **6 CONCLUSÕES, SUGESTÕES E RECOMENDAÇÕES PARA TRABALHOS FUTUROS**

### **6.1.Conclusões**

Neste trabalho, pudemos estudar as características e a efetividade das transições entre parte dos modos de controle da PMM, assim como de seus respectivos submodos. Nosso desconhecimento de especificações em alguns pontos exigiu não apenas um trabalho de modelagem, mas também de sugestões de projeto, onde os testes e as simulações foram extremamente facilitados pelo software MatrixX. Das análises e simulações anteriores podemos inferir que:

- 1) De uma forma geral, os modos de operação atendem às especificações.
- 2) Com o modelo de rodas de reação utilizado, não foi possível executar algumas manobras que a princípio poderiam ser feitas apenas com rodas de reação.
- 3) Apesar dos magnetotorquers terem sido bem sucedidos em eliminar a rotação do satélite numa órbita polar, a implementação da lei de controle para a dessaturação com magnetotorquers não foi efetiva com as dimensões de torque externo simuladas.

## **6.2.Sugestões**

Como sugestões para futuros desenvolvimentos, destacamos:

- 1) Simulação do Modo de Salvaguarda de Órbita.
- 2) Simulação da recepção de dados de Terra.
- 3) Simulação do processo de medida da posição e velocidade do satélite.
- 4) Refinamento do modelo do ambiente incluindo outras forças e torques.

## **6.3.Recomendações para Futuros Trabalhos**

Como recomendação para futuros desenvolvimentos, temos:

- 1) Adaptação entre os blocos do ambiente e do controlador, para eliminar etapas de conversão de variáveis e passo de simulação.
- 2) Utilização de um método de propagação de órbita baseado em integrador, para mais fácil inclusão das forças perturbadoras.

## **REFERÊNCIAS BIBLIOGRÁFICAS**

ARANTES JÚNIOR, G. **Estudo comparativo de técnicas de controle de atitude em três eixos para satélites artificiais**. 2005-02-23. 201 p. (INPE-12970-TDI/1018). Dissertação (Mestrado em Mecânica Espacial e Controle) - Instituto Nacional de Pesquisas Espaciais, São José dos Campos. 2005. Disponível em: <[http://urlib.net/sid.inpe.br/jeferson/2005/03.09.14.25>. Ac](http://urlib.net/sid.inpe.br/jeferson/2005/03.09.14.25)esso em: 12 jun. 2008.

BØGH, S. A., AND BLANKE, M. **Fault-tolerant control -** a case study of the ørsted satellite. Compenhagen, DEN: Aalborg University, 1997.

CONMY, P. **What is integrated modular avionics**. York: University of York, UK, 2006. Dispopnível em:<http://www-users.cs.york.ac.uk/~philippa/IMA.html> Acesso em: 12 / 12 / 2006.

ESPER, J.; ANDARY, J.; OBERRIGHT, J.; SO, M.; WEGNER, P.; DAS, A.; HAUSER, J. Modular reconfigurable and responsive space systems: the remote sensing advanced technology satellite. In: RESPONSIVE SPACE CONFERENCE, 2., 19-22 Abril 2004, Los Angeles, CA, EUA. **Proceedings...**  Los Angeles: AIAA, 2004.

FORTESCUE, P. W.; SWINERD, G. G. Atitude control. In: FORTESCUE, P.; STARK, J.; SWINERD, G. (Ed.). **Spacecraft systems engineering**. West Sussex, England: John Wiley & Sons, Ltd., 2003. v. 1, cap. 9, p. 287–324.

INSTITUTO NACIOANL DE PESQUISAS ESPACIAIS (INPE). **Multi-Mission Platform Attitude Control and Data Handling (ACDH) subsystem specification**. Sâo José dos Campos, 2001. A822700-SPC-001/05.

\_\_\_\_\_\_. **Multimission Platform data package for System Requirements Review (SRR).** São José dos Campos – SP, 2001. (A822000-DPK-01/D5a).

\_\_\_\_\_\_. **Multi-Mission Platform mechanical architecture description**. São José dos Campos – SP, 2001. (A821100-AIP-001-04)

KAPLAN, M. H**. Modern spacecraft dynamics & control.** 1.. ed. New York, USA: John Wiley & Sons, Inc., 1976. 415 p. 55.

MATHWORKS: **Aerospace blockset**. 2006. Disponível em: [<http://www.mathworks.com/access/helpdesk/help/toolbox/aeroblks/>.](http://www.mathworks.com/access/helpdesk/help/toolbox/aeroblks/)  Acesso em: 20 jan. 2006. 63, 64.

PASETTI, A.; BROWN, T. **AOCS framework project.** Germany: Computer Science Department of University of Constance, 2002. Disponível em: [http://control.ee.ethz.ch/ ~c](http://control.ee.ethz.ch/)eg/AocsFramework / . Acesso em: 12 / 12 / 2006. PRUDENCIO, S. V. **Simulação digital em tempo real de um sistema de controle de atitude magnético autônomo de um satélite**. 2000. 167 p. Dissertação (Mestrado em ETE/CMC) — Instituto Nacional de Pesquisas Espaciais, São José dos Campos. 35, 76

SHIGEHARA, M. Geomagnetic attitude control of an axisymmetric spinning satellite. **Journal of Spacecraft and Rockets**, v. 9, n. 6, p. 391-398, 1972.

WERTZ, J. R. **Spacecraft atitude determination and control**. 1a. ed. Dordrecht, Holland: D. Reidel Publishing Co., 1978.

WIE, B. **Space vehicle dynamics and control**. 1. ed. Reston, Virginia, USA: AIAA Educational Series, 1998. 661 p. 58, 59, 61.

# **GLOSSÁRIO**

Tombamento – rotação genérica sem controle, como por exemplo, após o satélite ser separado do lançador.

### **APÊNDICE A – MODELO DO CAMPO GEOMAGNÉTICO**

Segundo o Apêndice C de Prudêncio (2001): "-A porção predominante do campo magnético da Terra,  $\stackrel{\rightarrow}{B}$ , pode ser representado como o gradiente de uma função potencial escalar (Wertz, 1978), V, isto é:

$$
\vec{B} = \nabla V \tag{A.1}
$$

V pode ser representado por uma série de harmônicos esféricos, como:

$$
V(r, \theta, \phi) = a \sum_{n=1}^{k} \left(\frac{a}{r}\right)^{n+1} \sum_{m=0}^{n} \left(g_n^m \cos m\phi + h_n^m \sin m\phi\right) P_n^m(\theta)
$$
(A.2)

onde, a é o raio equatorial da Terra;  $g_{n}^{m}$  e  $h_{n}^{m}$  são chamados coeficientes Gaussianos; r, θ, φ são a distância, coelevação e longitude leste geocêntrica de Greenwich; e  $P_n^m(\theta)$  são funções associadas de Legendre. Os índices n e m referem-se ao grau e à ordem dos coeficientes Gaussianos, respectivamente. Os termos para  $n = 1$  são chamados dipólo; para  $n = 2$  quadrupólo; para  $n = 3$ octupólo.

Os coeficientes Gaussianos são determinados empiricamente por um ajuste de mínimos quadrados do campo. Um conjunto destes coeficientes constituem um modelo do campo. Com estes coeficientes e uma definição das funções associadas de Legendre,  $P_n^m(\theta)$  é possível calcular o campo magnético em qualquer ponto no espaço através das Equações A.1 e A.2.

Wertz (1978) apresenta uma discussão mais aprofundada dos harmônicos esféricos, mostra uma forma recursiva de cálculo da função associada de Legendre e, ainda, mostra tabelado um conjunto dos coeficientes Gaussianos para o grau 8 e ordem 8 para o ano de 1975 (IGRF 1975). E também mostra uma formulação geral para o cálculo do campo magnético  $\stackrel{\rightarrow}{\rm B}.$ 

Apresentaremos a seguir o modelo do dipolo magnético desenvolvido para o SACI-1.

## **A.1 - Modelo do Dipolo Magnético**

O modelo do dipolo é obtido pela expansão do modelo do campo até o primeiro grau (n = 1) e todas as ordens (m = 0, 1). Assim a Equação A.2 torna-se (Wertz, 1978):

$$
V(r, \theta, \phi) = \frac{a^3}{r^2} \Big[ g_1^0 P_1^0(\theta) + \Big( g_1^1 \cos \phi + h_1^1 \sin \phi \Big) P_1^1(\theta) \Big]
$$
  
= 
$$
\frac{1}{r^2} \Big( g_1^0 a^3 \cos \theta + g_1^1 a^3 \cos \phi \sin \theta + h_1^1 a^3 \sin \phi \sin \theta \Big)
$$
(A.3)

O termo cos $\theta$  é apenas o potencial devido ao comprimento do dipolo  $g_1^0a_1^3$ alinhado com o eixo polar. Similarmente, os termos sinθ são dipolos alinhados com os eixos x e y. Podemos calcular os coeficientes Gaussianos (tabelados) através da adição dos termos seculares dos coeficientes Gaussianos (também tabelados) para uma determinada época. Utilizando dados do pacote CMT desenvolvido pela DMC do INPE temos:

$$
(A.4)
$$

onde t = (DJM + 712535)/365.2 - 1990 e DJM é a data juliana modificada.

Assim, o comprimento total do dipolo é:

$$
a^{3}H_{0} = a^{3} \left[ g_{1}^{0^{2}} + g_{1}^{1^{2}} + h_{1}^{1^{2}} \right]^{1/2}
$$
\n(A.5)

A coelevação do dipolo é:

$$
\theta_{\rm m} = \arccos\left(\frac{g_1^0}{H_0}\right) \tag{C.6}
$$

A longitude leste do dipolo é:

$$
\phi_{\rm m} = \arctan\left(\frac{h_1^1}{g_1^1}\right) \tag{A.7}
$$

Tirando vantagem da natureza dos termos dominantes do dipolo no modelo do campo podemos aproximar o campo magnético da Terra àquele devido a um vetor dipolo,  $\stackrel{\rightarrow}{\rm m}$ , cuja magnitude e direção sãodadas pelas Equações A.5 a A.7. Assim, o campo do dipolo em coordenadas inerciais geocêntricas (Wertz 1978), fica:

$$
\vec{B}(\vec{R}) = \frac{a^3 H_0}{R^3} \left[ 3 \left( \vec{n} \vec{R} \right) \vec{R} - \vec{n} \right]
$$
\n(A.8)

onde  $\vec{R}$  é o vetor posição no ponto em que o campo é desejado. Devido a esta equação ser uma equação vetorial podemos avaliar as componentes de  $\stackrel{\rightarrow}{\rm B}$  em qualquer sistema de coordenadas conveniente. Avaliando o campo nas componentes inerciais geocêntricas através do vetor unitário do dipolo, temos:

$$
\vec{\mathbf{n}} = \begin{bmatrix} \sin \theta_{\rm m} \cos \alpha_{\rm m} \\ \sin \theta_{\rm m} \sin \alpha_{\rm m} \\ \cos \theta_{\rm m} \end{bmatrix}
$$
(A.9)

$$
\alpha_{\rm m} = \alpha_{\rm G0} + \frac{\rm d\alpha_{\rm G}}{\rm dt} t + \phi_{\rm m} \tag{A.10}
$$

onde αG0 é a ascensão reta do meridiano de Greenwich ou o tempo sideral em Greenwich em algum tempo de referência, dαG/dt é a taxa de rotação média da Terra (360.9856469 graus/dia) e t o tempo desde a referência.

Assim,

$$
\hat{m}\hat{R} = R_x \sin \theta_m \cos \alpha_m + R_y \sin \theta_m \sin \alpha_m + R_z \cos \theta_m \tag{A.11}
$$

onde Rx, Ry, Rz são os co-senos diretores inerciais geocêntricos de  $\vec{R}$ . Assim, obtemos as componentes do campo:

$$
B_x = \frac{a^3 H_0}{R^3} \Big[ 3(\vec{n} \vec{R}) R_x - \sin \theta_m \cos \alpha_m \Big]
$$
  
\n
$$
B_y = \frac{a^3 H_0}{R^3} \Big[ 3(\vec{n} \vec{R}) R_y - \sin \theta_m \sin \alpha_m \Big]
$$
  
\n
$$
B_z = \frac{a^3 H_0}{R^3} \Big[ 3(\vec{n} \vec{R}) R_z - \cos \theta_m \Big]
$$
  
\n(A.12)

A Figura C.1 de Prudêncio (2001) mostra uma realização em diagrama de blocos referente ao modelo do dipolo geomagnético. Esta rotina foi reutilizada do pacote CMT escrito em FORTRAN, desenvolvido pelos membros da DMC do INPE. Agora em diagrama de blocos ela pode ser convertida em C ou ADA através do gerador automático códigos AutoCode."

## **ANEXO B – PROPAGAÇÃO ORBITAL**

Segundo o Apêndice B de Prudêncio (2001): "-Os Elementos Keplerianos (a, e, i, Ω, ω, Μ) são parâmetros que especificam completamente o movimento do satélite. Estes elementos especificam o tamanho e a forma da órbita, e também, a orientação do plano orbital no espaço. E, finalmente, especifica onde o satélite está na órbita. A partir dos elementos Keplerianos podemos calcular a posição do centro de massa do satélite  $\stackrel{\rightarrow}{\text{R}} = [\text{Rx, Ry, Rz}]$ T. A Figura B.1 de Prudêncio (2001) mostra uma realização em diagrama de blocos referente ao modelo da propagação analítica da órbita a partir dos elementos Keplerianos. A seguir analisaremos como estes elementos variam.

#### **B.1 - Elementos Keplerianos e Suas Variações**

A não esfericidade e a não homogeneidade da Terra (Wertz, 1978; Chobotov, 1991; Brown, 1992) é tratada analiticamente pela expansão do potencial gravitacional em uma série de harmônicos esféricos. O primeiro termo na expansão provê a força resultante de um ponto de massa. O segundo termo, chamado perturbação J2, representa a modificação da força média devido ao achatamento da Terra. Os termos de mais alta ordem representam efeitos devido ao desvio da forma da Terra de um simples elipsóide.

A razão de mudança dos elementos orbitais resultante da perturbação  $J_2$  é convenientemente expressa em termos do movimento angular médio, n, igual à razão de mudança da anomalia média (Wertz, 1978):

$$
n = \frac{d M}{dt} = n_0 \left[ 1 + \frac{3}{2} J_2 \left( \frac{R_{\oplus}}{a} \right)^2 \left( 1 - e^2 \right)^{-3/2} \left( 1 - \frac{3}{2} \sin^2 i \right) \right]
$$
(B.1)

onde o movimento angular médio nominal,  $n_0$ , é dado por:

$$
n_0 = \sqrt{\frac{\mu}{a^3}}\tag{B.2}
$$

O período anomalístico (i.e. perigeu a perigeu) é:

$$
P_{A} = 2\pi / n \tag{B.3}
$$

e a anomalia média no tempo t é

$$
M = MO + n(t - t_0) \tag{B.4}
$$

onde M0 é a anomalia média na época  $t<sub>0</sub>$ . A anomalia média é medida relativa ao movimento do perigeu. Estas equações se reduzem à forma não perturbada quando  $J_2 = 0$ .

Quando somente as variações seculares devidas ao termo  $J_2$  são consideradas, a ascensão reta do nodo ascendente, Ω, no tempo t é dada por (Wertz, 1978):

$$
\Omega = \Omega_0 + \frac{d\Omega}{d t} (t - t_0)
$$
  
=  $\Omega_0 - \frac{3}{2} J_2 n \left(\frac{R_{\oplus}}{a}\right)^2 (1 - e^2)^{-2} (\cos i)(t - t_0)$  (B.5)

onde a é o semi-eixo maior, e é a excentricidade, i é a inclinação, R⊕ é o raio da Terra e  $\Omega_0$  é  $\Omega$  na época t<sub>0</sub>. Na fórmula acima o movimento angular médio, n, pode ser aproximado por  $n_0$ , produzindo um erro muito pequeno no segundo termo.

Se o produto dos três termos em a, e e i na equação acima tiver o valor -4.7737x10-15 km-7/2 (Wertz, 1978), a velocidade de rotação do nodo será dΩ/dt = 0.9856 graus/dia ou 1 rotação por ano. Tal órbita é chamada Solsíncrona porque a orientação do plano da órbita se manterá aproximadamente fixa em relação ao Sol enquanto a Terra se move em sua órbita. Assim, o satélite verá continuamente a superfície da Terra no mesmo tempo local em qualquer latitude dada. Para a órbita ser Solsíncrona, dΩ/dt deve ser positivo e igual a 0.9856 /dia e a inclinação i deve ser maior do que 90°; isto é ela será uma órbita retrógrada.

Finalmente, a variação secular no argumento do perigeu, ω, quando o achatamento da Terra é levado em consideração é dada por (Wertz, 1978):

$$
\omega = \omega_0 + \frac{d\omega}{d t} (t - t_0)
$$
  
=  $\omega_0 + \frac{3}{2} J_2 n \left(\frac{R_{\oplus}}{a}\right)^2 (1 - e^2)^{-2} \left(2 - \frac{5}{2} \sin^2 i\right) (t - t_0)$  (B.6)

onde as variáveis a, e, i, n e R $\oplus$  são as mesmas da equação Equação B.5 e  $\omega_0$  $\acute{\text{e}}$  o valor de ω na época t<sub>0</sub>. Para uma órbita equatorial, a linha dos apsides gira na direção do movimento e para uma órbita polar ela gira no sentido oposto ao movimento. Para i = 63.435° a linha dos apsides não gira.

#### **B.2 - Conversão dos Elementos Orbitais Keplerianos para Posição e**

#### **Velocidade**

Definindo uma matriz de rotação R3x1x3 que leva os vetores do sistema geocêntrico inercial para o sistema orbital  $\vec{P}, \vec{Q}, \vec{W}$  definido com origem O no centro da Terra e cujos eixos são tais que:

 $\vec{\rm P}$  está no plano orbital centrado em O com direção ao perigeu

 $\vec{\mathsf{w}}$ é paralelo ao momento angular do satélite, perpendicular ao plano da órbita

 $\vec{Q}$ forma um sistema ortogonal direto (no plano da órbita, perpendicular a  $\vec{P}$  e orientado na direção do movimento)

Assim, podemos escrever a matriz R que muda do sistema de referência geocêntrico inercial para o sistema de referência orbital (O,  $\vec{\rm P}, \vec{\rm Q}, \vec{\rm W}$  ) como:

*R*  $i$  s $\Omega$   $\cos\Omega$  +  $\sin\alpha$  *i* c $\Omega$  somes  $i s\Omega$   $-s\omega s\Omega + c\omega c i c\Omega$   $\cos i$  $i s\Omega$   $-si c\Omega$  c*i*  $s_{313} =$  $-\sin\alpha\sin\Omega$   $\cos\Omega$  +  $-$ sω c $\Omega$  – cω ci s $\Omega$  – sω s $\Omega$  + − Г L  $\mathbb{I}$  $\mathbb{I}$  $\mathsf{L}$ 1 J  $\overline{\phantom{a}}$  $\overline{\phantom{a}}$  $\overline{\phantom{a}}$  $\cos \alpha - \sin \alpha$  c  $\alpha \sin \alpha - \cos \alpha$  c  $\alpha \sin \alpha$  $\sin \alpha \Omega - \cos \alpha \Omega$   $- \sin \alpha \Omega + \cos \alpha \Omega$  cos  $\sin s\Omega$  -sic $\Omega$  c  $\omega$  cQ – s $\omega$  ci sQ – c $\omega$  sQ + s $\omega$  ci cQ – s $\omega$  $\omega$  cΩ – c $\omega$  c isΩ – s $\omega$  sΩ + c $\omega$  c i cΩ c $\omega$  $\Omega$  – sω ci s $\Omega$  – cω s $\Omega$  + sω ci c $\Omega$  $\Omega$  – c $\omega$  c is $\Omega$  – s $\omega$  s $\Omega$  + c $\omega$  c i c $\Omega$  $\Omega$   $-sic\Omega$   $ci$   $d$   $(8.7)$ 

onde ω é o argumento do perigeu, i é a inclinação da órbita e  $\Omega$  é a ascensão reta do nodo ascendente. Nesta expressão c significa coseno e s seno.

Escrevendo as componentes dos eixos  $\vec{P}, \vec{Q}, \vec{W}$ em R, temos:

$$
P_x = \cos \omega \cos \Omega - \sin \omega \cos i \sin \Omega
$$
  
\n
$$
P_y = \cos \omega \sin \Omega + \sin \omega \cos i \cos \Omega
$$
  
\n
$$
P_z = \sin \omega \sin i
$$
  
\n
$$
Q_x = -\sin \omega \cos \Omega - \cos \omega \cos i \sin \Omega
$$
  
\n
$$
Q_y = -\sin \omega \sin \Omega + \cos \omega \cos i \cos \Omega
$$
  
\n
$$
Q_z = \cos \omega \sin i
$$
  
\n
$$
W_x = \sin i \sin \Omega
$$
  
\n
$$
W_y = -\sin i \cos \Omega
$$
  
\n
$$
W_z = \cos i
$$
 (B.8)

Projetando o vetor  $\vec{R} = [Rx, Ry, Rz]T$  (posição do centro de massa do satélite em relação ao sistema geocêntrico inercial) sobre os eixos  $\stackrel{\rightarrow}{\mathrm{P}}\mathrm{e}\,\vec{\mathrm{Q}}$  (Wertz, 1978; Bernard, 1995) obtemos para o caso de uma órbita elíptica:

$$
\vec{R} = a \left[ (\cos E - e) \vec{P} + \sqrt{I - e^2} \sin E \vec{Q} \right]
$$
(B.9)

onde a é o semi-eixo maior da órbita, e é a sua excentricidade e E é a solução da equação Kepler, dada por:

$$
E - e \sin E = M \tag{B.10}
$$

A velocidade do satélite para uma órbita elíptica é dada por (Wertz, 1978; Bernard, 1995):

$$
\vec{V} = \frac{na^2}{\left|\vec{R}\right|} \left[-\sin E \vec{P} + \cos E \sqrt{1 - e^2} \vec{Q}\right]
$$
\n(B.11)

onde n é o movimento médio orbital.

Uma realização em diagrama de blocos referente a conversão de elementos Keplerianos para posição orbital é mostrada na Figura B.2 de Prudêncio (2001). Esta rotina foi originalmente escrita em Fortran e é suprida pelo pacote ORBA desenvolvido pelos membros da DMC do INPE e reutilizada (transformada) aqui na forma diagrama de blocos a partir do qual é possível a geração automático de códigos fonte em C ou ADA."

#### **ANEXO C – MODELO DO SOL**

Segundo o Apêndice D de Prudêncio (2001): "-O modelo da mudança de posição do vetor Sol é necessário na simulação pois é utilizado como uma referência para a determinação da atitude do satélite. Modelos precisos da posição do Sol são obtidos através de informações de efemérides, porém esta precisão não é sempre necessária na análise de atitude. Apresentaremos a seguir um modelo algébrico aproximado da posição do Sol conforme descrito em Wertz (1978).

O movimento médio do Sol é dado no American Ephemeris como (Wertz, 1978):

 $L = 279.696678^{\circ} + 0.9856473354(d) + 2.267x10-13(d2)$ 

$$
M = 358.475845^{\circ} + 0.985600267(d) - 1.12x10-13(d2) - 7x10-20(d3)(D.1)
$$

 $e = 0.016751$ 

onde L é a longitude média do Sol, medida na eclíptica a partir do equinócio médio da data; M é a anomalia média do Sol; e é a excentricidade da órbita da Terra; e d é o número de dias de efemérides desde o tempo de efemérides 1900 Janeiro 0, 12h ( Data Juliana 2,415,0100).

Para muitos trabalhos de atitude (Wertz, 1978), o número de dias de efemérides pode ser assumido igual ao número de dias Juliano, e a redução do tempo universal para o tempo de efemérides pode ser omitida. Em adição, os termos em d2 e d3 podem ser omitidos. Uma correção δL é aplicada à longitude média para achar a longitude verdadeira, e à anomalia média para achar a anomalia verdadeira. Os dois primeiros termos na série para δL são:

 $\delta$ L = 1.918° sin (M) + 0.02° sin (2M)(D.2)

A distância, R, da Terra ao Sol pode ser encontrada a partir da seguinte relação entre a distância e a anomalia verdadeira, v, (WERTZ, 1978):

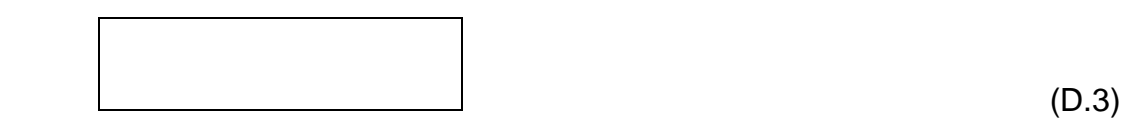

A Figura D.1 de Prudêncio (2001) mostra uma realização em diagrama de blocos referente ao modelo do Sol, esta rotina reutiliza o pacote ORBA escrito em FORTRAN pelos membros da DMC do INPE, calcula a posição do vetor Sol no sistema geocêntrico inercial e tem como entradas: 1) a data Juliana modificada em dias referido ao ano de 1950 e 2) a fração de dias em segundos, calculadas conforme realização em diagrama de blocos da Figura D.2 de Prudêncio (2001).

A Figura D.3 de Prudêncio (2001) mostra uma realização em diagrama de blocos para teste do modelo do simulador do Sol da Figura D.1 de Prudêncio (2001).

### **C.1 - Simulação da Sombra da Terra**

A passagem do satélite pela sombra da Terra influi no modo como as leis de controle acionarão os hardwares de controle de atitude. Sendo, desta forma, necessário simular seu comportamento o qual é detectado pelo sensor solar (referir-se ao Capítulo 3). Esta rotina verifica se o satélite está ou não na sombra da Terra; tem como entradas as coordenadas da posição do satélite (referir-se ao Apêndice B) e do Sol (Figura D.1 de Prudêncio (2001)) no sistema geocêntrico inercial e tem como saída uma variável indicando se o satélite está na sombra da Terra ou iluminado pelo Sol. Esta variável indica ainda se o satélite está na região de penumbra da Terra. Uma realização em diagrama de blocos da rotina da sombra da Terra é mostrada na Figura D.4 de Prudêncio (2001). Esta rotina foi originalmente escrita em FORTRAN e reutilizada do pacote ORBA."
## **ÍNDICE POR ASSUNTO**

ABSTRACT, 9 ANEXO A Modelo do Dipolo Magnético, 106 ANEXO A – MODELO DO CAMPO GEOMAGNÉTICO, 105 ANEXO B – PROPAGAÇÃO ORBITAL, 109 ANEXO C – MODELO DO SOL, 114 CONCLUSÕES, SUGESTÕES E RECOMENDAÇÕES PARA TRABALHOS FUTUROS Conclusões, 100 CONCLUSÕES, SUGESTÕES E RECOMENDAÇÕES PARA TRABALHOS FUTUROS, 100 GLOSSÁRIO, 104 INTRODUÇÃO, 1 Justificativa, 3 Objetivo, 2 LISTA DE FIGURAS, 3 LISTA DE SIGLAS E ABREVIATURAS, 6 LISTA DE SÍMBOLOS, 7 LISTA DE TABELAS, 5 MODELAGEM, 21 MODELAGEM Sistemas de Referência, 21 MODELAGEM Sistemas de Referência Referencial Inercial, 22 MODELAGEM Sistemas de Referência Referencial Orbital, 23 MODELAGEM Sistemas de Referência Referencial do Satélite, 24 MODELAGEM Ambiente, 24 MODELAGEM Planta, 25 MODELAGEM Planta Dinâmica, 26 MODELAGEM Planta Cinemática, 27 MODELAGEM Planta Cinemática Ângulos de Euler, 27

MODELAGEM Planta Cinemática Quatérnions, 29 MODELAGEM Planta Cinemática Transformação de Ângulos de Euler para quatérnions, 31 MODELAGEM Planta Cinemática Transformação de Quatérnions para Ângulos de Euler, 32 MODELAGEM Modelo do Sistema de Controle, 33 MODELAGEM Sensores, 33 MODELAGEM Sensores Giroscópio, 33 MODELAGEM Sensores Sensor de Estrelas, 34 MODELAGEM Sensores Sensor Solar, 35 MODELAGEM Sensores Magnetômetro, 36 MODELAGEM Atuadores, 36 MODELAGEM Atuadores Rodas de Reação, 37 MODELAGEM Atuadores Magnetotorquers, 39 MODELAGEM Atuadores Thrusters, 40 MODELAGEM Especificações dos Modos de Controle, 43 PROJETO Controlador, 45 Administrador, 45 Modo de Contingência Parada com Magnetotorquers, 56 Modo de Contingência, 55

Modo de Contingência Apontamento solar, 58 Modo de Correção Orbital, 75 Modo de Dessaturação das Rodas, 72 Modo de Navegação Fina, 61 Limite do Sinal de Controle, 63 Regime Permanente, 64 Regime Transitório, 67 Modo de Salvaguarda de Correção de Órbita, 80 Modo Nominal, 51 PROJETO, 45 REFERÊNCIAS BIBLIOGRÁFICAS, 102 RESULTADOS, 88 REVISÃO BIBLIOGRÁFICA, 5 AOCS Framework Project, 17 IMA, 18 MYRIADE, 20 Plataforma Multi-Missão, 5 Modos de Operação, 9 Subsistemas, 6 PROTEUS, 19 RSAT, 15 Satélite Oersted, 13 SIMULAÇÕES E TESTES, 81 Metodologia, 82

## **PUBLICAÇÕES TÉCNICO-CIENTÍFICAS EDITADAS PELO INPE**

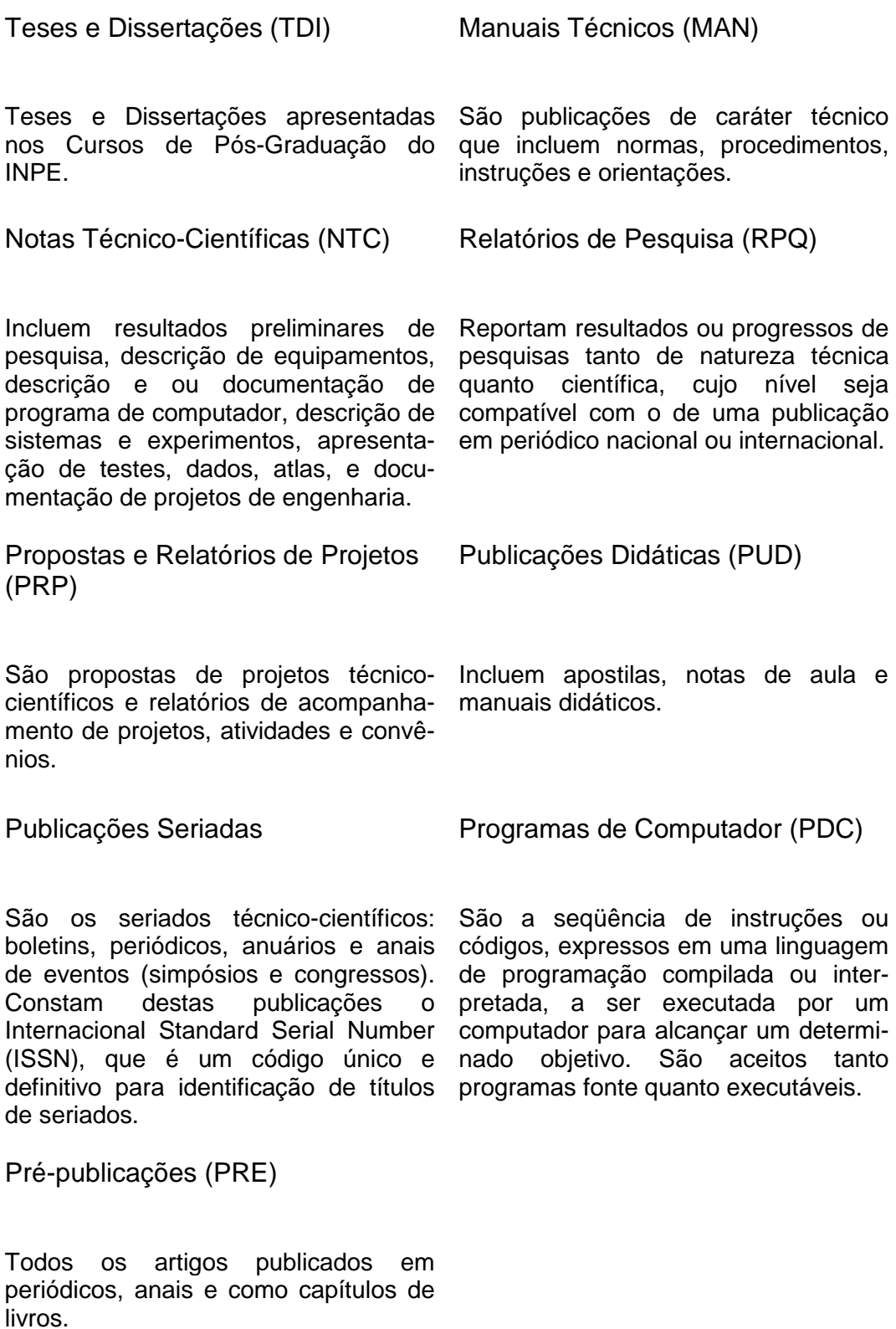